The **interfaces**<sup>∗</sup> package

## **interfaces with keys for other packages (**FC**)**

<florent.chervet at free.fr>

## 2010/10/20 – version 1.0

#### **Abstract**

interfaces provides a small number of user friendly macros to access features implemented in frequently used packages. Most of the macros are base on pgfkeys, hence the "key=value" syntax.

interfaces is mainly based on pgfkeys<sup>1</sup> and scrlfile for its different modules are loaded \AfterPackage. ε-TEX is required of course... Each interface is actually made as a separate module, which is loaded automatically after its *master package*. Adding \usepackage{interfaces} into your document preamble will make all modules active (*ie.* they will be loaded or not, depending on your document preamble). If you prefer not to use all modules, you can load them separately as a package, for example, type: \usepackage{interfaces-titlesec} *after* \usepackage{titlesec}. A better way is to add \usepackage{interface-base} to your preamble, and then: \LoadInterface{titlesec,tocloft} indifferently before or after \usepackage{titlesec,tocloft}. Another possibility to restrict the modules is to give them as options for the main package: \usepackage[titlesec,tocloft] {interfaces}.

interfaces-base is a mandatory "module". It loads interfaces-scrifile, interfaces-etoolbox<sup>2</sup> and interfacespgfkeys: those are the *system-layer* of interfaces.

Example wwwwwwwww mmmmmm

```
\pagesetup[document]{%
  rules=.5pt,
  foot/left/odd=\arabic{page},
  foot/right/even=\arabic{page}/\pageref{LastPage},
  head/font=\color[gray]{.85}\bfseries\small,
  head/left/even=\leftmark,
  head/left=\thefirstmarks{MiniSection},% interfaces-marks
\pagesetup[plain]{% for chapters...
  pagestyle=document,% preloaded settings
  head=,
  foot/left/odd = \roman{page},norules, head/rule=.4pt
  head/center=This is the title,
\sectionformat\section[hang]{
  label=\arabic{section},
  labelsep=,
  font=\bfseries\Large,
  bookmark={bold,color=blue},% interfaces-bookmark
  top=6pt plus3pt minus2pt,
  bottom=3pt plus2pt,
  break=\goodbreak,
  mark=\markboth{#1}{#1},%
\sectionformat\subsection[hang]{
  label=, labelsep=,
  font=\bfseries,
  bookmark=italic,
  top∗=1.2,% a 120% scaling
  bottom+=0pt plus4pt,% add to previous value
  mark=\markright{#1},
                                                             \sectionformat\MiniSection{% new sectionning command
                                                                class=straight[\subparagraph],
                                                                shape=block,
                                                                label=,
                                                                top=3pt plus2pt, bottom=1pt,
                                                                font=\bfseries\sffamily,
                                                                bookmark=off,% or false or none
                                                                break=\allowbreak,
                                                                mark=\marksthe{MiniSection}{#1},% see interfaces-marks
                                                             }
                                                             \bottomtitles=.2\textheight
                                                             \tocsetup{
                                                                depth=3, title=Contents, pagenumbers=on,
                                                                pagestyle=plain,% first page style: tocloftpagestyle
                                                                title/top=1.5ex plus.5ex,
                                                                title/bottom=0pt,
                                                                section/indent=1em,
                                                                section/number/width=1.5em,
                                                                section/font+=\larger\bfseries,% append to previous setting
                                                                section/leaders,section/dotsep,
                                                                subsection/indent=2em,
                                                                subsection/number/width=2.5em,
                                                                subsubsection/font=\scriptsize,
                                                                subsection/leaders,subsection/dotsep,
                                                                subsubsection/pagenumbers=off,% no page numbers
                                                                subsubsection/dotsep=,% no leader
                                                                columns=2,% same as twocolumns
                                                                columns/sep=.5em,
                                                                columns/rule=1pt,columns/rule/color=blue,
                                                             }
                                                             \tableofcontents
```
\mainmatter \pagestyle{document}

This documentation is produced with the +DocStrip+ utility.

→ To get the documentation, run (thrice): pdflatex interfaces.dtx To get the index, To get the index, To get the index, To get the index, To get the index, → To get the package, run: etex interfaces.dtx

The .dtx file is embedded into this pdf file thank to embedfile by H. Oberdiek. 1. pgfkeys: [CTAN:graphics/pgf/base/generic/pgf/utilities](http://www.ctan.org/tex-archive/graphics/pgf/base/generic/pgf/utilities)

```
2. All macros in interfaces-etoolbox are defined with \providecommand except \removefromstart which is used by \rightarrow\repeatcell.
```
}

}

}

}

# **Contents**

 $\overline{\phantom{a}}$ 

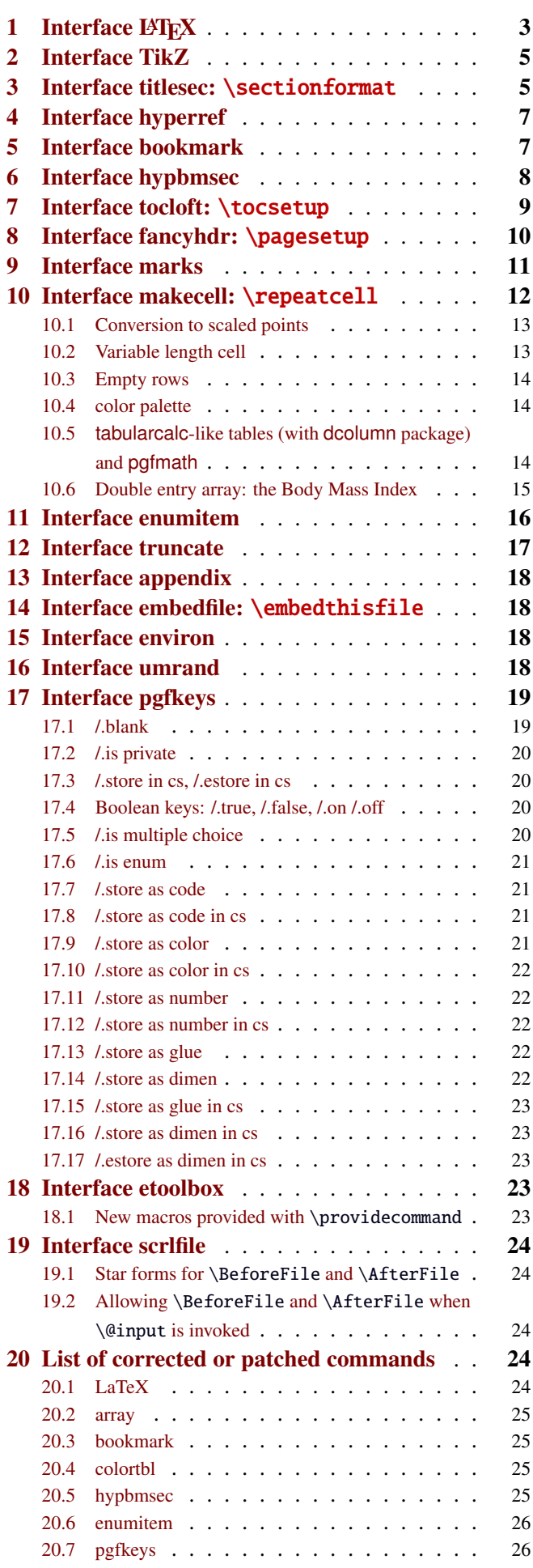

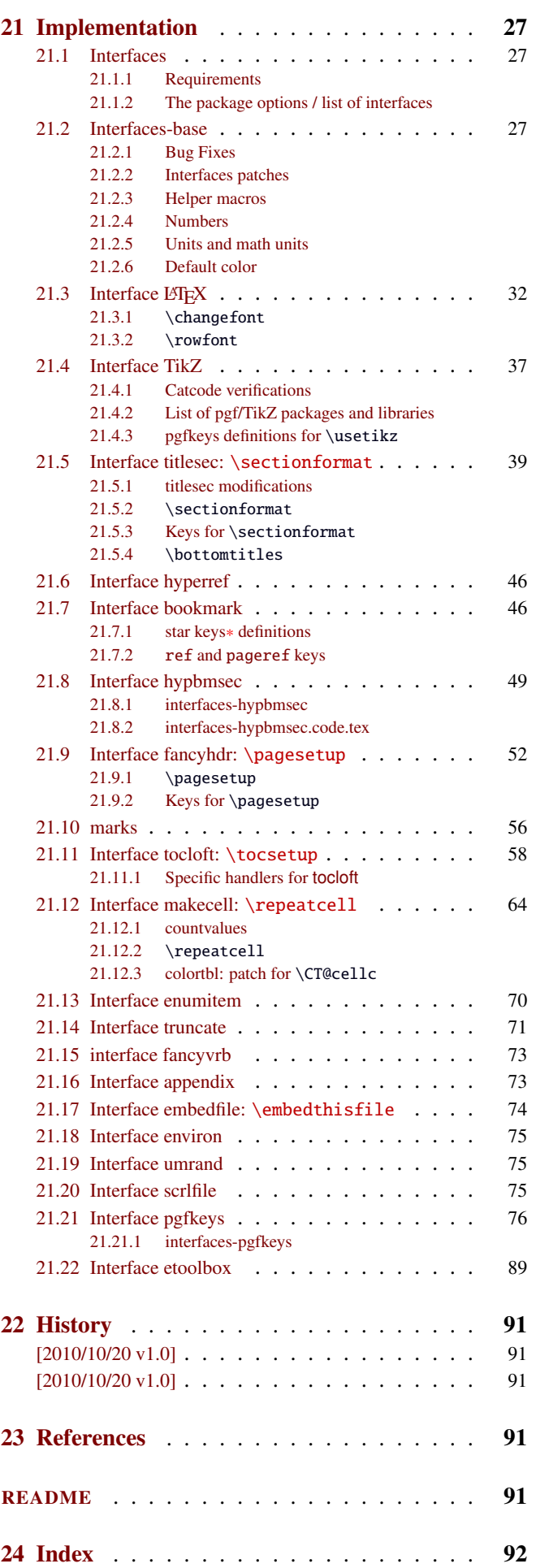

# <span id="page-2-0"></span>1 Interface LAT<sub>EX</sub>

<span id="page-2-1"></span>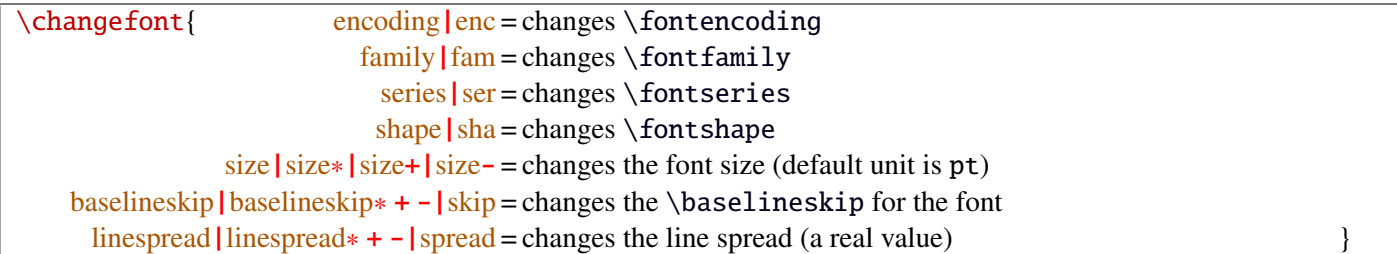

Example: adds 5pt to the font size (pt is added if not specified) and scale the linespread by 130%:

\changefont{ size<sup>+</sup> <sup>=</sup> <sup>5</sup>,spread<sup>∗</sup> <sup>=</sup> <sup>1</sup>.3} (\selectfont is included in the macro).

If a key is not specified, the current value remains.

Finally, \changefont is compatible with hyperref thank to \pdfstringdefDisableCommands.

#### $\forall$ rowfont $[\langle alignment \rangle]\{\langle font\,\,\,specification \rangle\}$

\rowfont modifies the font for each cell in a row of a tabular or array.

\rowfont specifications have priority over column specifications, exactly like \rowcolor has priority over \columncolor in the colortbl package.

The implementation must be compatible with all packages that are compatible with the array package, which is required (\rowfont is not defined if the standard package array.sty is not loaded). In particular, \rowfont compatibility has been tested with success with colortbl, hhline, arydshln, tabularx, longtable, delarray, dcolumn, ragged2e...

The alignment of each cell in one row can also be changed to:

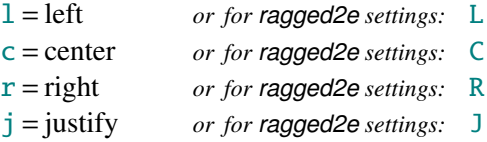

Any other value for the optional  $\langle \text{alignment} \rangle$  parameter is silently ignored. If ragged2e is not loaded, L R C and J are synonymous with the lowercase equivalent.

> EXAMPLE WITH PACKAGE COLORTBL  $\wedge \wedge$

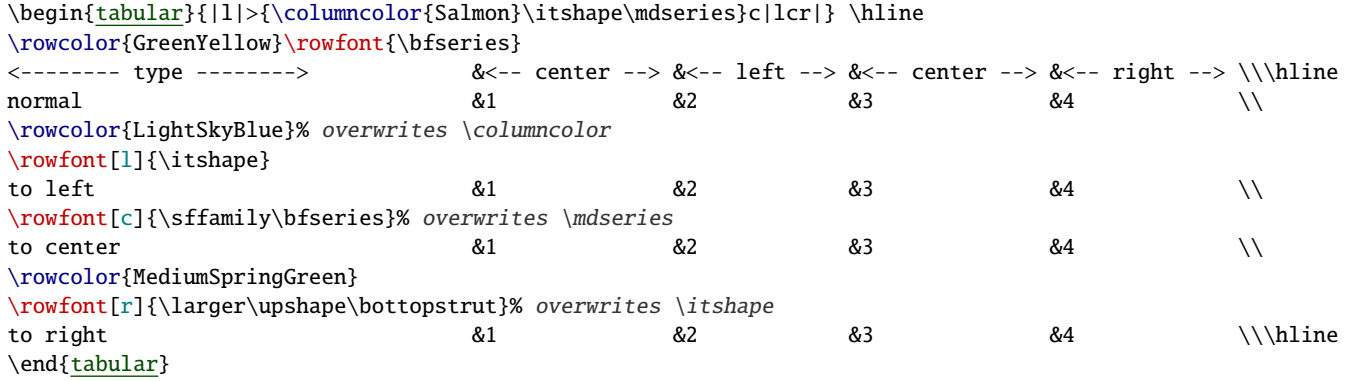

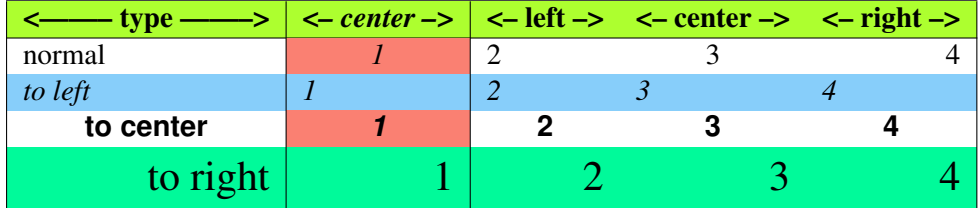

A very bad looking example !

Limitations for the alignment parameter:

- The alignment parameter is essentially provided to format the first title line of the tabular in "one shot" and in simple cases. Otherwise, prefer \thead (package makecell) for each title cell.
- be aware that changing the alignment with \rowfont in a row whose cells contains tabulars or arrays will give poor results (but \multicolumn, \makecell and  $\sim$  [\repeatcell](#page-11-0) have their own alignment parameter).
- Changing the alignment with \rowfont in mathematical mode *(ie.* in arrays) does not work presently
- Avoid the ragged2e settings if you don't know the package ragged2e very well. It contains a lot of parameters for paragraph glues and indentations...

| <b>Initial</b> | m column                                                                                                    | $\{ragger\}$                                                                                                    | <b>\centering</b> $m$                                                                                                    | <b>\raggedleft</b> m                                                                                                    |
|----------------|----------------------------------------------------------------------------------------------------|----------------------------------------------------------------------------------------------------|----------------------------------------------------------------------------------------------------|----------------------------------------------------------------------------------------------------|
|                |                                                                                                    | column                                                                                                    | column                                                                                                    | column                                                                                                    |
| normal         | This is a paragraph, not                                                                                                    | This is a paragraph, not too                                                                                                    | This is a paragraph, not too                                                                                                    | This is a paragraph, not too                                                                                                    |
|                | too long and not excessively                                                                                                    | long and not excessively                                                                                                    | long and not excessively                                                                                                    | long and not excessively                                                                                                    |
|                | short, to see what hap-                                                                                                    | short, to see what happens                                                                                                    | short, to see what happens                                                                                                    | short, to see what happens                                                                                                    |
|                | pens with <b>m</b> columns ini-                                                                                                   | with <b>m</b> columns initially                                                                                                    | with <b>m</b> columns initially                                                                                                    | with <b>m</b> columns initially                                                                                                    |
|                | tially justified                                                                                                    | raggedright                                                                                                    | centering                                                                                                    | raggedleft                                                                                                    |
| to left        | This is a paragraph, not too                                                                                                    | This is a paragraph, not too                                                                                                    | This is a paragraph, not too                                                                                                    | This is a paragraph, not too                                                                                                    |
|                | long and not excessively                                                                                                    | long and not excessively                                                                                                    | long and not excessively                                                                                                    | long and not excessively                                                                                                    |
|                | short, to see what happens                                                                                                    | short, to see what happens                                                                                                    | short, to see what happens                                                                                                    | short, to see what happens                                                                                                    |
|                | with <b>m</b> columns initially                                                                                                   | with <b>m</b> columns initially                                                                                                    | with <b>m</b> columns initially                                                                                                    | with <b>m</b> columns initially                                                                                                    |
|                | justified                                                                                                    | raggedright                                                                                                    | centering                                                                                                    | raggedleft                                                                                                    |
| to center      | This is a paragraph, not<br>too long and not<br>excessively short, to see<br>what happens with $m$<br>columns initially justified | This is a paragraph, not<br>too long and not<br>excessively short, to see<br>what happens with $m$<br>columns initially<br>raggedright | This is a paragraph, not<br>too long and not<br>excessively short, to see<br>what happens with $m$<br>columns initially<br>centering | This is a paragraph, not<br>too long and not<br>excessively short, to see<br>what happens with $m$<br>columns initially<br>raggedleft |
| to right       | This is a paragraph, not too                                                                                                    | This is a paragraph, not too                                                                                                    | This is a paragraph, not too                                                                                                    | This is a paragraph, not too                                                                                                    |
|                | long and not excessively                                                                                                    | long and not excessively                                                                                                    | long and not excessively                                                                                                    | long and not excessively                                                                                                    |
|                | short, to see what happens                                                                                                    | short, to see what happens                                                                                                    | short, to see what happens                                                                                                    | short, to see what happens                                                                                                    |
|                | with <b>m</b> columns initially                                                                                                   | with <b>m</b> columns initially                                                                                                    | with <b>m</b> columns initially                                                                                                    | with <b>m</b> columns initially                                                                                                    |
|                | justified                                                                                                    | raggedright                                                                                                    | centering                                                                                                    | raggedleft                                                                                                    |
| to justify     | This is a paragraph, not                                                                                                    | This is a paragraph, not                                                                                                    | This is a paragraph, not                                                                                                    | This is a paragraph, not                                                                                                    |
|                | too long and not excessively                                                                                                    | too long and not excessively                                                                                                    | too long and not excessively                                                                                                    | too long and not excessively                                                                                                    |
|                | short, to see what hap-                                                                                                    | short, to see what hap-                                                                                                    | short, to see what hap-                                                                                                    | short, to see what hap-                                                                                                    |
|                | pens with m columns ini-                                                                                                    | pens with <b>m</b> columns ini-                                                                                                    | pens with <b>m</b> columns ini-                                                                                                    | pens with m columns ini-                                                                                                    |
|                | tially justified                                                                                                    | tially raggedright                                                                                                    | tially centering                                                                                                    | tially raggedleft                                                                                                    |

EXAMPLE FOR PARAGRAPH COLUMNS (WITH PACKAGE COLORTBL AS WELL)

VVVV EXPLANATIONS FOR LATEXEN

array defines the preamble of each tabular with a pseudo code like:

\hskip...\d@llarbegin \the\toks i \ignorespaces #\unskip \the\toks i+1 \relax\d@llarend... &

where \toks i and \toks i+1 contain user defined commands placed before (left side of) and after (right side of) each column specification, for example:

$$
\frac{\verb+\{bfseries\color{red}{\color{blue}{\color{blue}{\verb|}}\} }{ \verb+\bks}\hspace{1.5cm} \verb+\bks+ }{ \verb+\bks}
$$

There are also other types of "pseudo code" for **p** and **m** columns, and for special @ and ! columns but the implementation is the same. For more details, please refer to the implementation part.

interfaces append to each such  $\text{s}(i)$  a control sequence named  $\text{if@cellleft}$  and to each such  $\text{ts}(i + 1)$  a control sequence named \itf@cellright, similar to \@arrayleft and \@arrayright for the whole tabular. Those control sequences can be globally modified in order to change the font (with \itf@cellleft) in each cell in a row. \itf@cellright is also used when modifying the alignment for the row.

Both \itf@cellleft and \itf@cellright are equal to \@empty, unless \rowfont is used. Therefore,

This implementation is fair, and compatible with colortbl, tabularx, arydshln, hhline, longtable,delarray, dcolumn and certainly any package compatible with array.

However, you must know that **arydshln** does not like special @ and ! columns. If you encounter problems with @ or ! columns while **arydshln** is loaded (that is, the vertical lines are not correctly positionned), it's not the fault of **interfaces**...

# <span id="page-4-0"></span>2 Interface TikZ  $(\mathbb{F}_p$ gfmanual)

<span id="page-4-2"></span>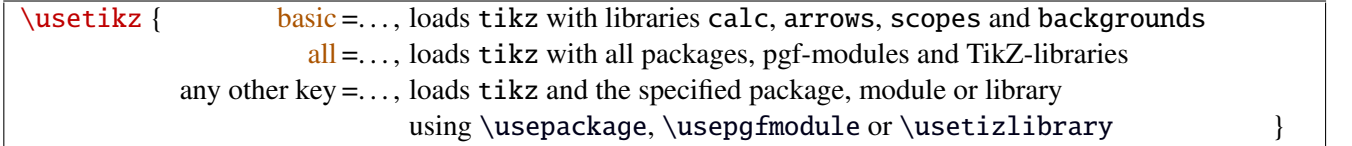

\usetikz is a facility provided to load pgf, tikz, pgf-modules, and tikz-libraries, without the need to know if you must use \usepackage or \usepgfmodule or \usetikzlibrary.

\usetikz does not parse options. If you are used to load pgf with option (f.ex. version=0.96), please use the syntax:

### \PassOptionsToPackage{version=0.96}{pgf}

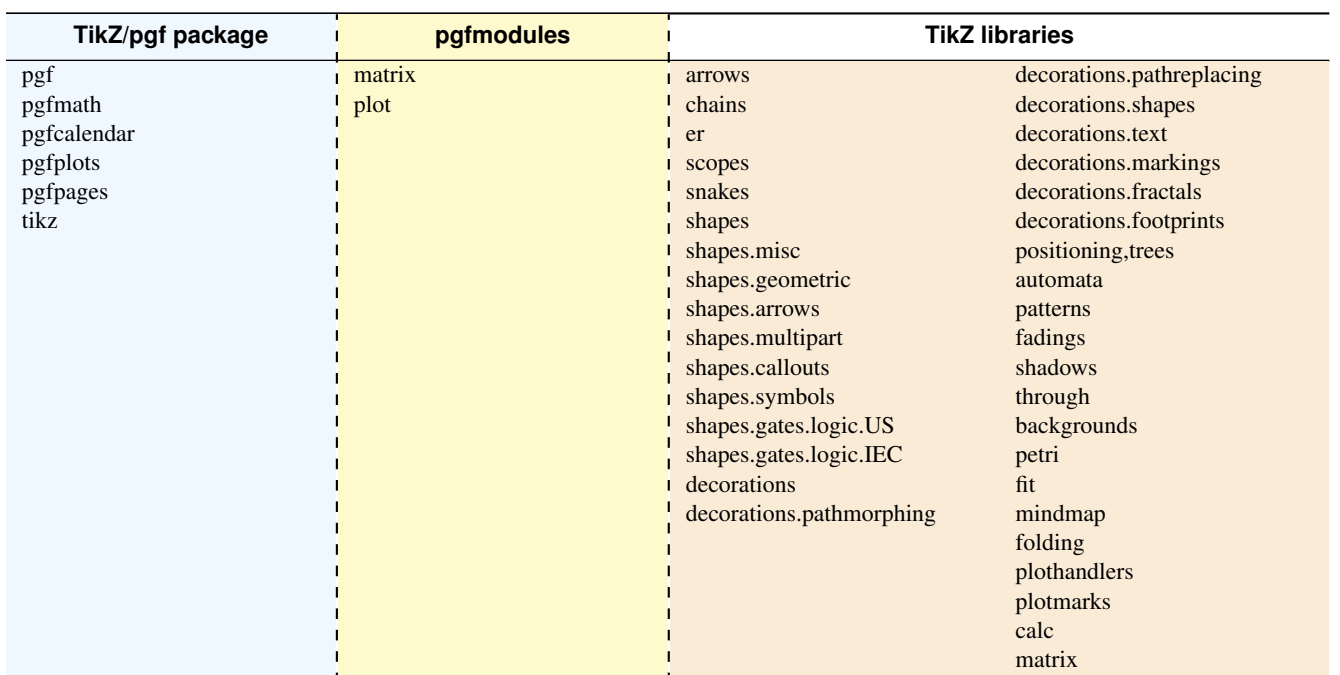

mann MEMO -mann

sorry for the blank cell, but I didn't get out with colortbl and the \multicolumn entry...

# <span id="page-4-1"></span>3 Interface **F** [titlesec](http://www.ctan.org/tex-archive//macros/latex/contrib/titlesec): \sectionformat

<span id="page-4-3"></span>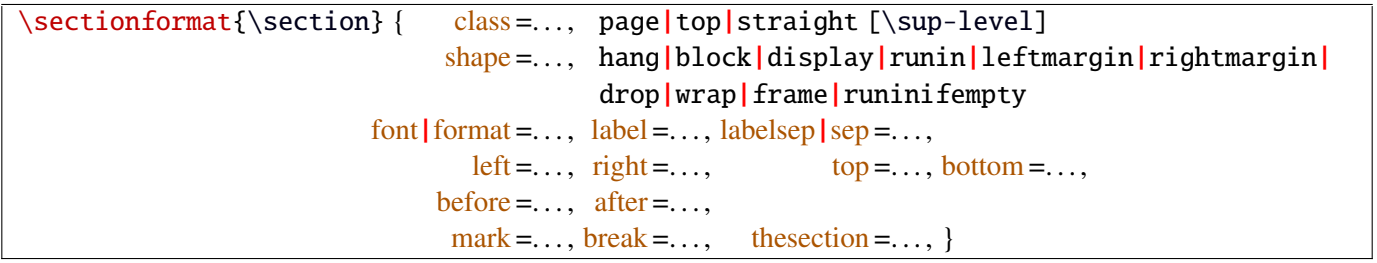

\sectionformat is a pgfkeys-command for replacement of both \titleformat and \titlespacing. If a key is not given, its value remains the same while with \titleformat or \titlespacing, you must specify all values in a rigid order... Moreover, \sectionformat can be used concurrently with \titleformat and \titlespacing (although \sectionformat is deemed more comfortable, this allows to quickly modify some files written without interfaces.)

Keys corresponding to T<sub>EX</sub> code (font, before or  $affer$ ) are associated with starred keys and  $+$  keys: they append their content to the previous value. Ex:  $font+ ={\langle \text{larger} \text{ adds } \langle \text{larger} \text{ to the previous settings.} \rangle}$ 

For dimensions or skips, the  $+$  key adds, the  $-$  key substract and the  $*$  key scales.

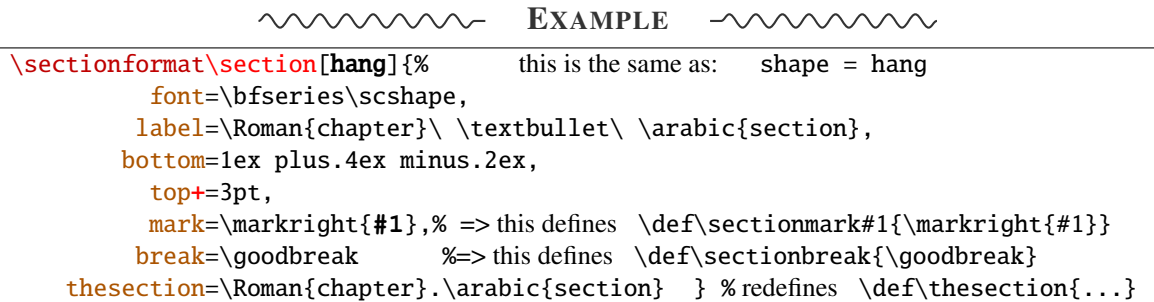

titlesec provides *extended settings* for numberless (*ie.*starred) sections with the syntax:

\titleformat{name=\section,numberless}{...}

One swallow does not a summer make, interface-titlesec does not provides this feature in a key=value stuff but just type:

```
\sectionformat\section∗{ key=value }
```
to give to your \section∗ command a special format. Keys label and labelsep are not ignored, this means that \section∗ can be defined in a way it produces a numbered section! Albeit, this would be weird because the  $\setminus$ section) counter is not updated for starred sections...

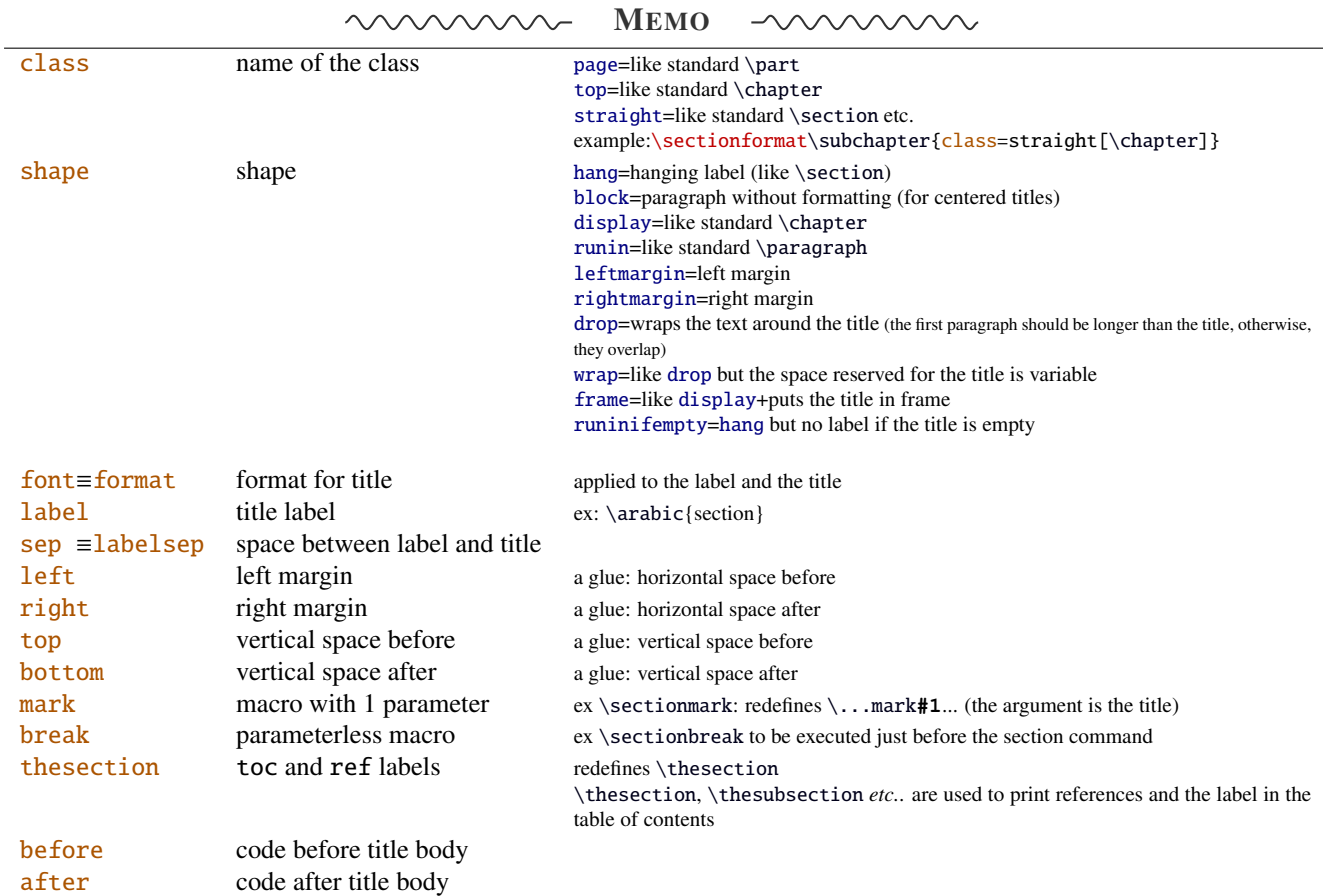

If the bookmark package is loaded, with interfaces-bookmark, the following keys are defined for each section:

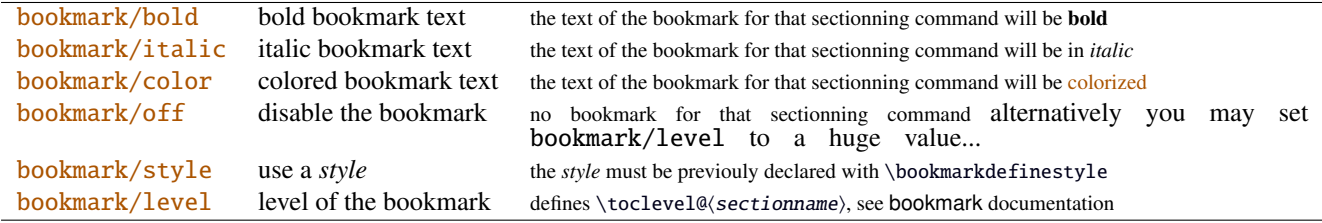

The syntax: \sectionformat\subsection{bookmark={bold,italic,color=green,on,view=FitB}} also works.

→ *Key* bookmark *is an example of a key defined with the handler* /.is multiple choice.

The starred keys bold∗, italic∗ and color∗ are also provided. For example:

```
\sectionformat\section{
   after=\sectionformat\subsection{bookmark/color∗=red}
}
```
makes the bookmarks corresponding to the first subsection in each section to be red. If you acertain that there is no bookmark between the one corresponding to the section and the one corresponding to its first subsection, then this is the same as: "after=\bookmarksetup{color∗=red}".

Presently, \sectionformat does not implement the *extended settings* of titlesec for odd and even pages.

However, it is always possible to use \sectionformat concurrently with \titleformat and \titlespacing. A better way to use different settings for odd and even pages is the use of \ifthispageodd from the KOMA - Script classes, or the features provided by changepage.sty, which is almost the same: actually titlesec test oddity of the **page** counter (*ie.* T<sub>EX</sub> \count register nr 0) while oddity of \pageref should be tested... Hence the decision I came not to implement different settings for odd and even pages in \sectionformat.

```
\text{bottomtiles}(\text{glue} \text{percentage of } \text{textheight})
```
This sets the value of \bottomtitlespace (see [titlesec](http://www.ctan.org/tex-archive//macros/latex/contrib/titlesec) documentation):

```
\bottomtitles{.2} set \bottomtitlespace to .2\textheight
\bottextheight is the same
```
You can set a negativ value: \bottomtitles =  $-1$  to allow bottom titles.

## <span id="page-6-0"></span>4 Interface **Follow** [hyperref](http://www.ctan.org/tex-archive//macros/latex/contrib/hyperref/doc/manual.pdf)

```
\raisedhyperdef[\langle raised \ dimen \rangle]{\langle category \rangle}{\langle name \rbrace}{\langle text \rbrace
```
Package hyperref provides \hyperdef and \Hy@raisedlink but no easy way to insert a "raised link" with \hyperdef (or \hypertarget).

\raisedhyperdef can be used exactly like \hyperdef, but the pdf-anchor will be raised of the specified dimension.

## <span id="page-6-1"></span>5 Interface **Fookmark**

A few new keys appear with interfaces for the command \bookmarksetup:

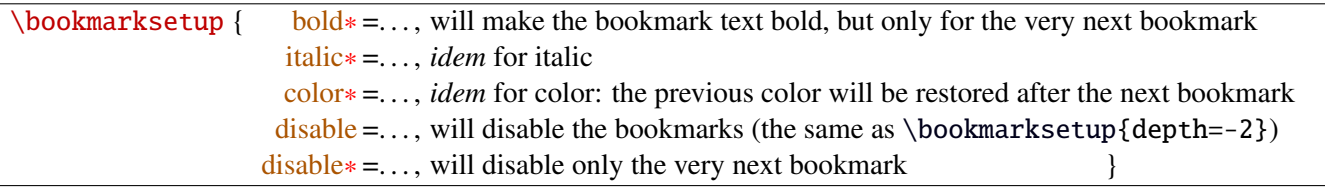

Furthermore the following code:

\sectionformat\section{bookmark={bold,color=blue}} \bookmarksetup{color∗=red} \section{A lovely red, bold bookmark here!} \section{And the following bookmark is blue and bold}

will produce a bookmark with attributes: color=red,bold=true. In other words, the starred keys of \bookmarksetup overwrite the "default" settings of \sectionformat for the very next bookmark.

*Note that this code requires titlesec, bookmark, interfaces-titlesec and interfaces-bookmark.*

Three new keys are added to the \bookmark command:

The interfaces package – interfaces with keys for other packages ( $FC$ ) 6  $\odot$  Interface hypbmsec

 $\boldsymbol{\delta}$  bookmark $\{\text{page}=$  the destination of the bookmark is the page referenced ref = the destination of the bookmark is the anchor associated to the reference  $\alpha$  atend = the bookmark will be inserted at the end of the document  $\alpha$ 

I admit those keys will not be used very often... but imagine you want to put a bookmark at the end, which points to the table of contents, then:

```
\bookmark[ref=TableOfContents,atend]{Back To Contents}
```
Provided that the label TableOfContents has been defined, for example with  $\rightarrow$  tocsetup, if tocloft and interfaces-tocloft are loaded:

\tocsetup{label=TableOfContents} \tableofcontents

The atend key requires of course that the package bookmark was loaded with the [atend] option (otherwise, bookmark.sty gives a warning).

## <span id="page-7-0"></span>6 Interface [hypbmsec](http://www.ctan.org/tex-archive//macros/latex/contrib/oberdiek/hypbmsec)

The features provided by interfaces-hypbmsec requires interfaces-titlesec, and therefore the titlesec package: when using interfaces with automatic module loading, (or while invoking \LoadInterface{hypbmsec}), this module is loaded only after both titlesec.sty and hypbmsec.sty.

Package hypbmsec provides extended sectionning commands with the syntax:

\section(out)[toc]{title} or \section[toc](out){title}

(out) is used for the bookmark (outline)

Where: [toc] for tha table and contents and the marks

{title} to typeset the section title in the document

Internally, hypbmsec defines \hbs@bmstring (the string used for the bookmark entry) and \hbs@tocstring (the string used for the table of contents and the marks).

interfaces takes advantage of this and defines:

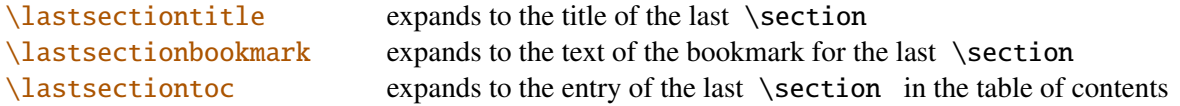

Macros for each sectionning command are defined:

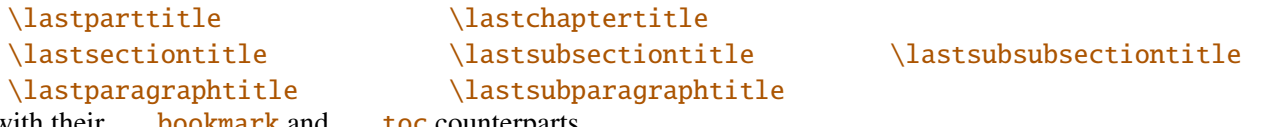

with their . . . bookmark and . . . toc counterparts.

Assignation to those macros is automatic. More precisely, *lastsectiontitle is defined after \sectionbreak* and **before \sectionmark**. (For chapters, this is the same if titlesec formats the chapter titles, *ie.* if \sectionformat\chapter or \titleformat\chapter has been invoked. Otherwise, \lastchaptertitle, \lastchapterbookmark and \lastchaptertoc are set at \stepcounter{chapter}.).

Values are automatically reset to empty when a section of a superior level is created.

This feature has been implemented essentially to make the use of a \mark command at \sectionbreak easier. I leave the reader to his thoughts about the necessity of such \marks in certain situations...

# <span id="page-8-0"></span>7 Interface **F** [tocloft](http://www.ctan.org/tex-archive//macros/latex/contrib/tocloft): \tocsetup, \lofsetup and \lotsetup

Setting the keys overwrites the previous value, unless the  $+$  key (append code/add for dimensions), the  $-$  key (substract) or the starred-key∗ (scale dimensions) is used. \tocsetup settings apply to \tableofcontents and also to \shorttableofcontents (package shorttoc). \tocsetup can be invoked more than once in a document...

<span id="page-8-1"></span>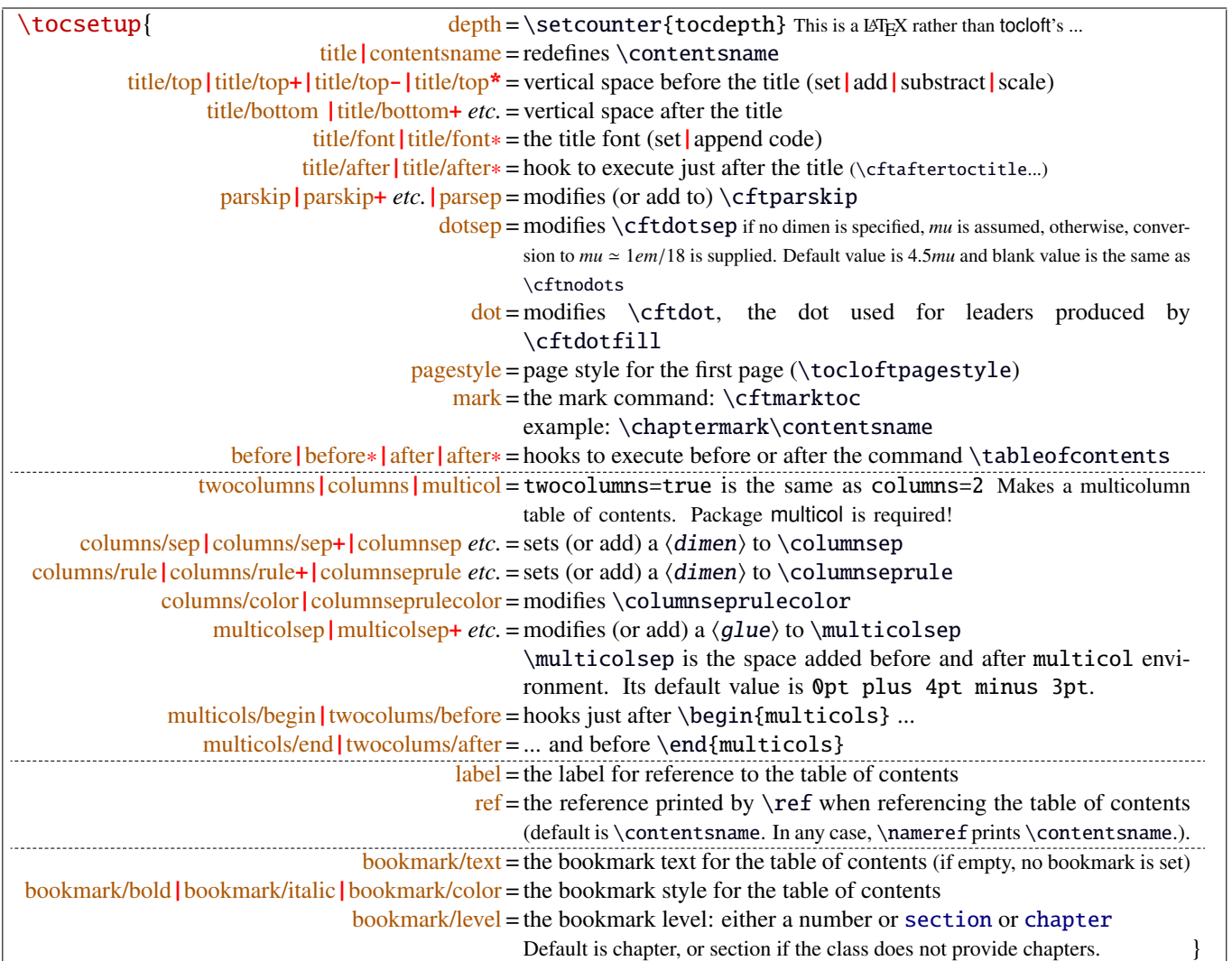

bookmark key and sub-keys are available only if the package bookmark is loaded with interfaces-bookmark.

The following keys apply to each section levels. Section level names are : part / chap *or* chapter / sec *or* section / subsec *or* subsection / subsubsec *or* subsubsection / para *or* paragraph / subpara *or* subparagraph / fig *or* figure / subfig *or* subfigure / tab *or* table / subtab *or* subtable. ¶ may be one of those names (see [tocloft](http://www.ctan.org/tex-archive//macros/latex/contrib/tocloft) documentation).

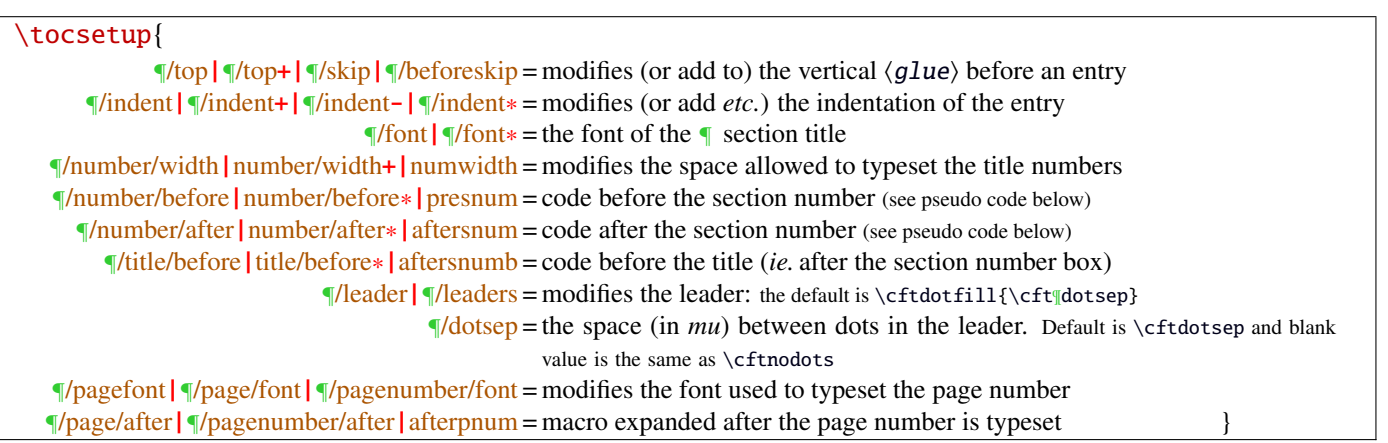

MEMO <u>-wwwww</u>

numbered entries are typeset with this pseudo code:

{\cftXfont {\cftXpresnum SNUM\cftXaftersnum\hfil} \cftXaftersnumb TITLE}% {\cftXleader}{\cftXpagefont PAGE}\cftXafterpnum\par

and for not numbered entries:

{\cftXfont TITLE}{\cftXleader}{\cftXpagefont PAGE}\cftXafterpnum\par

\lofsetup and \lotsetup behave the same.

```
\listofsetup{\{list\text{-name}\}}{\{key = value\}}
```
This command is provided to setup the parameters of user-defined lists created with tocloft's \newlistof and printed with  $\listofX$  (where X is the name given to the list). The keys are the same as  $\rightarrow \to \to \infty$ , but there is no sub-keys for section, subsection *etc.*.

# <span id="page-9-0"></span>8 Interface  $\mathbb{R}$  [fancyhdr](http://www.ctan.org/tex-archive//macros/latex/contrib/fancyhdr) : \pagesetup

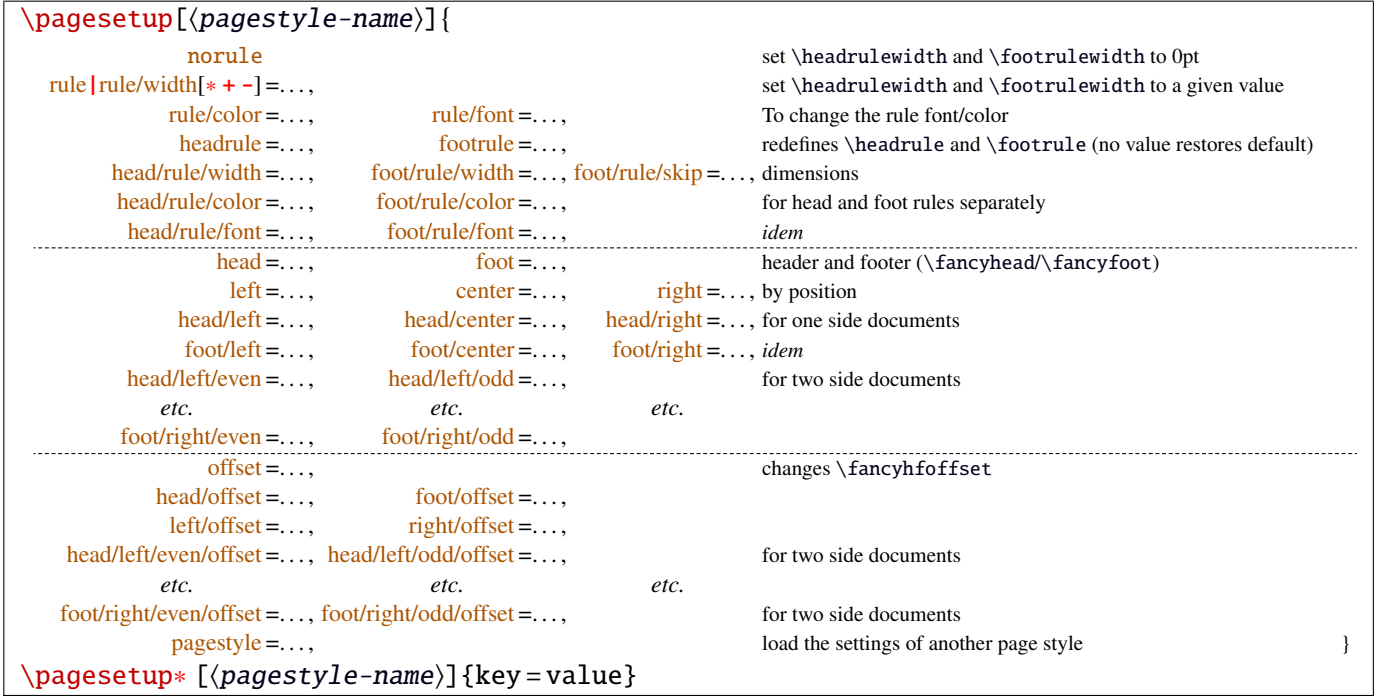

\pagesetup resets all headers and footers, rules etc. and modifies the current (active) page style depending on the key=value pairs.  $\pagesetup[\{page-style\}]$  defines (or redefines) a page style, starting from default values. When a key is specified with no value, the default is used (f. ex. head/rule will be .4pt and foot/rule will be 0pt).

\pagesetup∗ does not reset current values: keys that are not specified remains the same.

 $\text{page-style}$  [ $\text{page-style}$ ] defines or redefines  $\text{page-style}$ ; the normal form starts from scratch, while the starred form \pagesetup∗ keeps previous values if they are not overwritten, and if the  $\page-style$  exists, of course.

foot/left/odd is the same as odd/foot/left etc. but twoside option is not checked... Even pages are ignored in oneside documents: this is LAT<sub>E</sub>X, not fancyhdr nor interfaces-fancyhdr.

As usual, for dimensions or glues, +, - and ∗ keys are provided for addition, substraction and scaling . And for code (font keys) the + and ∗ keys are provided: both append their content to the previous value.

# <span id="page-10-0"></span>9 Interface marks

interface-marks provides a few macros to make easier the use of  $\varepsilon$ -T<sub>E</sub>X \marks registers.  $\varepsilon$ -T<sub>E</sub>X defines 32768 marks registers, making the use of them far more comfortable than "old"  $LATEX \mathrm{both}$ , \markright, \leftmark and \rightmark. Who gets the correct – I mean *expected* – result with such commands ? Not me, I can say !

```
\mathsf{h}(named - mark){\langle content\rangle}
\mathsf{hecs}\{\mathsf{mark}\}\{\langle cs-name\rangle\}
```
 $\mathbf{\{section\}}$ { $\{content}$ } will mark  $\{content}$  into a mark register referenced by the control sequence \marks@\section\. \content\ is not expanded (You can expand before \marksthe if you need it).

If the mark  $\max\@(section)$  is not defined, then a new mark register is allocated (with etex- $\newcommand{\textrm{m}}$ ewmarks).

 $\mathbf{s}_{\simeq}$  \marksthecs{ $\simeq$  halosubsection}} { $\csc$ -name}} will similarly mark the unexpanded content of \cs-name by means of the marks register  $\m{subselection}$ .  $\cs-name$  is really the *name of the control sequence*, not the control sequence itself.

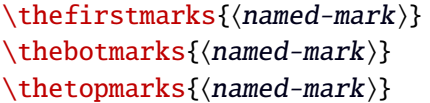

- $\theta$ , the firstmarks {*(chapter)* expands to \firstmarks\marks@*(chapter)* (this is expandable), *ie.* either the content of the first invocation of  $\mark$ narksthe ${\langle chapter\rangle}$  on the current page, if  $\mark$ narks was used on the current page, or the last invocation of \marks if no marks occurs on the current page.
- $\theta$  (chapter) expands to  $\bot$  marks $\theta$  chapter) *ie.* the content of the last invocation of  $\mathbf{\langle chapter\rangle}$  (the most recent \marks).
- $\theta$  \thetopmarks{ ${chapters}$ } expands to  $\to\theta$  expands to  $\theta$ *chapter*} and this is the content of  $\bot$ at the time TEX shipped out the last page.

If there is no mark or if the mark register does not exist, expansion is null (*ie.* nothing is done).

Those commands can be used in headers and footers, f.ex:

```
\sectionformat\section{
      mark=\marksthe{section}{\arabic{section}\hskip.4em\textendash\hskip.4em#1}}
\pagesetup{head/right=\thefirstmarks{section}}
```

```
\getthemarks\firstmarks|\botmarks|\topmarks{\named-mark}}{\control-sequence}
\getthefirstmarks{\mamed-mark)}{\control-sequence}
\getthebotmarks{\mamed-mark}}{\control-sequence}
\getthetopmarks{\mamed-mark}}{\control-sequence}
```
You may wish to retrieve the values of \firstmarks, \botmarks or \topmarks into a macro. This is the purpose of these commands: \control-sequence is defined as a parameterless macro whose replacement text is the content of the specified marks register.

If the marks register  $\m{named - mark}$  does not exist, the meaning of  $\control-sequence$  is undefined.

```
\ifmarksequal{\firstmarks}{\topmarks}{named-mark}{\truearrow{}{{false}}
```
Pretty often, we want to compare the botmarks with firstmarks or the topmarks, to adapt the header and/or footer in case those marks are equal or different, *ie.* in case the page contains a new section title or not:

 $\iint_{\mathbb{R}}$  if fract fracture expands conditionnally code { $\{true\}$ } only if the specified marks register to compare are equal, otherwise  $\{\langle false \rangle\}.$ 

- $\frac{\text{r}}{\text{r}}$  +  $\frac{\text{r}}{\text{r}}$  +  $\frac{\text{r}}{\text{r}}$  +  $\frac{\text{r}}{\text{r}}$  +  $\frac{\text{r}}{\text{r}}$  +  $\frac{\text{r}}{\text{r}}$  +  $\frac{\text{r}}{\text{r}}$  +  $\frac{\text{r}}{\text{r}}$  +  $\frac{\text{r}}{\text{r}}$  +  $\frac{\text{r}}{\text{r}}$  +  $\frac{\text{r}}{\text{r}}$  +  $\frac{\text{r}}{\text{r}}$  +  $\frac{\text{r}}{\text{r}}$
- \topmarks = \botmarks  $\Leftrightarrow$  there is no section title on the current page:
- $\frac{r}{s}$   $\rightarrow$  topmarks  $\Leftrightarrow$  the last section title continues on the current page.

Those assertions are true only if you mark the section title at \sectionmark and at \sectionbreak: this is easy when using interfaces-hypbmsec and \lastsectiontitle...

If the marks register \marks@(named-mark) does not exist, the  $\{\{\text{false}\}\}$  part is expanded.<br>interfaces [rev.1.0] © 2010  $\Leftrightarrow$  FC 11/99

# <span id="page-11-1"></span>10 Interface **France II** : \repeatcell

makecell provides \eline, \nline, \Xrows to fill a table with empty cells, or repeated rows.

interfaces extends the possibility with \repeatcell. Although it is of general use, \repeatcell should be used softly in order to keep the .tex document intelligible (see the examples below).

While repeating cells, \repeatcell can also make calculations with:

- $\bullet$  \numexpr,
- $\pgfmath\ (\sim\use{pgfmath}\ required in preample)$
- \$\$\FPeval\$\$ (\usepackage{fp} required in preamble) ⇒ use round to display the results!

Inside formulas \row expands to the current row, \column to the current column number (\row and \column are 1-based and relative to \repeatcell).

```
\{countvalues\} (comma separated list)}
```
 $\countvalues$  separated list) expands to the number of values in the list. This is also the number of steps a LAT<sub>EX</sub> \@for loop would do on the list: in other words, **empty values are counted.** \countvalues is provided to allow you to adjust automatically the number of columns of a tabular, depending on your data, with the ∗ operator: \begin{tabular}{∗{\countvalues\list}{c}}.

\countvalue is purely expandable in one expansion step. The  $\{\text{command } list\}$  is expanded once, exactly like in LAT<sub>EX</sub> \@for (*hint:* you can put \@empty before, to avoid expansion).

```
\repeatcell[\alignment\]{\columns\}{← number of columns or comma separated list of values
                                    text = the text to be inserted (repeated) in each cell
                                   font = the font inside the cell
                                  rows = the number of rows (default is 1 row) or a comma separated list of value:
                                          {one,two,three,four,etc.} Empty values are not ignored.
                                cr end = the end-of-row sequence (default is \\ but you may want \crcr\hline or
                                         \tabularnewline...)
                                         end of row sequence is never inserted after the last row.
    text/row1|text/row2|text/row3 etc. = If you want to change the text on the specified rows
       text/col1 |\text{text/col2}| |\text{text/col3 } etc. = If you want to change the text on the specified columns
   font/row1|font/row2|font/row3 etc. = If you want to change the font on the specified rows
     font/col1|font/col2|font/col3 etc. = If you want to change the font on the specified columns
         cr/row1|cr/row2 |cr/row3 etc. = If you want to change the end-of-line sequence on the specified rows
                              transpose = Do you wish to invert rows and columns ? Then transpose = true \odot.
                          any other key = can be used to make calculations using \numexpr or \pgfmathparseor $$\FPeval$$. Pay attention to put your formula inside curly brackets
                                          {$formulas} if it contains a comma \lceil \cdot \rceil or an equal \lceil = \rceil sign!
```
- If [(alignment)] is specified, then each cell is placed into a \makecell[(alignment)] command.
- If both  $\textrm{text/row} < i >$  and  $\textrm{text/col} < i >$  are specified for the same cell, then makecell \diaghead is used to display the values in a diagonally divided cell.
- If you want to see (in the .log file) the code introduced into the tabular (or array) by \repeatcell type \let\itf@message=\message before \repeatcell.

*Formulas:* if you say:  $x = $sin(10^x\colon \text{column})$ for example, then the formula is evaluated in each cell with$  $\pgfmath$ . The result is stored into the control sequence  $\chi$  and can be used in text or in any other following formula. The order in which the computed keys are given determines the order of evaluation... *of course!*

If you specify the number of columns (*resp.* of rows) as an integer, then \repeatcell works exactly as if you gave it a list of integers {1, <sup>2</sup>, <sup>3</sup>, <sup>4</sup>, ..., *<sup>p</sup>*}.

If you specify the rows as a comma separated list of values, the following sequences are also admissible in text:

 $R\row$  refer to the value of the list for the current row.  $\gamma$  is the same (unless you defined a formula named r).  $\{R\{\langle n \rangle\}$  to the value of the list for row  $\{\langle n \rangle\}$ 

If the number of rows is specified as an integer, then  $\R\row$ ,  $\r$  and  $\row$  are equal (to the current row index).

Similarly if you specify the columns as a comma separated list of values, the following sequences are provided:

 $\C \colon$  \C\column refer to the value of the list for the current column.  $\c$  is the same, unless you defined a formula named c.  $\setminus C({m})$  to the value of the list for column  ${\{m\}}$ 

If the number of columns is specified as an integer, then  $\C\row$ ,  $\c$  and  $\co$  are equal (to the current column index).

If the values in the lists are numeric,  $\mathbb{R}$ ,  $\mathbb{C}$ ,  $\mathbb{R}$  and  $\mathbb{C}$  can be used in formulas as well, *of course...* 

Important note: The mechanism of \halign does not allow to insert tab alignment characters into the arguments of  $\prec$  repeatcell. Therefore, to be able to define a text key containing a tabular or array, the  $\&$  alignment tab character is activated (catcode 13) at the beginning of \repeatcell. This activation has no effect if \repeatcell is in the replacement text of one of your macro, because the category code of & is fixed at the time your macro was read. Thus, use the control sequence  $\tabcommand{\@if@f}{\tabif\cr} kab \hspace{1mm} is only defined during \end{array}$ the time  $\text{repeated1}$  does its job.

A few examples are better than a 10 pages description !  $\sim\sim\sim\sim\sim$  $\wedge \wedge \wedge \wedge$ 

#### <span id="page-12-0"></span>**10**·**1** ˆ **Conversion to scaled points**

```
\def\listofunits{ pt , cm , mm , bp , dd , pc , in , cc ,sp }
\begin{tabular}{|>{\bfseries}c|*{9}{|r}|} \hegin{tabular}{|>}\hine
\thead{units}
   & \repeatcell[c]\listofunits{ text = \c, font=\bfseries } \\ \hline
\thead{value in\\ scaled\\ points}
   & \repeatcell\listofunits{%
         sp =\number\dim expr 1\c\relax,text=\numprint[sp]\sp} \\hline
```
\end{tabular}

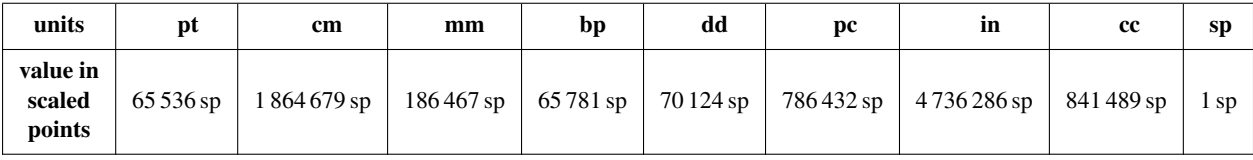

#### <span id="page-12-1"></span>**10**·**2** ˆ**Variable length cell**

```
\newcommand\FAMILY[3]{%
```

```
\begin{tabular}{|*{3}{>{\centering\arraybackslash}m{.12\linewidth}}|} \hline
Mother & Father & Children \setminus \{\n \}hline
#1 & #2 & \makecell{\repeatcell{#3}{text=\c, transpose} \\ \hline
```

```
\end{tabular}}
```
\FAMILY{Johanne}{Georg}{Priscilla,John,Tom}

\FAMILY{Nut}{Geb}{Isis,Osiris,Seth,Nephthys}

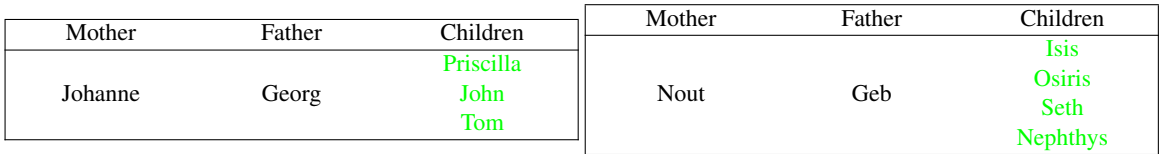

## <span id="page-13-0"></span>**10**·**3** ˆ**Empty rows**

```
\begin{equation*}{*{6}{|c}|} \hline
\repeatcell 6{ text/col1=\row, rows=4, end=\\ \hline } \\ \hline
\end{tabular}
          \begin{equation*}{*{4}{|c}|} \hline
          \repeatcell 6{ text/col1=\row, rows=4, end=\\ \hline , transpose} \\ \hline
          \end{tabular}
```
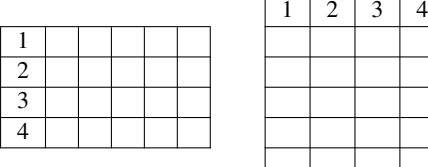

## <span id="page-13-1"></span>**10**·**4** ˆ **color palette**

```
\begin{tabular}{*{4}c}
\repeatcell {8}{transpose=true, rows=4,
  red = { \{ $$round(\c/8*255,0)  $$},
  greeni = \red, bluei = \red,
  greenii = {$$round(255-\red,0)$$}, blueii = \red,
  qreeniii = \text{red}, blueiii = {$$round(255-\red,0)$$},
  qreeniv = \qquadiqreenii, blueiv = \blacksquareblueiii,
  text/row1={\cellcolor[RGB]{\red,\greeni,\bluei}(\red,\greeni,\bluei)},
  text/row2={\cellcolor[RGB]{\red,\greenii,\blueii}(\red,\greenii,\blueii)},
  text/row3={\cellcolor[RGB]{\red,\greeniii,\blueiii}(\red,\greeniii,\blueiii)},
  text/row4={\cellcolor[RGB]{\red,\greeniv,\blueiv}{\red,\greeniv,\blueiv)} } }
\end{tabular}
```
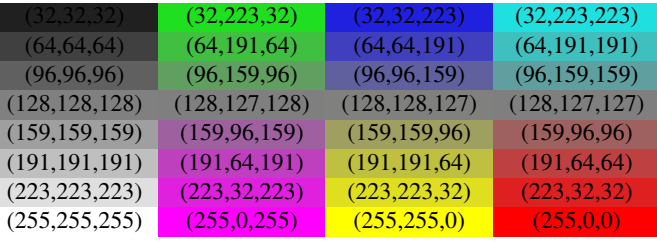

*Note:* makecell interact very badly with colortbl. Therefore, with \cellcolor or \rowcolor, the optional [\alignment)] parameter of \repeatcell does not give good results... colortbl remain a rather rough package, and deserve a finer implementation... in future.

## <span id="page-13-2"></span>**10**·**5** ˆ **tabularcalc-like tables (with dcolumn package) and pgfmath**

```
\left\{\left\{ -4 , -2 , 0 , 2.25 , 7 \right\}$$\begin{array}{|c<{\bottopstrut}|*{5}{|D..{5.5}}|} \hline
\rowfont{\large\color{blue}}
x \&\cdot\text{cl}\text{ text}=\text{C\column } %f(x)=2x-3 <br>
&\repeatcell\listofx{ fx = 2*(c-3), text=\fx }<br>
x^2 <br>
&\repeatcell\listofx{ xsquare = (\c{c} \cdot c), text = \xsquare }
x^2 &\repeatcell\listofx{ xsquare = $\C\column^2$ , text = \xsquare }
h(x) = \sqrt{x^2+1} &\repeatcell\listofx{ x=\C\column, hx = {$sqrt(pow(\x,2)+1)$}, text = \hx } \\ \hline
\end{array}$$
```
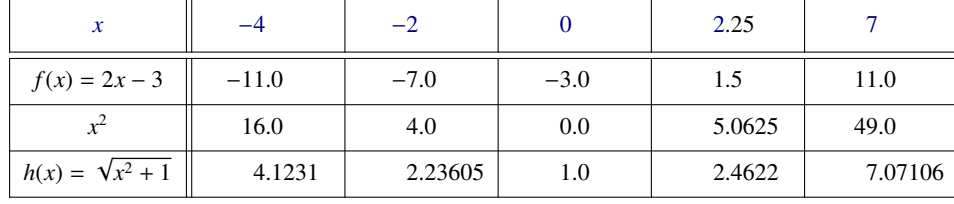

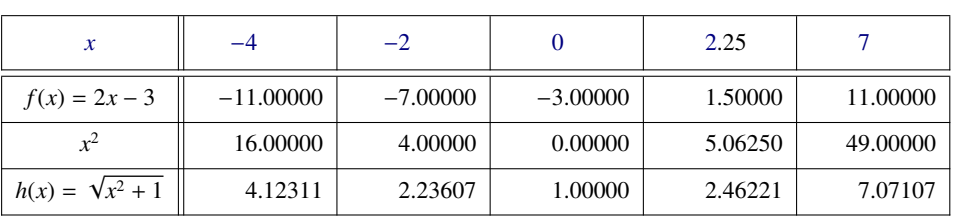

\$\pgfmath\$ computations

And the same with  $\$\$ FPeval\ (fp package)

## <span id="page-14-0"></span>**10**·**6** ˆ **Double entry array: the Body Mass Index**

```
\def\weightlist{weight in kg, 30, 45, 50, 55, 60, 65, 70, 80, 90, 95, 100, 110, 120}
\def\heightlist{height in cm, 190, 180, 170, 160, 150, 140, 130}
\colorlet{denutrition}{Crimson} \colorlet{skinniness}{yellow} \colorlet{normal}{LawnGreen}
\colorlet{obesity}{Moccasin} \colorlet{serious obesity}{DarkOrange} \colorlet{morbid obesity}{Fuchsia}
\newcommand*\mycolor[1]{\cellcolor{%
 \ifdim#1pt<17pt denutrition\else \ifdim#1pt<19pt skinniness\else \ifdim#1pt<26pt normal\else
 \ifdim#1pt<30pt obesity\else \ifdim#1pt<35pt serious obesity\else morbid obesity\fi\fi\fi\fi\fi}}
\begin{tabular}{*{\countvalues\heightlist}{|c}|} \hline
\repeatcell \heightlist {%
   rows = \weightightlist,
   height = \ifnum\column>1 \c\else 1\fi,
   weight = \ifnum\row>1 \r\else 1\fi,
   BMI = {$$round(\weight/((\height/100)^2),1)$$},
   text = \mycolor{\BMI}\BMI,
   text/row1 = \c, font/row1 = \color{NavyBlue}, cr/row1 = \\ \hline, text/col1 = \r, font/col1 = \color{DarkViolet},
```

```
font/coll = \color{red}{\texttt{DarkViolet}},} \qquad \qquad \qquad \\ \hline
```

```
\end{tabular}\quad
\begin{tabular}{|c|}
```

```
\repeatcell{denutrition,skinniness,normal,obesity,serious obesity,morbid obesity}{%
      text=\cellcolor{\c}{\c},transpose,font=\large\bfseries\bottopstrut}
```

```
\end{tabular}
```
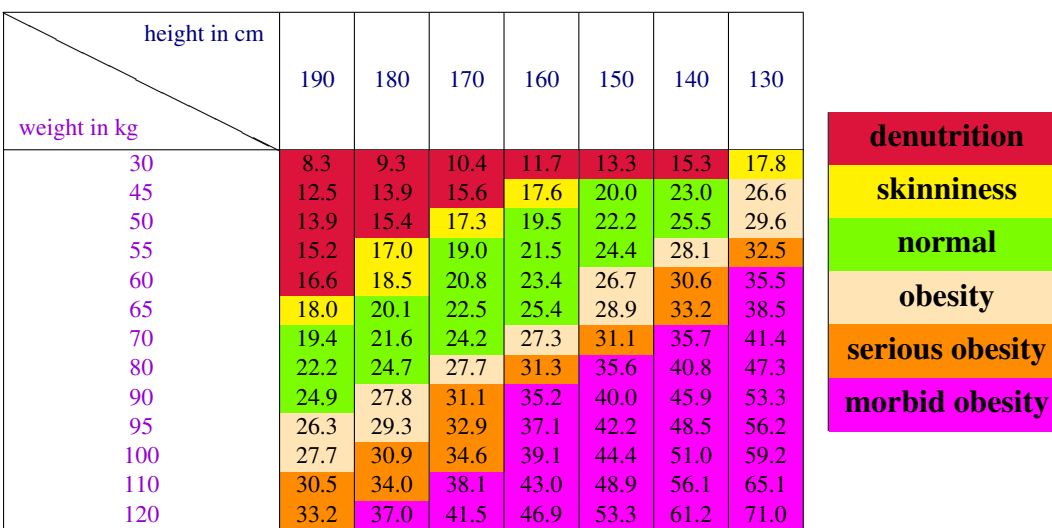

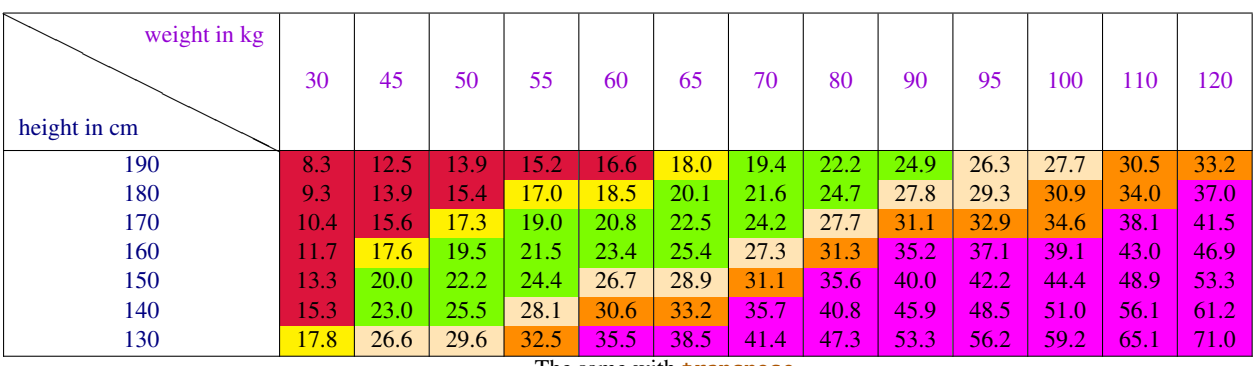

The same with transpose

*Note that fp computation can be time consuming...* depending on the formula and the number of cells to fill in. While preparing first such a table, give to the computed keys a constant value, and plug the formulas only when you are satisfied with the displayed tabular...

# <span id="page-15-0"></span>11 Interface **reproduced in the set of the 11 Interface** *e* enumited : **\setlist**

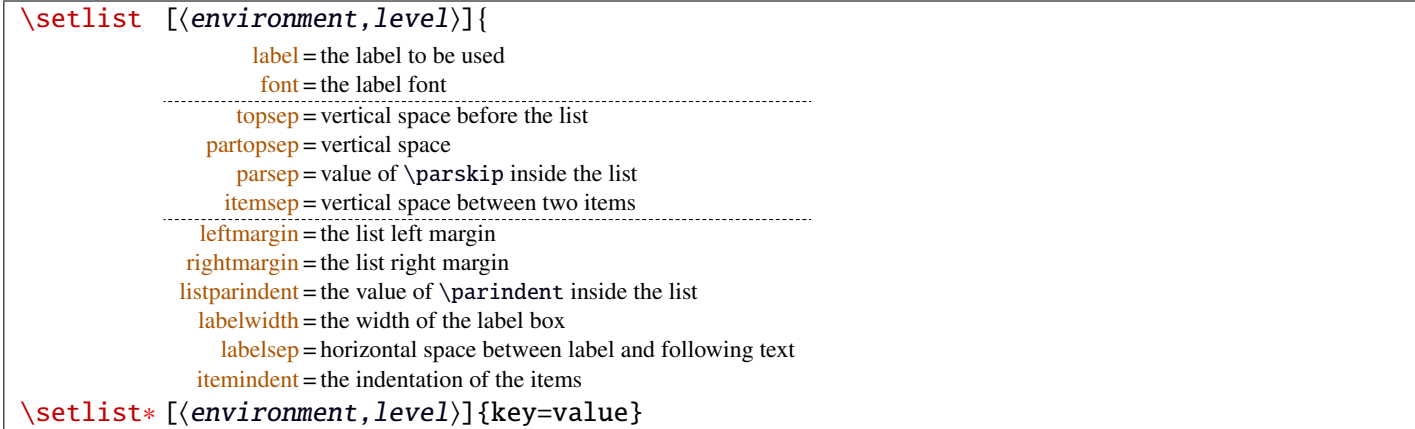

Enumerated lists, description lists or itemize lists can be defined by enumitem with the command \newlist.

```
For example: \newlist{mylegal}{enumerate}{10}
```
The list can be customized with \setlist, for example:

\setlist[mylegal,1]{label\*=\arabic\*.} \setlist[mylegal,2]{label\*=\arabic\*.} \setlist[mylegal,3]{label\*=\roman\*)}

With interfaces-enumitem you may specify more than one level at a time in \setlist, (and even more than one environment at a time):

```
\setlist[mylegal,1,2]{label*=\arabic*.}
\setlist[mylegal,3]{label*=\roman*)}
```
A list can also be **modified** with **\setlist**∗: keys that are not specified remain the same.

\setlist∗[mylegal,1,2,3]{align=left,leftmargin=\*}

or

```
\setlist∗[mylegal]{align=left,leftmargin=*}
```
#### \interitem

Just like  $\mathcal{H}_{\mathcal{W}}$  \intertext in math formulæ, \interitem allows to put some non intented text inside a list environment. Example:

```
\begin{enumerate}[label=\roman*)\,,parsep=0pt]
\item First item in the enumerate envir
\interitem or (intertext)
\item Second item
\end{enumerate}
```
The example give in real world:

i) First item in the enumerate envir

or: (intertext)

ii) Second item

And the following follows...

## <span id="page-16-0"></span>12 Interface  $\mathbb F$  [truncate](http://www.ctan.org/tex-archive//macros/latex/contrib/truncate)

The package truncate by Donal Arseneau provides the command:

```
\truncate[\langle TruncateMarker]{\langle width}{\langle text \rangle}
```
to trunc the given  $\text{text)}$  to the specified  $\text{width}$ , by means of  $\text{TruncateMarker}\$  if the the truncation occurs.

#### \trunctext[\fruncateMarker\]{\width\}{\text\}

\trunctext is the same as \truncate but it leaves {text} to its natural width if it has not to be truncated (*ie.* if  $\langle width \rangle \leq width$  of  $\langle text \rangle$ ). Example:

truncate: \truncate{ $\{5cm\}$ }{ $\{Hello world!\}$  | Hello word!

trunctext: \trunctext{ $\mathcal{H}\$ {\tello world!}} | Hello world!

This corresponds to the [fit] option of the truncate package.

#### $\hbar$ truncadjust{ $\{total \ width\}\$ [ $\langle x_1, x_2, ..., x_n \rangle$ ] $\{$  $\langle text_1, text_2, ..., text_n \rangle\}$

This macro will measure the width of  $textbf{text}_{1},textbf{text}_{2},...$ ,text<sub>n</sub> and adjust them for truncation:

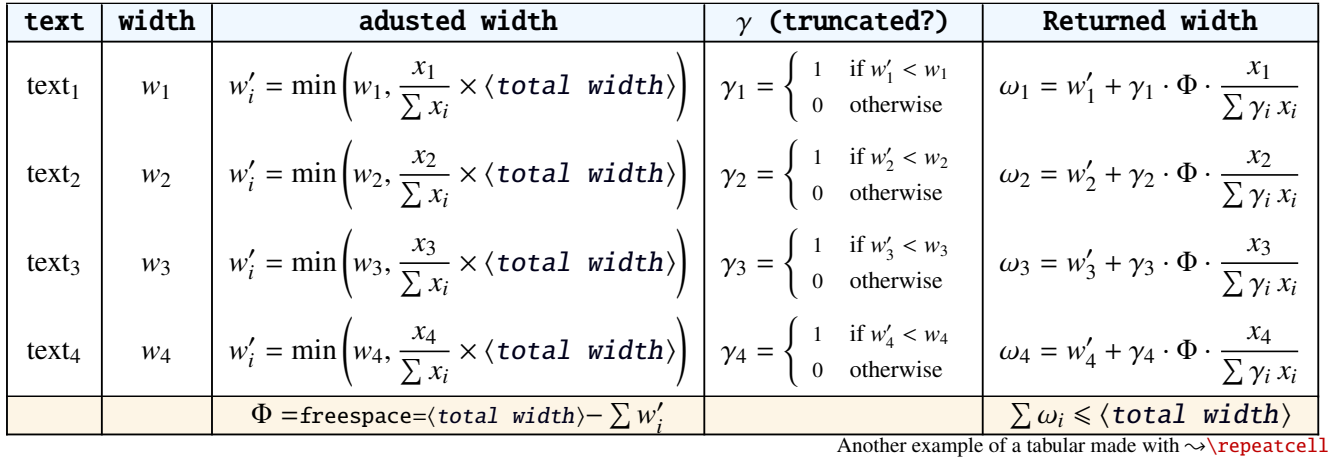

The widths can be accessed with  $\hbar$  and then:

\trunctext[\fruncateMarker\]{\htruncwidth{\i}}}{\text<sub>i</sub>}.

 $x_i$  can be any real number provided that  $\sum_i x_i \leqslant 16\,383= \text{maxdimen in points}.$ *i*

Measuring the widths occur inside a  $\hbar x$ , thus text<sub>1</sub>,..., text<sub>n</sub> can contain macros, non expandable material *etc.*. For example:

\htruncadjust{4cm}[2,1]{Hello,world} will prepare the widths so that their sum does not exceed 4 centimeters, and  $w_1 = 2 \times w_2$ .

\htruncadjust{4cm}[2,1,2]{The,World,Is flat} will prepare the widths so that their sum does not exceed 4 centimeters, and  $w_1 = w_3 = 2 \times w_2$ .

If the optional parameters  $x_i$  are not given, then they are equal to the natural width of  $\{\texttt{text}_1,\dots,\texttt{text}_n\}$ . In other words,  $text{text}_1, \ldots, \text{text}_n$  are truncated to a width proportional to their natural widths. (And the sum of their widths will not exceed  $\langle total \ width \rangle$ ).

This macro has been designed to cleverly truncate the text of headers, when they contain titles on both sides... Usually then, there are only two pieces of text whose width have to be adjusted for truncation...

\htruncadjust{3cm}{first quite long,second short,third} % natural widths \trunctext{\htruncwidth{1}}{first quite long} \trunctext{\htruncwidth{2}}{second short} \trunctext{\htruncwidth{3}}{third}

→ first quit... second... t... (39.05698pt, 33.65436pt, 12.64691pt, total=85.35825pt).

\htruncadjust{3cm}[3,2,2]{first quite long,second short,third} % first is 3/2 of the two others

→ first quite...secon...third (41.01503pt, 27.34372pt, 17.00078pt, total=85.35953pt).

# <span id="page-17-0"></span>13 Interface  $\mathbb F$  [appendix](http://www.ctan.org/tex-archive//macros/latex/contrib/appendix) and the appendices environment

appendix provides a way to write appendices inside an environment. This feature is suitable for short appendices like the one included in this document. interfaces-appendix gives an easier control on some parameter for the appendix with standard (optional) key names.

```
\begin{appendices}[%
  section = section | chapter, alternatively, the key chapter is provided
  title = the appendix title, if left blank, title is removed: [page] option of appendix
  \frac{\text{intoc}}{\text{intoc}} = \text{true} | false, put an entry in t.o.c. ?
  intoc/title = the entry in t.o.c.] if blank, no title in t.o.c., if no value: the appendix title
appendix content ...
\end{appendices}
```
## <span id="page-17-1"></span>14 Interface **r[embedfile](http://www.ctan.org/tex-archive//macros/latex/contrib/oberdiek/embedfile)** : \embedthisfile

\embedthisfile \embedthisfile∗

> \embedthisfile will embed into the final .pdf file, the current .tex file and all .tex files that are included (with \include) in it. If \includeonly is used, the only files embeded (*ie.* attached) to the .pdf file are the ones specified by \includeonly.

\embedthisfile∗ embeds only the main file.

This macro could disapear from interface-embedfile if it is added to the main package... Depending on Mr Oberdiek moods  $\odot$ .

## <span id="page-17-2"></span>15 Interface **Feature** 15 Interface

environ defines \Renewenviron but I found out it was usefull to have **\ReNewEnviron** (note the case!)

Therefore: \let\ReNewEnviron\RenewEnviron is made by interfaces (\AfterPackage{environ}).

## <span id="page-17-3"></span>16 Interface umrand

umrand defines the macro \ifnotempty which is already defined with a different meaning in etextools. interfaces provides a turn around to avoid redefinition.

For this turn around, interfaces must be loaded before umrand (because we use \BeforePackage{umrand}). This is  $-$  really  $-$  the only exception!

# <span id="page-18-0"></span>17 Interface pgfkeys  $(\sqrt{p}p$ gfmanual)

pgfkeys's the base of all... wonderfull and inimitable! ©

The following handlers allows to build fairly quickly a key=value interface for commands in almost any case: WAXAAA SUMMARY  $\sim$ 

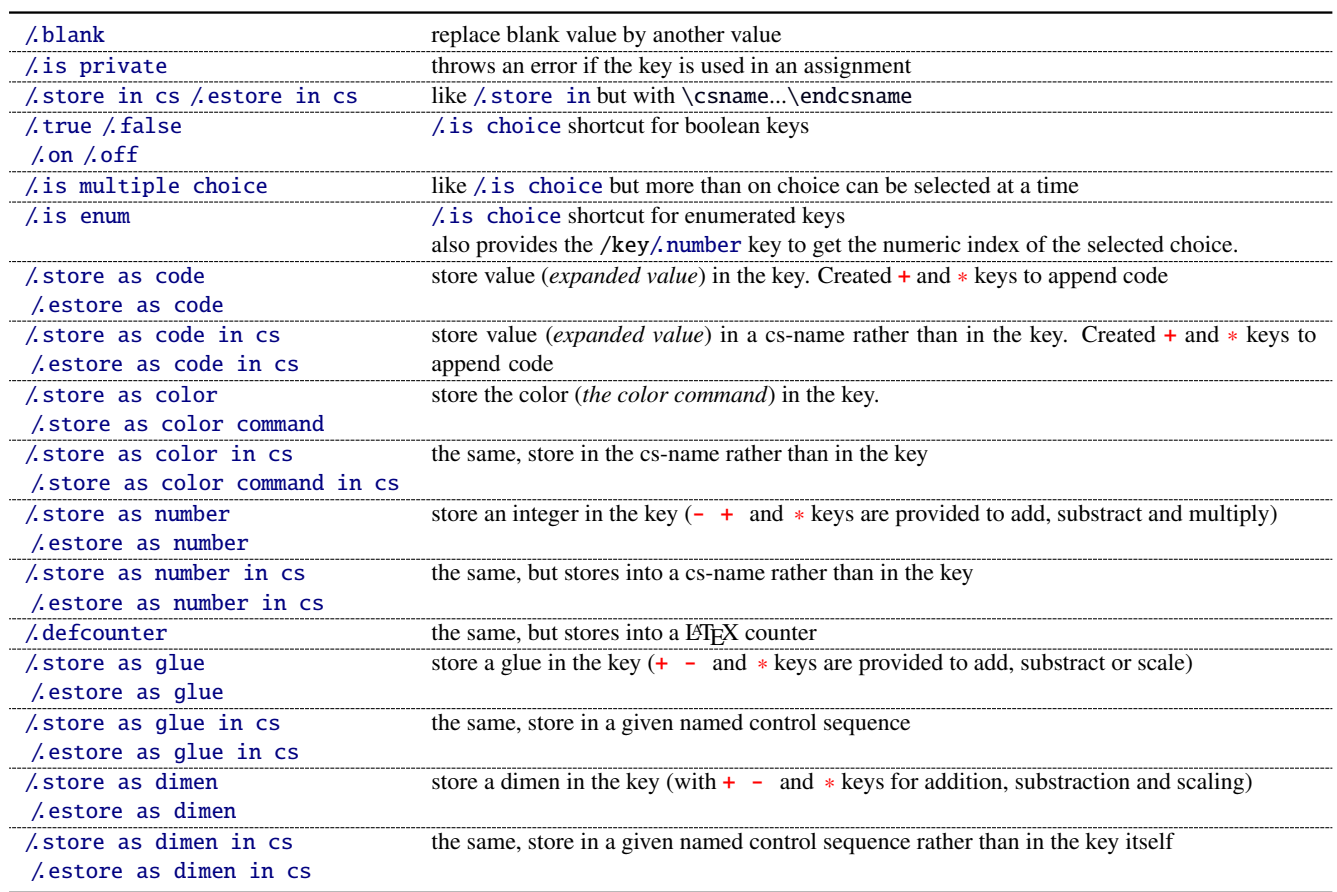

The command \pgfkeysmeaning is provided (with \providecommand): it expands to the meaning of the given pgfkey.

## <span id="page-18-1"></span>**17**·**1** ˆ **Handler definition:** /.blank

A new handler /.blank is defined to allow automatic replacement of empty or blank values by the "default" value specified:

```
\pgfkeys{/base/path/my key/.code=The key #1,%
        /base/path/my key/.default=has its default value!,%
        /base/path/my key/.blank=was left blank!}
\pgfkeys{/base/path/my key, produces The key has its default value!
        /base/path/my key=} produces The key was left blank!
```
The following make blank value behave the same as default :

\pgfkeys{/base/path/my key/.blank=\pgfkeysnovalue}

And If you wish to forbid blank values you can add:

```
\pgfkeys{/base/path/my key/.value required}
```
With interface-pgfkeys it is also possible to give a / default or/and a / blank value to a handler, or on the other hand to say that a handler must have (/.value required) or does not suffer (/.value forbidden) a value. (this feature was not implemented in pgfkeys.code.tex).

## <span id="page-19-0"></span>**17**·**2** ˆ **Handler definition:** /.is private

This handler is mainly addressed to package writers. A private key does not suffer any assignment: this is a package constant:

```
\pgfkeys{/base/path/@my key/.is private=mypackage}
```
Then any assignment to @my key will throw an error, explaining that @my key is private to the package mypackage.

Similarly, there is a /.is private to class handler (for \ClassError instead of \PackageError).

### <span id="page-19-1"></span>**17**·**3** ˆ **Handler definition:** /.store in cs **and** /.estore in cs

A new handler /.store in cs is defined to store the value of a key in a named control sequence:

```
\pgfkeys{%
   /base/path/my key/.store in cs=some word,% will define : \"some word"
}
```
## <span id="page-19-2"></span>**17**·**4** ˆ **Handlers definition::** /.true**,** /.false**,** /.on **and** /.off

A key of type /.true or /.false can take the only values true or false and its default value is true (unless /.default=false is explicitly given to \pgfkeys).

Similarly, a key of type / on or / off can take the only values on or off and its default value is on (unless  $\Delta$  default=off is explicitly given to \pgfkeys).

These are shortcuts and a special case of  $\lambda$  is choice keys:

\pgfkeys{ my key/true = code if the value is true, my key/.  $false = code$  if the value is  $false$ , my key2/.on = code if the value is on, my key2/.off = code if the value is off  $\left\{ \right.$ 

## <span id="page-19-3"></span>**17**·**5** ˆ **Handler definition:** /.is multiple choice

A key defined with /.is multiple choice behaves like a /.is choice key but more than one choice can be selected at a time:

```
\pgfkeys{/path/.cd,
    format/.is multiple choice,
       format/bold/.code= ...,
       format/italic/.code= ...,
       format/color/.code= ... }
```
Possible values for key format are restricted to subkeys: bold, italic and color. But unlike simple /.is choice keys, it is possible to use:

```
\pgfkeys{/path/format={bold,italic,color=...}}
this is the same as:
    \pgfkeys{/path/format=bold,/path/format=italic,path/format={color=...}}
```
*The* bookmark *key of*  $\sim$  *sectionformat (in interface-titlesec) is a good example.* 

## <span id="page-20-0"></span>**17**·**6** ˆ **Handler definition:** /.is enum

A key defined with /.is enum behaves like a /.is choice key: its possible values are limited to sub-keys. The name of the selected sub-key is stored into the key.

```
\pgfkeys{/path/.cd,
    enumKey/.is enum={one,two,three}
}
```
enumKey can be one or two or three and nothing else.

```
\pgfkeys{ enumKey=two }
```
assigns two to the value of the key:  $\pgfkeysvalueof{\text{enumKey}}$  is two. \pgfkeysvalueof{enumKey/.number} is 1 (zero based index)

#### <span id="page-20-1"></span>**17**·**7** ˆ **Handlers definition:** /.store as code**,** /.estore as code

This handler stores the value given to the key in the key itself. Furthermore, a starred key ∗ and a + keys are defined such that they append their value to the stored key.

\pgfkeys{/test/.store as code, /test=some code, /test+= the following follows... }

Defines the key /test so that \pgfkeysvalueof{/test} expands to some code. /test+ appends "the following follows" to the previous value of the key. (/test∗ does the same).

If you prefer not to have star keys  $\ast$ , or  $\div$  keys, or only one of these, just say, for example:

```
\pgfkeys{/test/.store as code=+}
```
*This feature is very important for interfaces: almost any* font *keys are defined with the handler* /.store as code*.*

*A note for programmers:* /.store as code defines three keys: test, test+ and test∗. (The two former are the same). The "*append code*" keys (+ and ∗) call the *main key* test. This is handy because if you append code to the *main key* (with pgfkeys /.add code or  $\Lambda$  append code) then this code will be expanded also in case the + or  $*$  keys are called.

There is also a / estore as code handler which expands the given code before storing it in the key.

## <span id="page-20-2"></span>**17**·8<sup>+</sup> Handlers definition: / store as code in cs= $\langle cs-name \rangle$ , / estore as code in  $cs = \langle cs - name \rangle$

This handler works like / store as code: the content is stored in the cs-name given as value for the handler, but not inside the key itself (useful for key=value interfaces to other packages).

The + and ∗ keys are provided: both append their value to the content of the given control sequence.

Typically, /font keys are defined this way for interface with other packages.

There is also a *l*estore as code in cs handler which expands the given code before storing it in the  $\langle cs-name\rangle$ ..

### <span id="page-20-3"></span>**17**·**9** ˆ **Handler definition:** /.store as color

When specifying a color, did you say:

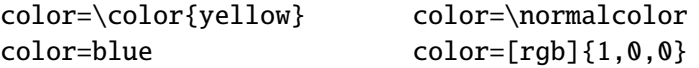

In any case,  $\ell$  store as color will transform the value as follow:

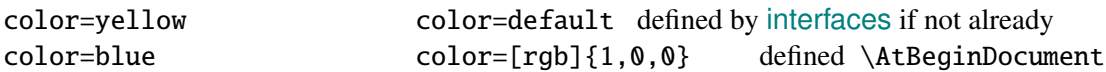

In any case, /.store as color command will transform the value as follow:

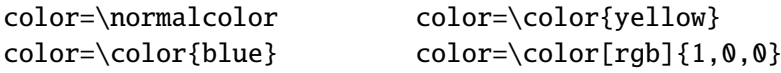

Please! Dont write: \def\myBlue{blue} color=\myBlue.

Use \colorlet{myBlue}{blue} instead, or \definecolor.

As for code, the color is stored inside the key.

### <span id="page-21-0"></span>**17**·10 $\dagger$  **Handler definition:** / store as color in cs= $\langle cs$ -name)

The same as / store as color, but the color is stored in the given control sequence, rather than in the key itself.

There is also a  $\ell$ , store as color command in cs handler. It is used to set the value to \columnseprulecolor by the key columns/rule/color of  $\rightarrow$  [\tocsetup](#page-8-1).

## <span id="page-21-1"></span>**17**·**11** ˆ **Handlers definition:** /.store as number**,** /.estore as number

#### <span id="page-21-2"></span>**17**·**12** ˆ **Handlers definition:** /.store as number in cs**,** /.estore as number in cs

#### <span id="page-21-3"></span>**17**·**13** ˆ **Handler definition:** /.store as glue

This is quite the same as /.store as code, but the given code is sourrounded by \glueexpr...\relax... and is stored inside the key.

Furthermore:

the + key adds to the length:\glueexpr old value + h argument i \relax. the - key substracts:  $\qquad \qquad \qquad \qquad - \langle \arg\omega + \rangle \ \text{relax}$ the ∗ key scales: \glueexpr old value ∗ h argument i \relax

The  $\langle argument \rangle$  is **not expanded** but the content of the key is ready to be used in place of a length. Scaling of two forms are allowed: *fractionnal* and *real*. *Real* scaling is converted to a fraction of 65536:

```
\pgfkeys{/test/.store as glue,
       /test=12pt plus5pt,
       /test∗=.5,
       /test+=\parskip,
       /test∗=4/6 }
\pgfkeysmeaning{/test}
```
−→ macro:->\glueexpr \glueexpr \glueexpr \glueexpr 12pt plus5pt\relax \*32768/65536\relax +\glueexpr \parskip \relax \relax \*4/6\relax

The value of \parskip is not expanded at \pgfkeys time, but only when the value of the key is used (for an assignment...)

There is also a handler called / estore as glue if you really want the value to be expanded (with \the) at the time of \pgfkeys setting.

#### <span id="page-21-4"></span>**17**·**14** ˆ **New handler:** /.store as dimen

Just like / store as glue but with \dimexpr instead of \glueexpr.

There is also a *l* estore as dimen handler, for immediate expansion.

## <span id="page-22-0"></span>**17**·**15**  $\uparrow$  **New handler:** / store as glue in  $cs = \langle cs - name \rangle$

This is like / store as glue but the the value is assigned to a macro whose name is given, rather than in the key itself. Expansion *does not* occur \pgfkeys time: the macro contains the glue definition in \glueexpr...\relax expressions.

+ (to add) - (to substract) and ∗ (to scale) keys are provided.

There is also a / estore as glue in cs handler, and expansion occurs when the key is set.

#### <span id="page-22-1"></span>**17**·**16**  $\dagger$  **New handler:** / store as dimen in  $cs = \langle cs - name \rangle$

Just like  $\Lambda$  store as glue in cs but with \dimexpr instead of \glueexpr.

#### <span id="page-22-2"></span>**17**·**17**  $\dagger$  **New handler:** / estore as dimen in  $cs = \langle cs - name \rangle$

This handler as a particularity: if the value is given without dimension, pt is assumed (that is... points).

This is the way the key size is defined for the command  $\sim$  changefont (in interfaces-LaTeX). size defines \f@size, the macro used by LATEX to store the font size (and size+ adds, size- substracts, size∗ scales). But \f@size is stored in points, without the mention of the dimension: pt.

With its default units in  $pt, \Delta$  estore as dimen in cs is the handler of the situation:

## <span id="page-22-3"></span>18 Interface **reach-** [etoolbox](http://www.ctan.org/tex-archive//macros/latex/contrib/etoolbox) - **etoolbox**-like commands

May be they will be added to etoolbox.sty one day or another... and disapear from interfaces  $\sim$ .

#### <span id="page-22-4"></span>**18**·**1** ˆ **New macros provided with** \providecommand

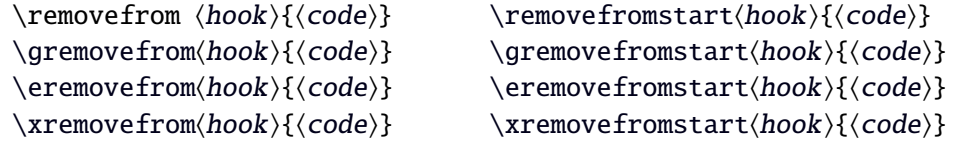

**\remover from** removes the first occurence of  $\{\langle code \rangle\}$  from a  $\langle hook \rangle$ . The command is robust.  $\{ \langle code \rangle \}$  should not contain groups:  $\{ \ldots \}$  but parameter characters are allowed, which need not to be doubled. The match for  $\{\langle code \rangle\}$  inside the replacement text of  $\langle hook \rangle$  is category-code sensitiv.

If the first occurence of  $\{\langle code \rangle\}$  into  $\langle hook \rangle$  has been removed then  $\iint_{\mathbb{R}}$  is set to  $\iint_{\mathbb{R}}$  is set to  $\iint_{\mathbb{R}}$ otherwise  $\iint \in \{(\text{hook})\}$ . this allows loops of the form:

```
\in@true
```
\@whilesw\ifin@\fi{\removefrom(hook){(code)}}

- $\text{F} \$  \eremovefrom and \xremovefrom expand {\code}} before trying to remove it from \hook}. Only {\code}} is expanded, the current replacement text of  $\langle \text{hook} \rangle$  is not.
- **g** and **x** versions make the assignment to  $\langle \textit{hook} \rangle$  global.
- **PE** \removefromstart remove { $\langle code \rangle$ } only if it appears at the very beginning of  $\langle hook \rangle$ .

# <span id="page-23-0"></span>19 Interface **is scrifile**

## <span id="page-23-1"></span>**19**·**1** ˆ**Star forms for** \BeforeFile **and** \AfterFile

scrifile provides *\BeforeFile and \AfterFile in order to execute some code when a file is loaded. The hooks* are automatically reset to \relax after the file has been loaded, in other words, they are expanded at most one only time. This can be avoided by using \BeforeFile∗ and \AfterFile∗, for example:

\BeforeFile∗{\jobname.toc}{\begin{multicols}{2}} \AfterFile∗{\jobname.toc}{\end{multicols}}

The hooks before and after will be executed every time  $\iota$  jobname.toc is loaded.

This feature is used in \tocsetup{twocolumns}.

### <span id="page-23-2"></span>**19**·**2** ˆ **Allowing** \BeforeFile **and** \AfterFile **when** \@input **is invoked**

The hooks \BeforeFile and \AfterFile are executed only when the file is loaded with \InputIfFileExists: indeed this macro is redefined by scrlfile.

interfaces redefine \@input in order to execute those hooks also in case \@input is used: this is useful because .toc files are input with \@input rather than with \InputIfFileExists.

## <span id="page-23-3"></span>20 List of corrected or patched commands

Here is the complete list of patched commands in other packages.

The modification occurs only if the given module of interfaces is loaded. For example, \addcontentsline is modified only if packages titlesec and bookmark are loaded, *and if* interface-titlesec and interface-bookmark are loaded.

#### <span id="page-23-4"></span>**20**·**1** <sup>ˆ</sup> **LATEX**

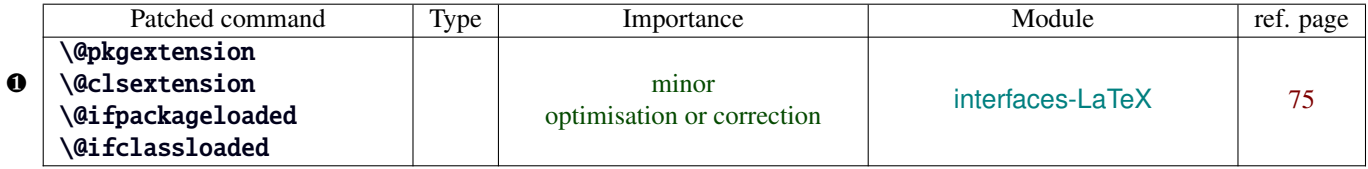

Those commands are replaced by their equivalent in the package ltxcmds:

```
\ltx@pkgextension \ltx@clsextension \ltx@ifpackageloaded \ltx@ifclassloaded
```
This is because LATEX defines those commands \@onlypreamble, while the equivalent macros in ltxcmds can be used inside document as well.

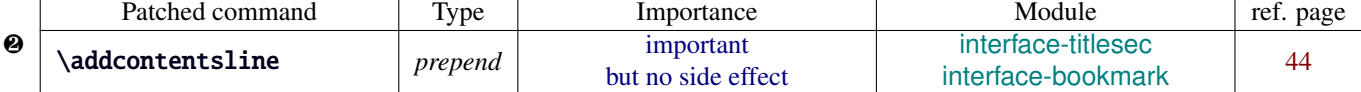

\addcontentsline does a lot a thing and in particular it expands the \bookmark command (if the bookmark package is loaded, otherwise it's hyperref). As long as \sectionformat can drive the attributes of the bookmark for each section, it is necessary to expand \bookmarksetup with the right options before the section-bookmark is written.

This is achived by \itf@ttl@BKM, placed at the beginning of \addcontentsline.

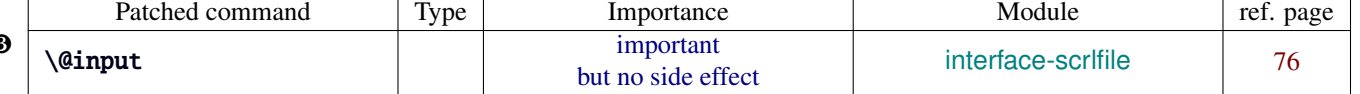

The \input primitive (saved by L'HzX in control sequence \@@input) is surrounded by \scr@load@hook{before}...\scr@load@hook{after}:

Original:

❸

```
\def\@input#1{\IfFileExists{#1}
 {\@@input\@filef@und}
 {\typeout{No file #1.}}%
}%
```
#### Modified:

```
\renewcommand*\@input[1]{\IfFileExists{#1}
   {\scr@load@hook{before}{#1}%
    \@@input\@filef@und
    \scr@load@hook{after}{#1}}
   {\typeout{No file #1.}}%
```
#### <span id="page-24-0"></span>**20**·**2** ˆ **array**

❹

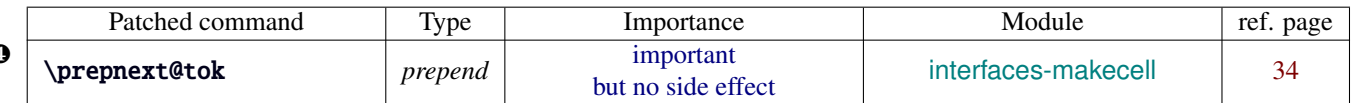

\prepnext@tok is replaced by \itf@prepnext@tok for the purpose of inserting \itf@celllalign and \itfcellleft at the left edge of each cell in a tabular and \itf@cellright \itf@cellralign at the right edge of each cell.

This allows \rowfont to change the font (and optionally the alignment) for all cells in a tabular or array row.

## <span id="page-24-1"></span>**20**·**3** ˆ **bookmark** \\bookmark

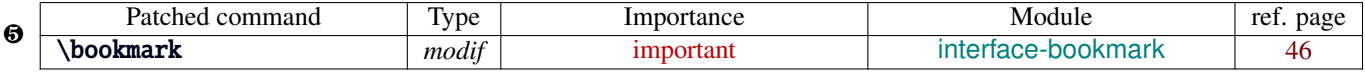

The ∗ keys for \bookmarksetup (italic∗ , color∗ , bold∗ , and disable∗ ) are local to the group, but govern only the very next bookmark.

After the bookmark has been written, previous values must be restored at the end of each group until the same group level as the one in which the ∗ option has been set is reach (if this group is the main group, level 0, then a global assignment is made).

Well... this is done at \write: \immediate\write{the bookmark entry} is replaced by \itf@BKM@write{the bookmark entry} to check first:

- 1) is the bookmark disable ?
- 2) is it necessary to restore previous values after write (*ie.* \aftergroup) ?

### <span id="page-24-2"></span>**20**·**4** ˆ **colortbl**

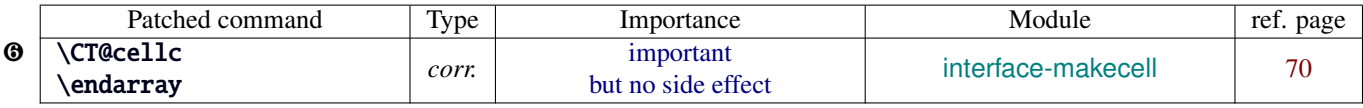

colortbl modifies the preamble of tabulars: it put each cell in a box, sets the color and then displays the box. The example shown page [14](#page-13-1) does not work without a minor modification: the color specification must be expanded short before their usage.

Original:

```
\def\CT@cellc#1[#2]#3{%
  \expandafter\gdef\expandafter\CT@cell@color\expandafter{%
    \expandafter\CT@color#1{[#2]}{#3}%
    \global\let\CT@cell@color\relax
}}
```
Modified:

```
\def\CT@cellc#1[#2]#3{% #1 is either \@firstofone or \@gobble, [#2]#3 = color spec
   \xdef\CT@cell@color{\noexpand\CT@color#1{[{#2}]}{#3}%
   \global\let\noexpand\CT@cell@color\relax}%
}
```
\endarray: missed \@arrayleft in the redefinition of colortbl, then compatibility with delarray is broken. Bug fixed by interfacesbase.

Same problem for arydshln who redefines \endarray, taking care of colortbl but not of delarray. Bug fixed by interfaces-base.

Remember arydshln must be loaded after colortbl (this is not due to interfaces, but to the fact that both redefine \@classz from the array package).

## <span id="page-24-3"></span>**20**·**5** ˆ **hypbmsec**

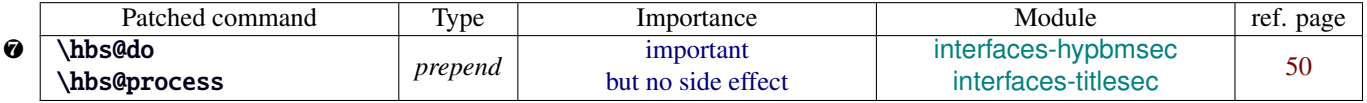

In order to get \lastsectiontitle, \lastsectionbookmark and \lastsectiontoc updated at the right place (*ie. after* \sectionbreak and *before* \sectionmark), some interfaces-macros have to be executed:

• at the beginning of \hbs@do −→ to get the word section or subsection *etc.*.

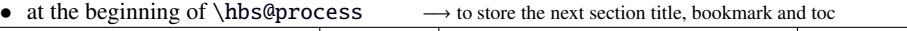

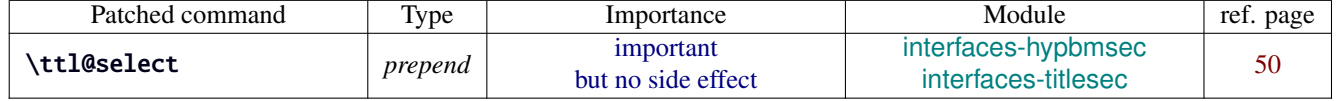

The update of \lastsectiontitle, \lastsectionbookmark and \lastsectiontoc occurs at the beginning of \ttl@select. At that time, those macros receive the values for the current section that were stored at the beginning of \hbs@process.

 $\odot$ 

### <span id="page-25-0"></span>**20**·**6** ˆ **enumitem**

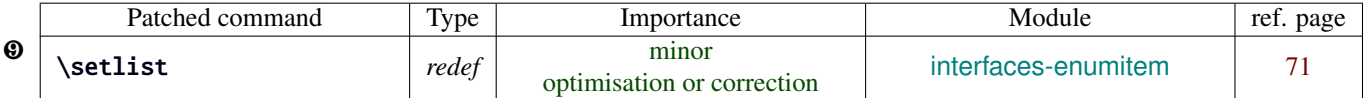

\setlist is redefined by interfaces-enumitem in order to extend the syntax.

### <span id="page-25-1"></span>**20**·**7** ˆ pgfkeys.code.tex

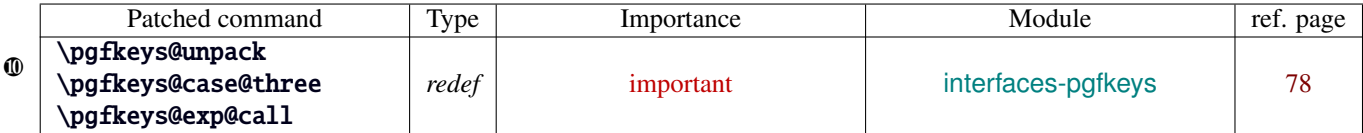

\pgfkeys@unpack is modified to handle the case of the /.blank handler: this is here that the value is conditionnally compared against /.default, /.blank or /.value required.

\pgfkeys@case@three is modified to allow handlers to have /.default, /.blank or /.value required values.

\pgfkeys@exp@call: missed a pair of braces around the value in \pgfkeysalso. Thus the code could break if the value contains an equal sign or a comma. Fixed.

# <span id="page-26-0"></span>Implementation

# <span id="page-26-1"></span>·**1** ˆ **Interfaces**

The package namespace is **itf@**.

```
1 \langle*package\rangle2 \NeedsTeXFormat{LaTeX2e}[2005/12/01]
3 \ProvidesPackage{interfaces}
4 [2010/10/20 v1.0 - pgfkeys macros for other packages (FC)]
```
## <span id="page-26-2"></span>**21.1.1 Requirements**

\RequirePackage{interfaces-base}

### <span id="page-26-3"></span>**21.1.2 The package options / list of interfaces**

```
6 \DeclareOption{LaTeX}{\AtEndOfPackage{\LoadInterface{LaTeX}}}
7 \DeclareOption{marks}{\AtEndOfPackage{\LoadInterface{marks}}}
8 \def\itf@tp#1{%
9 \DeclareOption{#1}{\AtEndOfPackage{\LoadInterface{#1}}}%
10 }% \itf@tp
11 \itf@tp{titlesec}
12 \itf@tp{hyperref}
13 \itf@tp{bookmark}
14 \itf@tp{fancyhdr}
15 \itf@tp{tocloft}
16 \itf@tp{makecell}
17 \itf@tp{enumitem}
18 \itf@tp{hypbmsec}
19 \itf@tp{environ}
20 \itf@tp{truncate}
21 \itf@tp{appendix}
22 \itf@tp{embedfile}
23 \itf@tp{fancyvrb}
24 \if\relax\@ptionlist{interfaces.sty}\relax % no option given
25 \ExecuteOptions\@declaredoptions % all interfaces are active
26 \setminus fi27 \ProcessOptions
28 \langle/package\rangle
```
## <span id="page-26-4"></span>·**2** ˆ **Interfaces-base**

```
29 (*base)
```

```
30 \ProvidesPackage{interfaces-base}
31 [2010/10/10 v1.0 Basic macros for interfaces package (FC)]
32 \RequirePackage{etex,ltxcmds,etoolbox,pgfkeys,scrlfile}
33 \AtEndOfPackage{%
34 \RequirePackage{interfaces-etoolbox}%
35 \RequirePackage{interfaces-scrlfile}%
36 \RequirePackage{interfaces-pgfkeys}
37 \RequirePackage{interfaces-tikz}%
38 \RequirePackage{interfaces-umrand}% There is a \BeforePackage here !
39 }% AtEndOfPackage
```
\LoadInterface Mechanic of interfaces: each module is loaded \AfterPackage.

\newrobustcmd\*\LoadInterface[1]{%

\@for\itf@tp:=#1\do{%

```
42 \expandafter\ifx\csname\ifcsname\itf@tp\endcsname
```
- \itf@tp\else relax\fi\endcsname\marks
- \RequirePackage{interfaces-marks}%
- \else\expandafter\ifx\csname\ifcsname\itf@tp\endcsname

```
46 \itf@tp\else relax\fi\endcsname\LaTeX
47 \RequirePackage{interfaces-LaTeX}%
48 \else
49 \expandafter\itf@LoadInterface\expandafter{\itf@tp}%
50 \{fi\} \{fi\}51 }% \LoadInterface
52 \@onlypreamble\LoadInterface
53 \newrobustcmd*\itf@LoadInterface[1]{\ltx@ifpackageloaded{interfaces-#1}
54 {}
55 {\AfterPackage*{#1}{\RequirePackage{interfaces-#1}}}%
56 }% \itf@LoadInterface
57 \newrobustcmd*\itf@Check@Package[1]{\ltx@ifpackageloaded{#1}
58 {}
59 {\PackageError{interfaces-#1}
60 {The package '#1' must be loaded before 'interfaces-#1'
61 \MessageBreak Please refer to 'interfaces.pdf' document
62 \MessageBreak for correct usage of the 'interfaces' package}\@ehd
63 }%
64 }% \itf@Check@Package
```
\itf@AfterPackage This is \AfterPackage∗ but it works inside document. ltxcmds provides \ltx@ifpackageloaded to check if a package is loaded and – unlike  $\mathbb{F}E[X]$ 's  $\mathcal{C}$ ifpackageloaded – this macros is not restricted to the document preamble.

```
65 \newrobustcmd*\itf@AfterPackage[1]{%
66 \csname\ltx@ifpackageloaded{#1}{ltx@secondoftwo}{@AfterPackage}\endcsname{#1}%
67 }% \itf@AfterPackage
```
#### <span id="page-27-0"></span>**21.2.1 Bug Fixes**

David Carlisle's colortbl is not compatible with David Carlisle's delarray!!

Bug Fixed by interfaces-base. At the same time, the bug exist as well in arydshln and we fix it.

\endarray

```
68 \AfterPackage*{colortbl}{%
69 \renewcommand*\endarray{%
70 \crcr \egroup \egroup \@arrayright \gdef\@preamble{}\CT@end}%
71 }% AfterPackage colortbl
72 \AfterPackage*{arydshln}{%
73 \ltx@ifpackageloaded{colortbl}
74 {% colortbl
75 \def\endarray{%
76 \dl@endarray \egroup \adl@arrayrestore \CT@end \egroup %<original>
77 \@arrayright % <FC>
78 \gdef\@preamble{}% <FC>
79 }%
80 }
81 {% no colortbl
82 \def\endarray{%
83 \adl@endarray \egroup \adl@arrayrestore \egroup %<original>
84 \@arrayright % <FC>
85 \gdef\@preamble{}% <FC>
86 }%
87 }%
88 }% AfterPackage arydshln
```
#### <span id="page-28-0"></span>**21.2.2 Interfaces patches**

First a warning for loading arydshln after colortbl. Those packages does not interact properly.

```
89 \AfterPackage{colortbl}{%
90 {\ltx@ifpackageloaded{arydshln}
91 {\PackageWarning{interfaces-base}
92 {The package arydshln should be loaded after colortbl
93 \MessageBreak because both redefine \string\@classz}}%
94 {}}%
95 }% AfterPackage colortbl
```
\itf@preapptocmd The need for this macro has rised to make \itf@patch simpler.

This is also more secure to do \pretocmd and \apptocmd in the same time, for the result (success or failure) is always the same for both.

```
96 \newrobustcmd*\itf@preapptocmd[5]{%
97 \pretocmd#1{#2}%
98 {\apptocmd#1{#3}%
99 {#4}%
100 {#5}}%
101 {#5}%
102 }% \itf@preapptocmd
```
\itf@patch \itf@patch is used as a prefix to \pretocmd, \apptocmd and \patchcmd.

It's main purpose is to keep the information (\PackageInfo) in the case \usepackage{interfaces} has been put in a \dump format.

\PackageInfo is then deferred \AtBeginDocument time...

```
103 \def\itf@patch{\futurelet\itf@tp\itf@patch@}
104 \def\itf@patch@{\csname itf@patch@%
105 \ifx\itf@tp\patchcmd inside\else
106 \ifx\itf@tp\itf@preapptocmd inside\else
107 boundary\fi\fi
108 \endcsname
109 }% \itf@patch@
110 \def\itf@patch@boundary#1#2#3#4#5{%
111 \let\itf@tp#2%
112 #1\itf@tp{#3}%
113 {\let#2\itf@tp
114 \AtBeginDocument{#4}% in order to keep this info even after \dump
115 }
116 {#5}%
117 }% \itf@patch@boundary (for \pretocmd and \apptocmd)
118 \def\itf@patch@inside#1#2#3#4#5#6{%
119 \let\itf@tp#2%
120 #1\itf@tp{#3}{#4}%
121 {\let#2\itf@tp
122 \AtBeginDocument{#5}%
123 }
124 {#6}%
125 }% \itf@patch@inside (for \patchcmd)
```
#### <span id="page-29-0"></span>**21.2.3 Helper macros**

```
126 \newskip\itf@sk
                127 \newmuskip\itf@musk
                128 \newtoks\itf@tk
                129 \newcount\itf@cnt
\itf@strip@at
\itf@strip@dot
               \itf@strip@at removes all until @ while \itf@strip@dot removes the fractional part.
                130 %% H E L P E R M A C R O S
                131 \begingroup\makeatother
                132 \csgdef{itf@strip@at}#1@{}
                133 \endgroup
                134 \def\itf@strip@dot#1.#2\@nil{#1}
```
\itf@expandonceifcsThis macro is used to expand or not a comma separated list.

USAGE: \itf@expandonceifcs\macrototest

\macrototest is expanded once and its first token  $\tau$  is placed into a temporary macro \itf@tp.

If \macrotest equals \itf@tp: \macrotest is composed of that only token  $\tau$ , otherwise we leave and do nothing.

Then we test \noexpand $\tau$  against \relax with \ifcat. If false  $\tau$  cannot be a macro then we leave. Then we test if  $\tau$  is expandable:  $\if{xx=\exp}$  and  $\tau$ ,  $\tau$  is not expandable and we leave. (may be \defτ{τ} but it's not *expandable*!).

Otherwise,τ is expandable and \macrotest contains a single expandable token. Thus \macrotest shall be expanded once: \let\macrotest=τ.

```
135 \def\itf@expandonceifcs#1{\expandafter\itf@exp@ndonceifcs\expandafter#1#1Q\@nnil}
136 \def\itf@exp@ndonceifcs#1#2#3\@nnil{%
137 \def\itf@tp{#2}%
138 \iint x\it{f@tp#1\%}139 \ifcat\relax\noexpand#2%
140 \expandafter\expandafter\expandafter\remove@to@nnil
141 \expandafter\ifx\expandafter#2#2\@nnil\else\@nnil\let#1#2\fi
142 \ifmmode \text{if}_i\else 142 \: fi \: fi \: fi \: fi \: fi \: fi \: fi \: fi \: fi \: fi \: fi \: fi \: fi \: fi \: fi \: fi \: fi \: fi \: fi \: fi \: fi \: fi \: fi \: fi \: fi \: fi \: fi \: fi \: fi \: fi \: fi \: fi \: fi 
143 }% \itf@exp@ndonceifcs
```
#### <span id="page-29-1"></span>**21.2.4 Numbers**

\itf@number \itf@number tries to get a number from its argument, and stores the result into the TeX count register given as first argument. Same syntax as LATEX\@defaultunits.

A number is an integer that can be assigned to a count register, may be followed by one or more \relax.

```
144 %% G E T A N U M B E R (if possible)
145 %% USAGE: \itf@number\count<text>\relax\@nnil (like \@defaultunits)
146 \def\itf@number#1#2\relax\@nnil{% \relax is to mimick the syntax of \@defaultunits
147 \afterassignment\itf@number@#1\number0#2\relax\itf@number@
148 }
149 \def\itf@number@#1\relax#2\itf@number@{%
150 \tilde{f} \ifblank{#1}
151 {\itf@number@@{}#2\itf@number@@\@nnil
152 \csname ltx@\ifx\@let@token\itf@number@@
153 first\else second\fi oftwo\endcsname}
154 \ltx@secondoftwo
155 }% \itf@number@
156 \def\itf@number@@#1{\futurelet\@let@token\itf@number@@@}
157 \def\itf@number@@@{%
158 \csname \ifx\@let@token\relax itf@number@@%
159 \else remove@to@nnil%
160 \fi \endcsname
161 }% \itf@number@@@
```
#### <span id="page-30-0"></span>**21.2.5 Units and math units**

\itf@strip@mu This is the equivalent of LATEX's \strip@pt but for math units:

```
162 %% U N I T S F O R D I M E N S
                  163 \def\itf@strip@mu{\expandafter\itf@rem@mu\the}
                  164 \begingroup \@makeother\M\@makeother\U
                  165 \lowercase{%
                  166 \gdef\itf@rem@mu#1.#2MU{#1\ifnum#2>\z@.#2\fi}%
                  167 }%
                  168 \endgroup
\itf@units@pttomu
\itf@units@mutopt
                 1mu is exactly 1em/18 where the em is taken from \textfont2.
                 Thus the scaling: \fontdimen6\textfont2 ∗ 100/1800.
                  169\% \skip= \hspace{0.5cm} \text{Number of } \text{muskip}170 \def\itf@units@pttomu#1{\gluetomu\glueexpr
                  171 \glueexpr#1\relax*1800/%
                  172 \expandafter\itf@strip@dot\the\dimexpr
                  173 \fontdimen6\textfont2*100\relax.\@nil
                  174 \relax
                  175 }% \itf@units@pttomu
                  176 \def\itf@units@mutopt#1{\glueexpr
                  177 \mutoglue\muexpr#1\relax*
                  178 \expandafter\itf@strip@dot\the\dimexpr
                  179 \fontdimen6\textfont2*100\relax.\@nil/1800
                  180 \relax
                  181 }% \itf@units@mutopt
   \itf@units@mu Forces a dimension to be expressed in terms of math units (mu), convert if needed. \cftdotsep in tocloft
                 is expressed in math units.
                  182%% muskip = \it{Quantum} \skip- \infty \rm{ }183 \def\itf@units@mu#1#2{\begingroup\@makeother\P
                  184 \@makeother\T\@makeother\S\@makeother\B\@makeother\C
                  185 \@makeother\M\@makeother\D\@makeother\I\@makeother\N
                  186 \edef\itf@tp{#2}%
                  187 \lowercase{\@tfor\x:={PT}{PC}{IN}{BP}{CM}{MM}{DD}{CC}{SP}\do}{%
                  188 \@expandtwoargs\in@\x\itf@tp\ifin@\expandafter\@break@tfor\fi
                  189 }%
                  190 \expandafter\endgroup
                  191 \ifin@
                  192 #1=\itf@units@pttomu{#2}%
                  193 \angle 193194 \@defaultunits#1 #2mu\relax\@nnil
                  195 \quad \text{If}
```
\itf@units@pt Conversely, forces a unit to be expressed in terms of points. Convert (from *mu*) if needed.

```
197%% \skip 0.2cm \skip 0.3cm \skip 0.3cm \text{and} \quad 197\% \ \skip 0.3cm \text{and} \quad 0 \ \text{otherwise}198 \def\itf@units@pt#1#2{\begingroup\@makeother\M\@makeother\U
199 \lowercase{\@expandtwoargs\in@{MU}}{#2}%
200 \expandafter\endgroup
201 \iint_{0}202 #1=\itf@units@mutopt{#2}%
203 \times 192204 \@defaultunits#1 #2pt\relax\@nnil
205 \setminusfi
206 }% \itf@units@pt
```
196 }% \itf@units@mu

#### \itf@units@scale For multiplication of units: \qlueexpr...\relax\*\itf@units@scale(scaling factor)!

The scaling factor can be a fraction or a real number. Real numbers are approximated by a fraction of 65536.

```
207 %% glue * 1.5 = glue * 98302 / 65536
208 %% glue * 3/2 = glue * 3/2
209 \def\itf@units@scale#1!{\itf@units@scale@normalize#1/\@nnil/\@nil}
210 \def\itf@units@scale@normalize#1/#2/#3\@nil{%
211 \ifx#2\@nnil
212 \number\dimexpr#1pt\relax/65536
213 \else#1/#2
214 \overrightarrow{fi}215 }% \itf@units@normalize
```
#### <span id="page-31-0"></span>**21.2.6 Default color**

A trick about \normalcolor, which refers to \default@color:

\default@color is not expressed in terms of a color model. Therefore, it is not possible to convert it into a universally correct parameter for the \color command. That's why, for example, \bookmark ignore blank parameter for color: because it can do nothing with \normalcolor !

Solution: if a color named "default" has been defined in the preamble, then it is used as the default color. Otherwise, we define, \AtBeginDocument a color named "default"

If xcolor is loaded, an assignment: \colorlet{default}{.} is made \AtBeginDocument. If only color is loaded, then  $\coloneq{\default}$  means  $\coloneq{\default@color}$  (this syntax is not admissible with xolor, but it works with color).

```
216 \AtBeginDocument{%
217 \ltx@ifpackageloaded{xcolor}
218 {\@ifundefinedcolor{default}
219 {\colorlet{default}{.}}
220 {}}%
221 {\ltx@ifpackageloaded{color}
222 {\@ifundefined{\string\color @default}
223 {\expandafter\def\csname\string\color @default\endcsname{\default@color}}
224 {}}%
225 {}}%
226 }
```
 $227 \langle$ /base)

#### <span id="page-31-1"></span>**21**·**3** <sup>ˆ</sup> **Interface LATEX**

```
228 (*LaTeX)
229 \ProvidesPackage{interfaces-LaTeX}
230 [2010/10/10 v1.0 pgfkeys macros for LaTeX (FC)]
231 \RequirePackage{interfaces-base}
232 \itf@pgfkeys
```
#### <span id="page-31-2"></span>**21.3.1** \changefont

\changefont First use of \pgfkeys handlers /.store as glue in cs , /.estore as dimen in cs... The handlers create the  $+$  - and  $*$  keys automatically. As far as the  $+$  - and  $*$  keys invoke the main key, it is possible to / append code to the main key, without taking care of the  $+ -$  and  $*$  keys.

The /.alias\* handler creates the aliases for the main key and the + - and \* keys in one shot.

```
233 \newrobustcmd*\changefont[1]{\itf@pgfkeys
234 \pgfqkeys{/itf/LaTeX/changefont}{#1}\selectfont
235 }% \changefont
236 \AfterPackage*{hyperref}
237 {\pdfstringdefDisableCommands{\let\changefont\@gobble}}
```

```
238 \pgfqkeys{/itf/LaTeX/changefont}{%
239 encoding/.code=\fontencoding{#1},encoding/.value required,%
240 enc/.alias=encoding,%
241 family/.code=\fontfamily{#1},family/.value required,%
242 fam/.alias=family,%
243 series/.code=\fontseries{#1},series/.value required,%
244 ser/.alias=series,%
245 shape/.code=\fontshape{#1},shape/.value required,%
246 sha/.alias=shape,%
247 size/.estore as dimen in cs=f@size,%
248 size/.append code=\set@fontsize\f@linespread\f@size\f@baselineskip,%
249 siz/.alias*=size,%
250 baselineskip/.store as glue in cs=f@baselineskip,%
251 baselineskip/.append code=\set@fontsize\f@linespread\f@size\f@baselineskip,%
252 skip/.alias*=baselineskip,%
253 linespread/.estore as dimen in cs=f@linespread,%
254 linespread/.add code={\ifx\f@linespread\@empty\let\f@linespread\@ne\fi}%
255 {\edef\f@linespread{\expandafter\rem@pt\f@linespread}%
256 \set@fontsize\f@linespread\f@size\f@baselineskip},%
257 linespread+/.prefix code=\ifx\f@linespread\@empty\let\f@linespread\@ne\fi,%
258 linespread-/.prefix code=\ifx\f@linespread\@empty\let\f@linespread\@ne\fi,%
259 linespread*/.prefix code=\ifx\f@linespread\@empty\let\f@linespread\@ne\fi,%
260 spread/.alias*=linespread,%
261 }% \pgfkeys definitions for \changefont
```
#### <span id="page-32-0"></span>**21.3.2** \rowfont

\rowfont \rowfont uses the control sequences \itf@celllalign, \itf@cellleft, \itf@cellright and \itf@cellralign which have been placed on purpose into the user-defined tokens inserted in any preamble by the array package.

 $\it \iota$ tf@celllalign and  $\it \iota$ tf@cellralign are used to modify the alignment. If the optional  $\lceil \langle \nabla u \rangle \rceil$ parameter of  $\row$  fow font is not specified, then those control sequence expand to  $\@>$  empty.

\itf@cellleft contains the font-modification information.

Placement of those control sequences into the user-tokens that are inserted in the preamble by the array package is explained below under the macro \itf@prepnext@tok.

```
262 \newtoks\itf@everycr@tok % better than colortbl turnaround for \everycr
263\newcommand*\rowfont{\noalign{\ifnum0='}\fi\itf@rowfont}
264 \newrobustcmd*\itf@rowfont[2][]{%
265 \global\itf@everycr@tok\everycr
266 \global\let\itf@@cellleft\itf@cellleft
267 \global\let\itf@@cellright\itf@cellright
268 \gdef\itf@cellfont{#2}%
269 \ifcsname itf@cell@#1\endcsname % row alignment
270 \csname itf@cell@#1\endcsname
271 \else\lowercase{%
272 \ifcsname itf@cell@#1\endcsname
273 \csname itf@cell@#1\endcsname
274 \qquad \qquad \fi
275 \mathcal{E}276 \toks@\expandafter{\itf@cellleft\itf@cellfont}% inside \noalign group ok
277 \xdef\itf@cellleft{\the\toks@}%
278 \global\everycr\expandafter\expandafter\expandafter{%
279 \expandafter\the\expandafter\everycr\expandafter\itf@rowfont@reset}%
280 \ifnum0='{\fi}% end of noalign group
281 }% \rowfont
```
\itf@rowfont@reset This macro resets \itf@celllalign, \itf@cellleft, \itf@cellright, \itf@cellralign and \everycr to the value they had before the expansion of \rowfont.

It expands when a new row is inserted into the tabular or array.

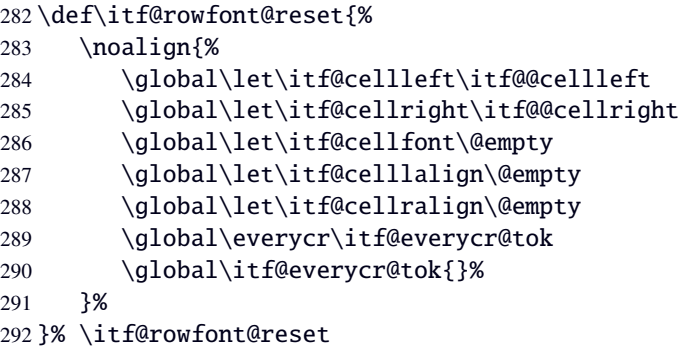

\itf@prepnext@tok \itf@prepnext@tok will replace \prepnext@tok (in array.sty): its purpose is to add the control sequences \itf@celllalign, \itf@cellleft, \itf@cellright and \itf@cellralign at the right position in the "preamble" for \halign. Those control sequences are not inserted directly into the preamble, but by the means of the user-tokens placed there by the array package.

> The package array defines a macro \prenext@tok to initialize each user-token inserted at both side of each "normal" column. For "special" **@** and ! columns, there is only one token.

$$
\frac{\color{color}\color{red}{red}}{r \leq\color{black} \label{color} \newline \newline \text{blocks} \leq\newline \newline \text{blocks} \leq\newline \newline \text{blocks} \leq\newline \newline \text{blocks} \leq\newline \newline \text{models} \leq\newline \text{blocks} \leq\newline \newline \text{models} \leq\newline \text{models} \leq\newline \text{models} \
$$

When a column is inserted in the tabular preamble ( $\@p$ reamble), the T<sub>E</sub>X counter  $\count@$  is equal to  $i+1$ (*ie.* the right token) and the counter  $\{\&t\$  tempcnta is equal to *i* (*ie.* the left token). If the column is special (*ie.* @ or !) \@tempcnta is not updated.

Thus, when a new token is "prepared" by \prepnext@tok:

- either:  $i = \count@ = \get@$  tempcnta: the token to prepare (*ie.*  $\text{toks} < i+1$  >) is the right one of a "normal" column. The switch \ifitf@cellright is set to true. The *previous* token  $(\text{bss} >= \text{bks}\count@)$  is necessarily the left one of this "normal" column: we prepend \itf@celllalign and append \itf@cellleft to this token (\toks< *<sup>i</sup>* >). This token is finished and will not changed afterwards.
- or:  $i = \count\theta = \theta + 1$ : the token to prepare  $(\text{toks} < i + 1 >)$  is either the left one of a normal column, or the single one of a special @ or ! column. If the switch  $\if$ ifitf@cellright is true, then the *previous* token  $\ntoks < i >$  is the right one of the last inserted column (which was a "normal" column, thus):, \itf@cellright\itf@cellralign is appended to it, and the switch \ititf@cellright is reset to false. May be \prepnext@tok will be expanded again (by \save@decl): if it happens, then again \count@ =\@tempcnta+1 (same case) but \ifitf@cellright is false and nothing is changed.
- **else:** The token to prepare (which is  $\text{obs} < i + 1 \ge \text{obs} \count@+1$ ), cannot be the right one of a "normal" column: \ifitf@cellright is set to false. The fact that <sup>|</sup>\count@−\@tempcnta<sup>|</sup> > <sup>1</sup> tells us that the previous token \toks< *<sup>i</sup>* > is necessarily the single one of a "special" @ or ! column. We don't modify this token, as long as *special columns are always inserted as is*: \rowcolor has no effect on special columns, nor \rowfont.

Thereafter, the original initialisation sequence occurs:  $\advarrow$   $\check{\omega}$  by  $\check{\omega}$  and initialize the token to prepare (\toks\count@ =\toks<  $i + 1$  >) to an empty one.

```
293 \newif\ifitf@cellright
294 \def\itf@prepnext@tok{% only if array is loaded
295 \itf@cnt = \count@
296 \advance \itf@cnt -\@tempcnta
297 \ifcase \itf@cnt % (case 0): previous token is left
298 \itf@cellrighttrue % consequently the token to prepare is right !
299 \toks\count@\expandafter{% augment the previous (left) token
300 \expandafter\itf@celllalign
301 \the\toks\count@
```

```
302 \itf@cellleft}%
                  303 \t\t \tor \t\t 303 \t\t 305304 \ifitf@cellright % previous token is right
                  305 \itf@cellrightfalse% consequently the token to prepare is not right !
                  306 \toks\count@=\expandafter{% augment the previous (right) token
                  307 \the\toks\count@
                  308 \itf@cellright
                  309 \itf@cellralign}%
                  310 \overline{\text{51}}311 \else % special column: do not change the token
                  312 \itf@cellrightfalse % the token to prepare cannot be right !
                  313 \overline{\smash{\big)}\ } \fi
                  314 \advance \count@ \@ne \toks\count@{}% \prepnext@tok original def
                  315 }% \itf@prepnext@tok
                  316 \AfterPackage*{array}{%
                  317 \global\let\array@prepnext@tok\prepnext@tok % frozen original definition
                  318 \global\let\prepnext@tok\itf@prepnext@tok
                  319 }% \AfterPackage*{array}
  \itf@cellleft
First initialisation to \@empty.
\itf@celllalign
\itf@cellright
\itf@cellralign
  \itf@cellfont
                  320 \let\itf@cellleft\@empty
                  321 \let\itf@cellright\@empty
                  322 \def\itf@celllalign{\itf@cellleft}% the row font spec. applies to pre-column material
                  323 \let\itf@cellralign\@empty
                  324 \let\itf@cellfont\@empty
    \itf@cell@l
Setup macros to modify the alignment. The skips inserted to make the standard alignment specified in the
    \itf@cell@c
    \itf@cell@r
    \itf@cell@j
                 tabular preamble are not the same with standard array tabulars and colortbl tabulars, hence the switch
                 \ifitf@colortbl.
                  325 \let\ifitf@colortbl\iffalse
                  326 \AfterPackage*{colortbl}{\let\ifitf@colortbl\iftrue}
                  327 \def\itf@cell@l{% force alignment to left
                  328 \gdef\itf@celllalign{\itf@removehfil
                  329 \raqqedright\arraybackslash
                  330 \quad \text{if} \quad \text{f@cell} \quad \text{if} \quad \text{if} \quad \text{331 \gdef\itf@cellralign{\itf@flush1\itf@ignorehfil}%
                  332 \toks@\expandafter{\itf@cellleft\raggedright\arraybackslash}% local (noalign group)
                  333 \xdef\itf@cellleft{\the\toks@}%
                  334 }% \itf@cell@l
                  335 \def\itf@cell@c{% force alignment to center
                  336 \gdef\itf@celllalign{\itf@removehfil
                  337 \centering\arraybackslash
                  338 \itf@flush{.5}\itf@cellleft}%
                  339 \gdef\itf@cellralign{\itf@flush{.5}\itf@ignorehfil}%
                  340 \toks@\expandafter{\itf@cellleft\centering\arraybackslash}% local (noalign group)
                  341 \xdef\itf@cellleft{\the\toks@}%
                  342 }% \itf@cell@c
                  343 \def\itf@cell@r{% force alignment to right
                  344 \gdef\itf@celllalign{\itf@removehfil
                  345 \raggedleft\arraybackslash
                  346 \itf@flush1\itf@cellleft}%
                  347 \gdef\itf@cellralign{\itf@ignorehfil}%
                  348 \toks@\expandafter{\itf@cellleft\raggedleft\arraybackslash}% local (noalign group)
                  349 \xdef\itf@cellleft{\the\toks@}%
                  350 }% \itf@cell@r
                  351 \def\itf@cell@j{% force justification (for p, m, b columns)
                  352 \gdef\itf@celllalign{\itf@justify\itf@cellleft}%
                  353 \global\let\itf@cellralign\@empty
                  354 \toks@\expandafter{\itf@cellleft\itf@justify}% local (noalign group)
                  355 \xdef\itf@cellleft{\the\toks@}%
```

```
356 }% \itf@cell@j
357 \def\itf@justify{%
358 \leftskip\z@skip \@rightskip\leftskip \rightskip\@rightskip
359 \parfillskip\@flushglue
360 }% \itf@justify
361 \AfterPackage*{ragged2e}{%
362 \def\itf@cell@L{% force alignment to left (ragged2e)
363 \gdef\itf@celllalign{\itf@removehfil
364 \RaggedRight\arraybackslash
365 \itf@cellleft}%
366 \gdef\itf@cellralign{\itf@flush1\itf@ignorehfil}%
367 \toks@\expandafter{\itf@cellleft\RaggedRight\arraybackslash}%
368 \xdef\itf@cellleft{\the\toks@}%
369 }% \itf@cell@L
370 \def\itf@cell@C{% force alignment to center (ragged2e)
371 \gdef\itf@celllalign{\itf@removehfil
372 \Centering\arraybackslash
373 \itf@flush{.5}\itf@cellleft}%
374 \gdef\itf@cellralign{\itf@flush{.5}\itf@ignorehfil}%
375 \toks@\expandafter{\itf@cellleft\Centering\arraybackslash}%
376 \xdef\itf@cellleft{\the\toks@}%
377 }% \itf@cell@C
378 \def\itf@cell@R{% force alignment to right (ragged2e)
379 \gdef\itf@celllalign{\itf@removehfil
380 \RaggedLeft\arraybackslash
381 \itf@flush1\itf@cellleft}%
382 \gdef\itf@cellralign{\itf@ignorehfil}%
383 \toks@\expandafter{\itf@cellleft\RaggedLeft\arraybackslash}%
384 \xdef\itf@cellleft{\the\toks@}%
385 }% \itf@cell@R
386 \def\itf@cell@J{% force justification (ragged2e)
387 \gdef\itf@celllallign{\justifying\arraybackslash\itf@cellleft}%
388 \global\let\itf@cellralign\@empty
389 \toks@\expandafter{\itf@cellleft\justifying\arraybackslash}%
390 \xdef\itf@cellleft{\the\toks@}%
391 }% \itf@cell@J
392 }% AfterPackage ragged2e
393 \def\itf@flush#1{%
394 \ifitf@colortbl % colortbl uses \hfill rather than \hfil
395 \hskip \ifnum\currentgrouptype>13 \stretch{#1}%
396 \else\ifdim#1pt<1pt \itf@cellskip
397 \else \stretch{#1}
398 \fi\fi \relax
399 \else % array.sty
400 \ifnum \currentgrouptype>13\relax
401 \hfil \hskip1sp
402 \quad \text{if}403 \quad \text{if}404 }% \itf@flush
```

```
\itf@removehfil
```
\itf@ignorehfil ble of \halign) to make the column alignment. \itf@removehfil removes (eventually) the infinite stretchable glue inserted *before* the cell (in the pream-

> \itf@ignorehfil removes (eventually) the infinite stretchable glue inserted *after* the cell (in the preamble of \halign) to make the column alignment.

```
405 \newskip\itf@cellskip
406 \let\itf@hfil\hfil
407 \let\itf@hfill\hfill
408 \let\itf@hskip\hskip
409 \def\itf@removehfil{%
410 \ifitf@colortbl
411 \unkern \itf@cellskip = \lastskip
```
```
412 \ifnum\gluestretchorder\itf@cellskip = \tw@ \hskip-\itf@cellskip
413 \else \itf@cellskip = \z@skip
414 \overrightarrow{fi}415 \else
416 \ifdim\lastskip=1sp\unskip\fi
417 \ifnum\gluestretchorder\lastskip = \@ne
418 \hfilneg % \hfilneg for array.sty but not for colortbl...
419 \setminusfi
420 \overline{\phantom{a}1}421 }% \itf@removehfil
422 \def\itf@nohfil{% \hfil -> do nothing + restore original \hfil
423 \def\hfil{\let\hfil\itf@hfil}% local to (alignment template) group
424 }% \itf@nohfil
425 \AfterPackage*{colortbl}{%
426 \def\itf@nohfil{%
427 \def\hfil{\let\hfil\itf@hfil}% local to (alignment template) group
428 \def\hfill{\let\hfill\itf@hfill}% (colortbl uses \hfill) pfff...
429 \def\hskip##1\relax{\let\hskip\itf@hskip}}% local
430 }% AfterPackage colortbl
431 \def\itf@ignorehfil{%
432 \aftergroup\itf@nohfil
433 }% \itf@ignorehfil
```
434 $\langle$ /LaTeX $\rangle$ 

# ·**4** <sup>ˆ</sup> **Interface TikZ (**[pgfmanual](http://www.ctan.org/tex-archive//graphics/pgf/base/doc/generic/pgf/pgfmanual.pdf) **)**

```
435\langle*tikz\rangle436 \ProvidesPackage{interfaces-tikz}
437 [2010/09/21 v1.0 load of tikz libraries easily (FC)]
438 \RequirePackage{interfaces-base}
439 \itf@pgfkeys
```
# **21.4.1 Catcode verifications**

Some languages (french) changes the catcode of punctuations symbols: : and ! are active, and this is bad for tikz calculations.

\tikzset{every picture/.style=\@makeother...} solves the problem.

```
440 %% Some catcode checking
441 \AfterPackage*{tikz}{%
442 \AtEndPreamble{%
443 \tikzset{every picture/.add style={%
444 /utils/exec={\@makeother\!\@makeother\:}}{}}%
445 }%
446 }%
```
## **21.4.2 List of pgf/TikZ packages and libraries**

\alltikzpackages Record "modules" that must be loaded with \usepackage:

 \newcommand\*\alltikzpackages{% pgf,pgfmath,pgfcalendar,pgfplots,pgfpages,tikz% }% \alltikzpackages

\allpgfmodules Record modules that must be loaded with \usepgfmodule:

\newcommand\*\allpgfmodules{matrix,plot}

\alltikzlibraries Record modules that must be loaded with \usetizlibrary.

If a module is a module is not found in any of the three lists \alltikzpackage, \allpgfmodules, and \alltikzlibraries then \usetikzlibrary is used by default.

 \newcommand\*\alltikzlibraries{% arrows,% chains,% er,% scopes,% snakes,% shapes,% shapes.misc,% shapes.geometric,% shapes.arrows,% shapes.multipart,% shapes.callouts,% shapes.symbols,% shapes.gates.logic.US,% shapes.gates.logic.IEC,% decorations,% decorations.pathmorphing,% decorations.pathreplacing,% decorations.shapes,% decorations.text,% decorations.markings,% decorations.fractals,% decorations.footprints,% positioning,trees,% automata,% patterns,% fadings,% shadows,% through,% backgrounds,% petri,% fit,% mindmap,% folding,% plothandlers,% plotmarks,% calc,% matrix% %% topath,placements,% }% \alltikzlibraries

## **21.4.3 pgfkeys definitions for** \usetikz

```
491 \pgfqkeys{/itf/tikz}{%
492 basic/.code={%
493 \usetikzlibrary{calc,%
494 arrows,% for arrows
495 backgrounds,% for framed
496 SCOPES SECOPES for scopes and shortcut : { [score] ... }
497 }%
498 },%
499 basic/.value forbidden,% \alltikzpackages
500 base/.alias=basic,%
501 all/.code={%
502 \expandafter\RequirePackage\expandafter{\alltikzpackages}%
503 \expandafter\usepgfmodule\expandafter{\allpgfmodules}% see pgfcorescopes.code.tex
504 \expandafter\usetikzlibrary\expandafter{\alltikzlibraries}% from: tikz.code.tex
```

```
505 },%
506 .unknown/.code=\itf@usetikzcode\pgfkeyscurrentname
507 }% \pgfkeys for \usetikz
```
#### \usetikz

```
508 \newrobustcmd*\usetikz[1]{%
509 \RequirePackage{tikz}%
510 \iint \mathbb{B}511 {\pgfqkeys{/itf/tikz}{all}}
512 {\pgfqkeys{/itf/tikz}{#1}}%
513 \itf@pgfkeys% overwritten by \input primitive otherwise
514 }% \usetikz
```
\itf@usetikzcode For unknown keys: when a library is referenced.

```
515 \newrobustcmd*\itf@usetikzcode[1]{\begingroup
516 \edef\x{%
517 \noexpand\in@{,#1,}{,\alltikzpackages,}%
518 \noexpand\ifin@ \noexpand\usepackage{#1}%
519 \noexpand\else
520 \noexpand\in@{,#1,}{,\allpgfmodules,}%
521 \noexpand\ifin@ \noexpand\usepgfmodule{#1}%
522 \noexpand\else \noexpand\usetikzlibrary{#1}% \usetikzlibrary by default
523 \noexpand\fi
524 \noexpand\fi
525 }\expandafter\endgroup\x
526 }% \itf@usetikzcode
```
#### 527  $\langle$ /tikz $\rangle$

## ·**5** <sup>ˆ</sup> **Interface [titlesec](http://www.ctan.org/tex-archive//macros/latex/contrib/titlesec) :** \sectionformat

```
528\langle*titlesec\rangle529 \ProvidesPackage{interfaces-titlesec}
530 [2010/10/20 v1.0 pgfkeys macros for titlesec (FC)]
531 \RequirePackage{interfaces-base}
532 \RequirePackage{auxhook}% for fix for \ttlp@append (odd/even pages, not implemented in in
533 \itf@Check@Package{titlesec}
534 \itf@pgfkeys
```
## **21.5.1 titlesec modifications**

```
535 %% t i t l e s e c "p a t c h e s"
536 \robustify\titleclass \robustify\titleformat \robustify\titlespacing
537 \AddLineBeginMainAux{%
538 \string\providecommand\string\ttlp@append[2]{}%
539 }
540 \BeforeFile*{ttlkeys.def}{%
541 \catcode32 9\relax % ignore spaces
542 \count@\endlinechar\endlinechar\m@ne % and line feeds
543 }
544 \AfterFile*{ttlkeys.def}{% restore spaces and line feeds
545 \catcode32 10\relax
546 \endlinechar\count@
547 }
```
\ttlh@runinifempty A "new" shape which behaves like **hang** but no paragraph break is inserted if the title is empty. Hence the name: runinifempty.

> %%----------------------------------------------------------------------------- %% runinifempty => like hang but no paragraph break (like runin) if title is empty \def\ttlh@runinifempty{%

```
551 \csname ttlh@\ifx\ttl@savetitle\@empty runin\else hang\fi\endcsname
552 }% \ttlh@runinifempty
```
## **21.5.2** \sectionformat

```
\sectionformat \sectionformat\subsection* [\shape\]{\\sey=value\}
```

```
553 \newrobustcmd*\sectionformat[1]{\@ifstar
554 {\itf@sectionformat{#1}{/*}}
555 {\itf@sectionformat{#1}{}}%
556 }% \sectionformat
557 \def\itf@sectionformat#1#2{\@testopt
558 {\expandafter\expandafter\expandafter%
559 \itf@sectionf@rmat\expandafter\@gobble\string#1\@nil{#2}}{}%
560 }% \sectionformat
561 \def\itf@sectionf@rmat#1\@nil#2[#3]#4{\itf@pgfkeys
562 \ifblank{#3}
563 {\pgfqkeys{/itf/titlesec/#1#2}
564 {/itf/titlesec/@setup={#1}{#2},#4,/itf/titlesec/@update={#1}{#2}}}
565 {\pgfqkeys{/itf/titlesec/#1#2}
566 {/itf/titlesec/@setup={#1}{#2},shape={#3},#4,/itf/titlesec/@update={#1}{#2}}}%
567 }% \itf@ttl@sectionformat
```
\itf@ttl@setup Macros used to retrieve the values set by \titleformat and/or \titlespacing. This allows to use \itf@ttl@getformat \sectionformat concurrently with \titleformat and \titlespacing provided by titlesec.

```
\itf@ttl@getspacing
                 568 %% private keys @setup and @update
                 569 \pgfqkeys{/itf/titlesec}{%
                 570 @setup/.code 2 args=\itf@ttl@setup{#1}{#2},%
                 571 @update/.code 2 args=\expandafter\itf@ttl@update
                 572 \csname#1\endcsname{/itf/titlesec/#1}{#2}%
                 573 }
                 574 \newrobustcmd*\itf@ttl@setup[2]{%
                 575 \pgfkeysifdefined{/itf/titlesec/#1#2/shape}{}
                 576 {\itf@ttl@newsection{#1}{#2}}%
                 577 \ifcsundef{ttls@#1#2}{}% no previous spacing settings
                 578 {\expandafter\expandafter\expandafter%
                 579 \itf@ttl@getspacing\csname ttls@#1#2\endcsname{/itf/titlesec/#1#2}}%
                 580 \ifcsundef{ttlf@#1#2}{}% no previous format settings
                 581 {\expandafter\expandafter\expandafter%
                 582 \itf@ttl@getformat\csname ttlf@#1#2\endcsname{/itf/titlesec/#1#2}}%
                 583 }% \itf@ttl@setup
                 584 \def\itf@ttl@setkey#1#2{\begingroup
                 585 \def\x{\pgfkeysvalueof{#1}}\def\y{#2}%
                 586 \expandafter\endgroup\ifx\x\y\else
                 587 \pgfkeyssetvalue{#1}{#2}\fi
                 588 }% \itf@ttl@setkey
                 589 \def\itf@ttl@getspacing#1#2#3#4#5#6{%
                 590 \itf@ttl@setkey{#6/left}{#1}%
                 591 \itf@ttl@setkey{#6/right}{#2}%
                 592 \itf@ttl@setkey{#6/top}{#3}%
                 593 \itf@ttl@setkey{#6/bottom}{#4}%
                 594 \itf@ttl@setkey{#6/indent first}{#5}%
                 595 }% \itf@ttl@getspacing
                 596 \def\itf@ttl@getformat#1#2{%
                 597 \csname ltx@\ifx\pgfkeysvalueof#1first\else second\fi oftwo\endcsname
                 598 {\itf@ttl@get@format{}}
                 599 {\itf@ttl@get@format{#1}{#2}}%
                 600 }% \itf@ttl@getformat
                 601 \def\itf@ttl@get@format#1#2#3#4#5#6#7{%
                 602 \if\relax\detokenize{#1}\relax\else
```

```
603 \pgfkeysEsetvalue{#7/shape}{\expandafter\itf@strip@at\string#1}%
604 \fi
605 \itf@ttl@setkey{#7/font}{#2}%
606 \itf@ttl@setkey{#7/label}{#3}%
607 \itf@ttl@setkey{#7/sep}{#4}%
608 \itf@ttl@setkey{#7/before}{#5}%
609 \itf@ttl@setkey{#7/after}{#6}%
610 }% \itf@ttl@get@format
```

```
\it tift@tstl@update This macros plugs the values set before with \pgfkeys into the special macros \tt tlf@\\section\rangle (for
                   format) and \text{ts@}\text{section} (for spacing).
```

```
611 \newrobustcmd*\itf@ttl@update[3]{%
612 \ifblank{#3}
613 {\ttl@getkeys{#1}{titlesec}}
614 {\ttl@getkeys{name=#1,numberless}{titlesec}}%
615 \pgfkeysgetvalue{#2#3/shape}\itf@tp
616 \ifcsundef{ttlh@\itf@tp}
617 {\begingroup \makeatletter
618 \InputIfFileExists{\itf@tp.tss}{}{%
619 \PackageError{titlesec}{Unknown shape}%
620 {Shapes are defined in files with extension tss\MessageBreak
621 Either you have misspelled the shape\MessageBreak
622 or there is no a \itf@tp.tss file}}%
623 \endgroup}
624 {}%
625 \ifttl@explicit\@temptokena{\csdef{ttlf@\ttl@a}##1}%
626 \else\@temptokena{\csdef{ttlf@\ttl@a}}%
627 \quad \text{If}628 \the\@temptokena{%
629 \pgfkeysvalueof{#2#3/shape@cs}%
630 {\pgfkeysvalueof{#2#3/font}}%
631 {\pgfkeysvalueof{#2#3/label}}%
632 {\pgfkeysvalueof{#2#3/sep}}%
633 {\pgfkeysvalueof{#2#3/before}}%
634 {\pgfkeysvalueof{#2#3/after}}}%
635 \csname ttl@compat\ttl@a\endcsname
636 \ttl@spacing@ii
637 {\pgfkeysvalueof{#2#3/indent first}}%
638 {\pgfkeysvalueof{#2#3/left}}%
639 {\pgfkeysvalueof{#2#3/top}}%
640 {\pgfkeysvalueof{#2#3/bottom}}%
641 [\pgfkeysvalueof{#2#3/right}]%
642 }% \itf@ttl@update
```
\itf@ttl@titleclassThis macro calls \titleclass to either:

- change the class of an existing sectionning command;
- or:
	- create a new sectionning command.

```
643 %%----------------------------------------------------------------------------
644 %% t i t l e c l a s s
645 \newrobustcmd*\itf@ttl@titleclass{\@ifstar
646 {\itf@ttl@titleclass@i*}
647 {\itf@ttl@titleclass@i{}}%
648 }% \itf@ttl@titleclass
649 \def\itf@ttl@titleclass@i#1#2#3[#4]#5\@nil{\ifblank{#4}
650 {%
651 \expandafter\titleclass\csname#2\endcsname{#3}%
652 }
653 {%
```

```
654 \expandafter\titleclass\csname#2\endcsname{#3}[{#4}]% #4 = sup-level
655 \if\relax#1\relax % not starred
656 \expandafter\expandafter\expandafter%
657 \itf@ttl@titleclass@ii\expandafter\@gobble\string#4\relax{#2}% subsection\relax{article} => \@addtoreset{article}{subsection}
658 \fi
659 }%
660 \expandafter\providecommand\csname l@#2\endcsname[2]{}% no entry in toc
661 }% \itf@ttl@titleclass@i
662 \def\itf@ttl@titleclass@ii#1\relax#2{%
663 \ifcsundef{c@#2}
664 {\newcounter{#2}[{#1}]}% creates counter for #1
665 {\@addtoreset{#2}{#1}}%
666 \csxdef{the#2}{%
667 \expandafter\noexpand\csname the#1\endcsname
668 .\noexpand\@arabic\expandafter\noexpand\csname c@#2\endcsname
669 }% \the#2
670 \ifcsundef{l@#1}{}{%
671 \expandafter\providecommand\csname l@#2\endcsname[2]{%
672 \csname l@#1\endcsname{##1}{##2}%
673 \frac{10#2}{2} = \lceil \frac{10}{100} \rceil (by default) the same as \lceil \frac{10}{50} \rceil evel
674 }%
675 }% \itf@ttl@titleclass@ii
```
\itf@ttl@createsection If \sectionformat is invoked with an unknown sectionning command (*ie.* an undefined macro as first argument) then \itf@ttl@createsection is expanded in order to:

- 1) create the new sectionning command with \titleclass,
- 2) create the pgfkeys keys for this section,
- 3) do some additionnal setup if interfaces-hypbmsec and/or interfaces-tocloft are loaded.

```
676 %%-----------------------------------------------------------------------------
677 %% C r e a t i n g n e w s e c t i o n s
678 \def\itf@ttl@createsection#1{% sectionning command undefined: temporarily defined
679 \expandafter\titleclass\csname#1\endcsname{straight}[*]% in straight class
680 \itf@AfterPackage{hypbmsec}{%
681 \AtBeginDocument{%
682 \csletcs{hbs@#1}{#1}%
683 \csxdef{#1}{\noexpand\hbs@do\expandafter\noexpand\csname hbs@#1\endcsname}%
684 }%
685 }%
686 \itf@AfterPackage{interfaces-tocloft}{%
687 \itf@cft@newsection{#1}{toc}%
688 }%
689 \itf@AfterPackage{interfaces-hypbmsec}{%
690 \cslet{last#1title}\@empty
691 \cslet{last#1bookmark}\@empty
692 \cslet{last#1toc}\@empty
693 }%
694 }% \itf@ttl@createsection
```
# **21.5.3 Keys for** \sectionformat

\itf@ttl@newsectionThis macro creates the pgfkeys keys for each sectionning command.

The pgfkeys keys are not created at once, but only when \sectionformat is invoked first.

```
695 %%-----------------------------------------------------------------------------
696 %% D e f i n i n g k e y s f o r e a c h s e c t i o n
697 \def\itf@ttl@newsection#1#2{% #1=section, #2=/* or empty
698 \ifcsundef{#1}% sectionning command undefined: temporarily defined in straight class
699 {\itf@ttl@createsection{#1}}
700 {}%
701 \ifblank{#2}{%
702 \pgfqkeys{/itf/titlesec/#1}{% these keys do not exist for starred/numberless sections
703 class/.code=\itf@ttl@titleclass{#1}##1[]\@nil,% with \@addtoreset
704 class/.value required,% if sup-level is given
705 class*/.code=\itf@ttl@titleclass*{#1}##1[]\@nil,% without \@addtoreset
706 class*/.value required,% even if sup-level is given
707 shape/.initial=,% initial shapes set by titlesec.sty for not numbered sections.
708 the#1/.store in cs=the#1,%
709 the#1/.default=\pgfkeysvalueof{/itf/titlesec/#1/label},%
710 }}
711 {% starred (numberless) unless titlesec, we do not put the default shape to hang,
712 \pgfkeysifdefined{/itf/titlesec/#1/shape}% but to the shape of the not starred
713 {\pgfkeysgetvalue{/itf/titlesec/#1/shape}\itf@tp}% sectionning command
714 {\def\itf@tp{hang}}%
715 \pgfkeyslet{/itf/titlesec/#1#2/shape}\itf@tp%
716 }%
717 \pgfqkeys{/itf/titlesec/#1#2}{%
718 shape/.value required,%
719 shape@cs/.initial=\csname ttlh@\pgfkeysvalueof{/itf/titlesec/#1#2/shape}\endcsname,
720 shape@cs/.is private=interface-titlesec,% constant
721 font/.store as code,%
722 format/.alias*=font,%
723 label/.store as code,%
724 sep/.estore as glue,%
725 labelsep/.alias*=sep,%
726 before/.store as code,%
727 after/.store as code,%
728 indent first/.true=\pgfkeyssetvalue{/itf/titlesec/#1#2/indent first}{\@ne},%
729 indent first/.false=\pgfkeyssetvalue{/itf/titlesec/#1#2/indent first}{\z@},%
730 identfirst/.alias=indent first,%
731 indent first=true,%
732 left/.estore as glue,%
733 top/.estore as glue,%
734 bottom/.estore as glue,%
735 right/.estore as glue,%
736 break/.code=\ifblank{##1}
737 {\cslet{#1break}\@empty}
738 {\protected\csdef{#1break}{##1}},%
739 break*/.code=\protected\apptocs{#1break}{##1},%
740 break+/.alias=break*,%
741 mark/.code=\ifblank{##1}
742 {\c{s} + {\r1mark}\@gobble}743 {\protected\long\csdef{#1mark}####1{##1}},%
744 mark/.default=,%
745 }% \pgfkeys
746 \ifblank{#2}{% no default marks for stared (numberless) \section*
747 \itf@AfterPackage{interfaces-marks}{% requires interfaces-marks
748 \pgfkeys{/itf/titlesec/#1/mark/.default=\marksthe{#1}{##1}}%
749 }% AfterPackage interfaces-mark
750 \itf@AfterPackage{interfaces-bookmark}{% requires interfaces-bookmark
751 \pgfqkeys{/itf/titlesec/#1}{% does not exist for starred sections
752 bookmark/.is multiple choice,%
```
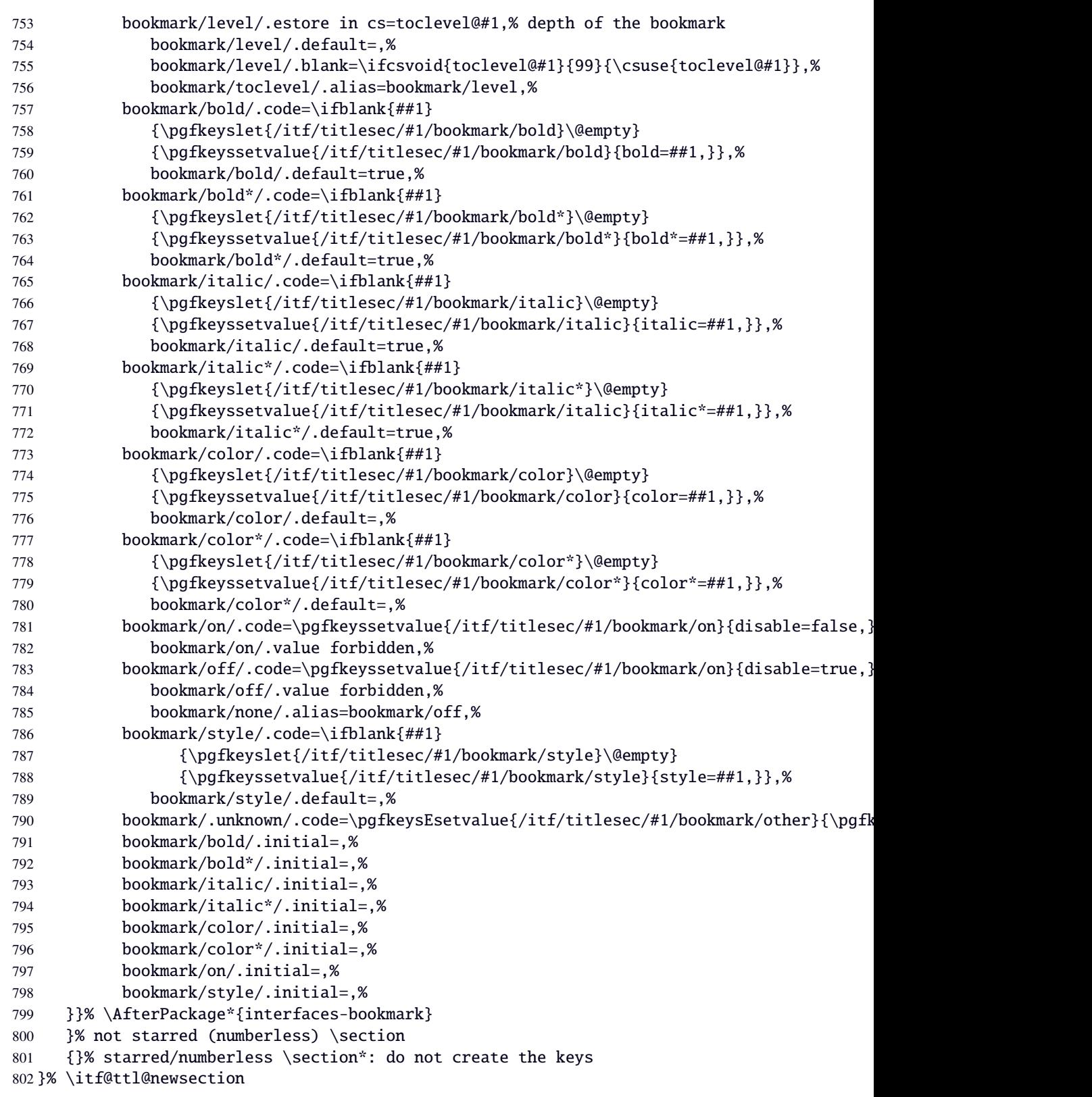

\addcontentsline (patch)This modification of \addcontentsline occurs only if both interfaces-bookmark and interfacestitlesec are loaded. Implementation of the bookmark key and sub-keys of \sectionformat for each sectionning command.

```
803 %% bookmarks styles for sectionning commands:
804 \@makeother\#
805 \itf@AfterPackage{interfaces-bookmark}{%
806 \itf@patch\itf@preapptocmd\addcontentsline % #2=section name in
807 {\begingroup\itf@ttl@BKM{/itf/titlesec/#2/bookmark}}% \addcontentsline
808 {\endgroup}
809 {\PackageInfo{interfaces-titlesec}
810 {Command \string\addcontentsline\space successfully patched!}}
```

```
811 {\PackageWarning{interfaces-titlesec}
812 {Patch of \string\addcontentsline\space failed
813 \MessageBreak bookmark-style specs for sections
814 \MessageBreak will be unavailable}}%
815 }% AfterPackage interfaces-bookmark
816 \catcode'\#=6
817 \def\itf@ttl@BKM#1{%
818 \pgfkeysifdefined{#1/.@cmd}
819 {%
820 \edef\itf@tp{% do nothing if the keys are not set (shortcut)
821 \pgfkeysvalueof{#1/bold}%
822 \pgfkeysvalueof{#1/bold*}%
823 \pgfkeysvalueof{#1/italic}%
824 \pgfkeysvalueof{#1/italic*}%
825 \pgfkeysvalueof{#1/color}%
826 \pgfkeysvalueof{#1/color*}%
827 \pgfkeysvalueof{#1/on}%
828 \pgfkeysvalueof{#1/style}}%
829 \ifx\itf@tp\@empty
830 \else
831 \global\pgfkeyslet{#1/bold*}\@empty
832 \global\pgfkeyslet{#1/italic*}\@empty
833 \global\pgfkeyslet{#1/color*}\@empty
834 \expandafter\bookmarksetup\expandafter{\itf@tp}%
835 \pgfkeysifdefined{/itf/bookmark/*}%
836 {% \bookmarksetup{color*=} overwrites \sectionformat...{bookmark/color*=}
837 \pgfkeysgetvalue{/itf/bookmark/*}\itf@tp
838 \expandafter\bookmarksetup\expandafter{\itf@tp}%
839 }
840 {}%
841 \fi}
842 {}%
843 }% \itf@ttl@BKM
```
### **21.5.4** \bottomtitles

\bottomtitles This is a "skip command": it can be assigned a number or a skip.

```
844 %%-----------------------------------------------------------------------------
845 %% b o t t o m t i t l e s
846 \newrobustcmd*\bottomtitles{\@ifnextchar\bgroup
847 \itf@setbottomtitlespace
848 {\afterassignment\itf@set@bottomtitle@space\itf@sk}%
849 }% \bottomtitles
850 \def\itf@setbottomtitlespace#1{%
851 \@defaultunits\itf@sk#1\textheight\relax\@nnil
852 \itf@set@bottomtitle@space
853 }% \itf@setbottomtitlespace
854 \def\itf@set@bottomtitle@space{\edef\bottomtitlespace{\the\itf@sk}}
```
 $\langle$  /titlesec $\rangle$ 

# ·**6** <sup>ˆ</sup> **Interface [hyperref](http://www.ctan.org/tex-archive//macros/latex/contrib/hyperref/doc/manual.pdf)**

```
856 (*hyperref)
               857 \ProvidesPackage{interfaces-hyperref}
               858 [2010/08/08 v1.0 provides raised hyperdef (FC)]
               859 \RequirePackage{interfaces-base}
               860 \itf@Check@Package{hyperref}
\raisedhyperdef The anchor is made with \Hy@raisedlink. The raised amount is used in \HyperRaiseLinkHook:
               861 \newrobustcmd\raisedhyperdef[4][]{\begingroup
               862 \ifblank{#1}
               863 {}
               864 {%
               865 \expandafter\def\expandafter\HyperRaiseLinkHook\expandafter{%
               866 \expandafter\def\expandafter\HyperRaiseLinkHook
               867 \expandafter{\HyperRaiseLinkHook}% restore current definition
               868 \HyperRaiseLinkHook
               869 \advance\noexpand\HyperRaiseLinkLength by\dimexpr#1\relax\relax}%
               870 }%
               871 \ifx \\#2\\\def \Hy@AnchorName {#3}\else
               872 \det \Hy@AnchorName \{#2.#3\%873 \fi
               874 \ltx@leavevmode
               875 \Hy@raisedlink{\hyper@anchorstart{\Hy@AnchorName}\hyper@anchorend}%
               876 \endgroup
               877 #4%
               878 }% \raisedhyperdef
```
879 (/hyperref)

# ·**7** <sup>ˆ</sup> **Interface [bookmark](http://www.ctan.org/tex-archive//macros/latex/contrib/oberdiek/bookmark)**

```
880 (*bookmark)
881 \ProvidesPackage{interfaces-bookmark}
882 [2010/09/08 v1.0 more control on bookmarks (FC)]
883 \RequirePackage{interfaces-base}
884 \RequirePackage{interfaces-hyperref}
885 \RequirePackage{refcount}
886 \itf@Check@Package{bookmark}
887 \itf@pgfkeys
```
\\bookmark (patch) Implementation of disable, and starred keys \* (previous values must be restored after \write):

\expandafter\itf@patch\expandafter\patchcmd\csname\string\bookmark\endcsname

- {\immediate\write\@mainaux}{\itf@BKM@write}
- {\PackageInfo{interfaces-bookmark}
- {Command \expandafter\string\csname\string\bookmark\endcsname\space
- successfully patched!}}
- {\PackageWarning{interfaces-bookmark}
- {Command \expandafter\string\csname\string\bookmark\endcsname\space
- could not be patched\MessageBreak
- Loading of interfaces-bookmark is canceled}%
- 897 \endinput }

# **21.7.1 star keys**∗ **definitions**

```
898 \global\let\itf@BKM@enable\@ne % 0 = disable*, 1=enable, \@M = disable
899 \pgfqkeys{/itf/bookmark}{%
900 disable/.true=\global\let\itf@BKM@enable\@M,%
901 disable/.false=\global\let\itf@BKM@enable\@ne,%
902 disable*/.true=\global\let\itf@BKM@enable\z@,%
903 disable*/.false=\global\let\itf@BKM@enable\@ne,%
904 atend/.true=\ifnum\itf@BKM@enable>0\edef\itf@BKM@enable{\number-\itf@BKM@enable}\fi,%
905 atend/.false=\ifnum\itf@BKM@enable<0\edef\itf@BKM@enable{\number-\itf@BKM@enable}\fi,%
906 bold*/.true=\pgfqkeys{/itf/bookmark}{@save={bold=true}},%
907 bold*/.false=\pgfqkeys{/itf/bookmark}{@save={bold=false}},%
908 bold*/@blank/.code=\pgfqkeys{/itf/bookmark/@restore}{bold},%
909 bold*/.blank=@blank,%
910 italic*/.true=\pgfqkeys{/itf/bookmark}{@save={italic=true}},%
911 italic*/.false=\pgfkeys{/itf/bookmark}{@save={italic=false}},%
912 italic*/@blank/.code=\pgfqkeys{/itf/bookmark/@restore}{italic},%
913 italic*/.blank=@blank,%
914 color*/.code={\ifblank{#1}
915 {\pgfqkeys{/itf/bookmark/@restore}{color}}
916 {\pgfqkeys{/itf/bookmark}{@save={color={#1}}}}%
917 },%
918 @save/.code={%
919 \pgfkeysifdefined{/itf/bookmark/@save/color}{}
920 {\pgfkeyslet{/itf/bookmark/@save/color}\BKM@color}%
921 \pgfkeysifdefined{/itf/bookmark/@save/FontStyle}{}
922 {\pgfkeyslet{/itf/bookmark/@save/FontStyle}\BS@BKM@FontStyle}%
923 \pgfkeysifdefined{/itf/bookmark/@save/grouplevel}{}
924 {\pgfkeysEsetvalue{/itf/bookmark/@save/grouplevel}{\the\currentgrouplevel}}%
925 \pgfkeysaddvalue{/itf/bookmark/*}{}{,#1}%
926 \bookmarksetup{#1}%
927 },%
928 @restore/color/.code=%
929 \pgfkeysifdefined{/itf/bookmark/@save/color}
930 {\pgfkeysgetvalue{/itf/bookmark/@save/color}\BKM@color}
931 {},%
932 @restore/FontStyle/.code=%
933 \pgfkeysifdefined{/itf/bookmark/@save/FontStyle}
934 {\pgfkeysgetvalue{/itf/bookmark/@save/FontStyle}\BS@BKM@FontStyle}
935 {},%
936 @restore/.code={%
937 %% \pgfqkeys{/itf/bookmark/@restore}{color,FontStyle}% repeating the following lines
938 \pgfkeysifdefined{/itf/bookmark/@save/color}% is quicker than setting a /.style ...
939 {\pgfkeysgetvalue{/itf/bookmark/@save/color}\BKM@color}
940 {}%
941 \pgfkeysifdefined{/itf/bookmark/@save/FontStyle}
942 {\pgfkeysgetvalue{/itf/bookmark/@save/FontStyle}\BS@BKM@FontStyle}
943 {}%
944 \pgfkeysifdefined{/itf/bookmark/@save/grouplevel}
945 {% shortcut: \bookmarksetup{bold*} called inside main group (level 0)
946 \ifnum\pgfkeysvalueof{/itf/bookmark/@save/grouplevel}=\z@
947 \global\pgfkeyslet{/itf/bookmark/@save/FontStyle}\@undefined
948 \global\pgfkeyslet{/itf/bookmark/@save/color}\@undefined
949 \global\pgfkeyslet{/itf/bookmark/@save/grouplevel}\@undefined
950 \global\pgfkeyslet{/itf/bookmark/*}\@undefined
951 \global\let\BKM@color\BKM@color
952 \global\let\BS@BKM@FontStyle\BS@BKM@FontStyle
953 \else % restore after each group as needed
954 \pgfkeyslet{/itf/bookmark/@save/FontStyle}\@undefined
955 \pgfkeyslet{/itf/bookmark/@save/color}\@undefined
956 \pgfkeyslet{/itf/bookmark/*}\@undefined
957 \ifnum\currentgrouplevel>\z@
958 \aftergroup\itf@BKM@restore
```

```
959 \else
             960 \pgfkeyslet{/itf/bookmark/@save/grouplevel}\@undefined
             961 \fi\fi
             962 }
             963 {}%
             964 },%
             965 @restore/bold/.code={% bold is "hidden" in \BS@BKM@FontStyle
             966 \begingroup
             967 \edef\itf@tp{\bookmarkget{bold}}%
             968 \pgfqkeys{/itf/bookmark/@restore}{FontStyle}%
             969 \count@=\bookmarkget{bold}%
             970 \edef\itf@tp{\endgroup
             971 \ifnum\itf@tp=\count@
             972 \else \noexpand\bookmarksetup{%
             973 bold\ifcase\count@ =false\fi}\fi
             974 }\itf@tp},%
             975 @restore/italic/.code={% italic is "hidden" in \BS@BKM@FontStyle
             976 \begingroup
             977 \edef\itf@tp{\bookmarkget{italic}}%
             978 \pgfqkeys{/itf/bookmark/@restore}{FontStyle}%
             979 \count@=\bookmarkget{italic}%
             980 \edef\itf@tp{\endgroup
             981 \ifnum\itf@tp=\count@
             982 \else \noexpand\bookmarksetup{%
             983 italic\ifcase\count@ =false\fi}\fi
             984 }\itf@tp},%
             985 }
             986 \def\itf@BKM@restore{%
             987 \pgfkeysifdefined{/itf/bookmark/@save/grouplevel}
             988 {\pgfkeysalso{/itf/bookmark/@restore}}
             989 {}%
             990 }% \itf@BKM@restore
             991 %% Plug the BKM keys in the interfaces pgfkeys (not efficient but quickly written...)
             992 \define@key{BKM}{disable}[true]{\itf@pgfkeys\pgfkeysalso{/itf/bookmark/disable={#1}}}
             993 \define@key{BKM}{disable*}[true]{\itf@pgfkeys\pgfkeysalso{/itf/bookmark/disable*={#1}}}
             994 \define@key{BKM}{bold*}[true]{\itf@pgfkeys\pgfkeysalso{/itf/bookmark/bold*={#1}}}
             995 \define@key{BKM}{italic*}[true]{\itf@pgfkeys\pgfkeysalso{/itf/bookmark/italic*={#1}}}
             996 \define@key{BKM}{color*}[]{\itf@pgfkeys\pgfkeysalso{/itf/bookmark/color*={#1}}}
             997 \define@key{BKM}{atend}[true]{\itf@pgfkeys\pgfkeysalso{/itf/bookmark/atend={#1}}}%
\itf@BKM@write 1) check if the bookmark is disable
               2) restore previous values in case starred∗ keys have been set.
             998 \def\itf@BKM@write#1{%
             999 \aftergroup\itf@BKM@restore
             1000 \ifcase\itf@BKM@enable
             1001 \global\let\itf@BKM@enable\@ne
             1002 \qquad \text{or}1003 \immediate\write\@mainaux{#1}%
             1004 \else
             1005 \ifcase -\itf@BKM@enable % (case -0 = 0 tested before)
             1006 \qquad \qquad \text{or} \qquad \qquad \frac{8}{25} \text{ (case -1 = enable but At End)}1007 \let\itf@BKM@enable\@ne
             1008 \edef\itf@tp{\immediate\write\@mainaux{#1}}%
             1009 \expandafter\BookmarkAtEnd\expandafter{\itf@tp}%
             1010 \quad \text{If}1011 \fi
             1012 }% \itf@BKM@write
```
# **21.7.2** ref **and** pageref **keys**

#### \itf@BKM@pageref

```
1013 %% pageref= key for \bookmark (using refcount : \getpagerefnumber)
1014 \def\itf@BKM@pageref[#1]{%
1015 \expandafter\itf@BKM@@pageref
1016 \csname r@#1\endcsname{#1}%
1017 }% \itf@BKM@pageref
1018 \def\itf@BKM@@pageref#1#2{%
1019 \ifx#1\relax
1020 \protect\G@refundefinedtrue
1021 \@latex@warning{%
1022 Hyper reference '#2' on page \thepage \space undefined
1023 \MessageBreak for bookmark destination page
1024 }%
1025 \quad \text{If}1026 \edef\BKM@page{\getrefbykeydefault{#2}{page}{1}}%
1027 }% \itf@BKM@@pageref
1028 \define@key{BKM}{pageref}{%
1029 \Hy@babelnormalise\itf@BKM@pageref[{#1}]}
```
#### \itf@BKM@ref

```
1030 %% ref= key for \bookmark
1031 \def\itf@BKM@ref[#1]{%
1032 \expandafter\itf@BKM@@ref
1033 \csname r@#1\endcsname{#1}%
1034 }% \itf@BKM@ref
1035 \def\itf@BKM@@ref#1#2{%
1036 \ifx#1\relax
1037 \protect\G@refundefinedtrue
1038 \@latex@warning{%
1039 Hyper reference '#2' on page \thepage \space undefined
1040 \MessageBreak for bookmark destination
1041 }%
1042 \def\BKM@dest{??}%
1043 \else
1044 \edef\BKM@dest{\expandafter\@fourthoffive#1\@empty\@empty}%
1045 \fi
1046 }% \BKM@@ref
1047 \define@key{BKM}{ref}{%
1048 \Hy@babelnormalise\itf@BKM@ref[{#1}]}
```

```
1049 (/bookmark)
```
## ·**8** <sup>ˆ</sup> **Interface [hypbmsec](http://www.ctan.org/tex-archive//macros/latex/contrib/oberdiek/hypbmsec)**

## **21.8.1 interfaces-hypbmsec**

```
1050 (*hypbmsec)
1051 \ProvidesPackage{interfaces-hypbmsec}
1052 [2010/10/05 v1.0 lastsection etc. (FC)]
1053 \RequirePackage{interfaces-base}
1054 \itf@Check@Package{hypbmsec}
1055 \AfterPackage*{interfaces-titlesec}{% requires interface-titlesec
1056 \input{interfaces-hypbmsec.code.tex}%
1057 }%
1058 \langle /hypbmsec \rangle
```
## **21.8.2 interfaces-hypbmsec.code.tex**

1059 (\*hypbmsec.code.tex) \ProvidesFile{hypbmsec.code.tex} [2010/10/05 v1.0 code for interfaces-hypbmsec (FC)]

# \hbs@do (patch)

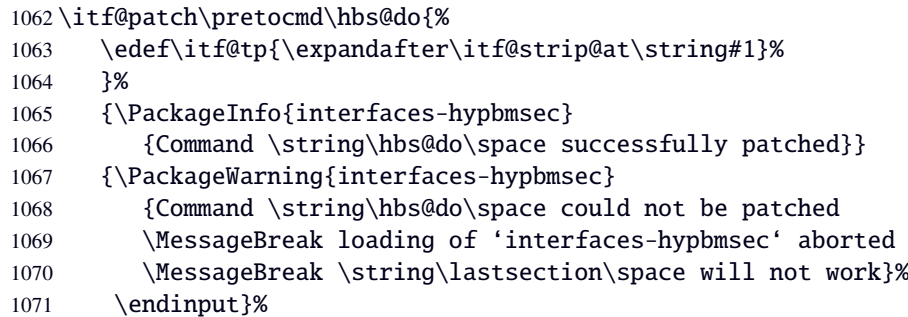

## \hbs@process (patch)

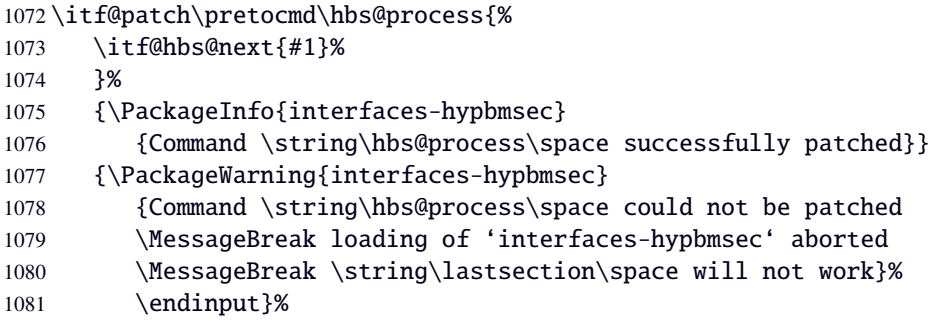

## \itf@hbs@next

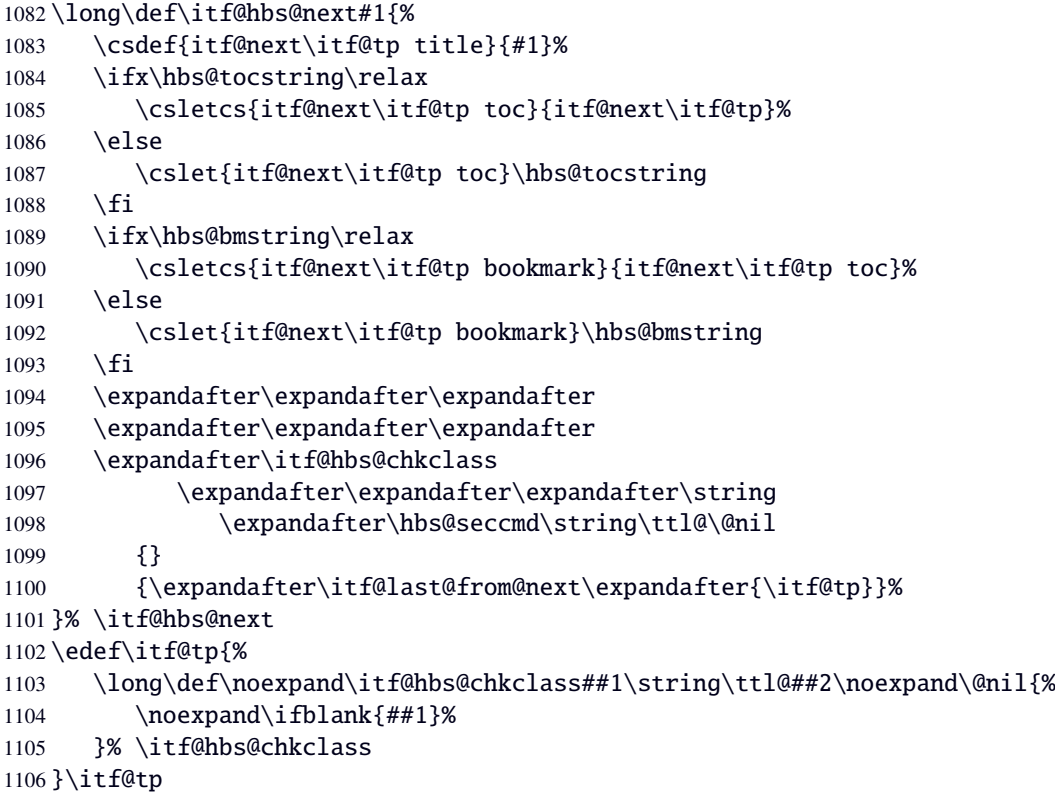

\ttl@select (patch)

\itf@patch\pretocmd\ttl@select{%

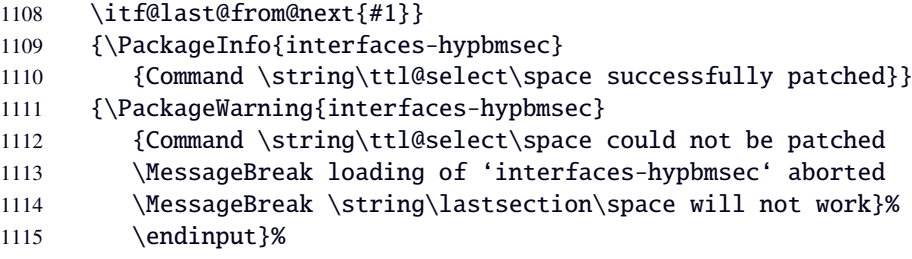

\itf@last@from@next

 \def\itf@last@from@next#1{% \expandafter\let\csname last#1title\expandafter\endcsname 1118 \csname itf@next#1title\endcsname \expandafter\let\csname itf@last#1toc\expandafter\endcsname 1120 \csname itf@next#1toc\endcsname \expandafter\let\csname last#1bookmark\expandafter\endcsname 1122 \csname itf@next#1bookmark\endcsname \expandafter\def\csname lastsectionname\endcsname{#1}% }% \itf@last@from@next %%----------------------------------------------------------------------------- %% \lastsection reinitialization (at \stepcounter-> \cl@section) \def\itf@hbs@resetlast#1{% \ifcsname last#1\endcsname 1129 \global\expandafter\let 1130 \csname last#1\endcsname\@empty \fi }% \itf@hbs@resetlast \def\itf@hbs@reset#1{% \itf@hbs@resetlast{#1title}% \itf@hbs@resetlast{#1bookmark}% \itf@hbs@resetlast{#1toc}% \csuse{cl@#1}% }% \itf@hbs@reset \let\ltx@stpelt\@stpelt \def\itf@hbs@stpelt#1{% \let\@elt\itf@hbs@reset \@elt{#1}% \let\@elt\itf@stpelt }% \itf@hbs@stpelt \def\itf@stpelt#1{% \ltx@stpelt{#1}% \itf@hbs@stpelt{#1}% }% \itf@stpelt \let\@stpelt\itf@stpelt %%----------------------------------------------------------------------------- \@for\itf@tp:=part,section,subsection,subsubsection,paragraph,subparagraph% \do{\global\expandafter\let\csname last\itf@tp title\endcsname\@empty \global\expandafter\let\csname last\itf@tp toc\endcsname\@empty \global\expandafter\let\csname last\itf@tp bookmark\endcsname\@empty}% \AtBeginDocument{\ifundef\chapter{} {\global\let\lastchaptertitle\@empty \global\let\lastchaptertoc\@empty \global\let\lastchapterbookmark\@empty}% }%

1160 (/hypbmsec.code.tex)

# ·**9** <sup>ˆ</sup> **Interface [fancyhdr](http://www.ctan.org/tex-archive//macros/latex/contrib/fancyhdr) :** \pagesetup

```
1161\langle*fancyhdr\rangle1162 \ProvidesPackage{interfaces-fancyhdr}
1163 [2010/07/22 v1.0 pgfkeys macros for fancyhdr (FC)]
1164 \RequirePackage{interfaces-base}
1165 \itf@Check@Package{fancyhdr}
1166 \itf@pgfkeys
1167 \robustify\fancyhf
1168 \robustify\fancyhfoffset
```
# **21.9.1** \pagesetup

\pagesetup

```
1169 \newrobustcmd*\pagesetup{%
1170 \let\fancy@gbl\relax % Just in case...
1171 \@ifstar
1172 {\itf@pagesetup{}}
1173 {\itf@pagesetup{reset,}}%
1174 }% \pagesetup
1175 \def\itf@pagesetup#1{\@testopt
1176 {\itf@p@gesetup{#1}}{}%
1177 }% \itf@pagesetup
1178 \def\itf@p@gesetup#1[#2]#3{\ifblank{#2}
1179 {% modifies the current page style
1180 \itf@pgfkeys\pgfqkeys{/itf/fancyhdr}{#1#3}\relax\ps@@fancy}%
1181 {% defines or modifies a given page style
1182 \{ \text{thlank} \}_{\text{H}}1183 \csappto% star form: keep existing value (if not overwritten)
1184 \csdef% no star form: overwrite (+ reset at \pagestyle time)
1185 {ps@#2}{\itf@pgfkeys\pgfqkeys{/itf/fancyhdr}{#1#3}\relax\ps@@fancy}%
1186 }%
1187 }% \itf@p@gesetup
1188 \pgfqkeys{/itf/pagesetup}{%
1189 @current/.is private=interfaces-fancyhdr,%
1190 @style/.is private=interfaces-fancyhdr,%
1191 }
```
### \pagestyle

```
1192 \renewrobustcmd*\pagestyle[1]{\ifcsundef{ps@#1}
1193 {\itf@undefinedpagestyle{#1}}
1194 {\csname ps@#1\endcsname}%
1195 }% \pagestyle
```
#### \thispagestyle

```
1196 \renewrobustcmd*\thispagestyle[1]{\ifcsundef{ps@#1}
1197 {\itf@undefinedpagestyle{#1}}
1198 {\global\@specialpagetrue\gdef\@specialstyle{#1}}%
1199 }% \thispagestyle
1200 \newcommand*\itf@undefinedpagestyle[1]{%
1201 \@latex@error{Undefined page style: #1
1202 \MessageBreak your command will be ignored}\@eha
1203 }% \itf@undefinedpagestyle
```
## **21.9.2 Keys for** \pagesetup

```
1204 \pgfkeys{%
1205 /handlers/.fancy@hf/.code=%
1206 \pgfkeysalso{\pgfkeyscurrentpath/.store as code=}%
1207 \csedef{f@ncy#1}{%
1208 \noexpand\pgfkeysvalueof{\pgfkeyscurrentpath/font}
1209 \noexpand\pgfkeysvalueof{\pgfkeyscurrentpath}\strut},%
1210 }% handler for fancyhdr interface
1211 \pgfqkeys{/itf/fancyhdr}{% keys for \pagesetup
1212 code/.code={#1},% execution at expansion of \ps@... => \pgfqkeys{...,code={...},...}
1213 pagestyle/.style={code=\pagestyle{#1}},%
1214 page style/.alias=pagestyle,%
1215 load style/.alias=pagestyle,%
1216 head/rule/.store as dimen in cs=headrulewidth,%
1217 head/rule/.default=.4pt,%
1218 head/rule/.blank=\z@,%
1219 head/rulewidth/.alias*=head/rule,%
1220 headrulewidth/.alias*=head/rule,%
1221 head/rule/width/.alias*=head/rule,%
1222 head/rule/font/.store as code,%
1223 head/rule/color/.style={head/rule/font+=\color{#1}},%
1224 headruler/.code=%
1225 \let\headrule\pgfkeyscurrentvalue
1226 \ifx\headrule\@empty\else
1227 \preto\headrule{\bgroup\pgfkeysvalueof{/itf/fancyhdr/head/rule/font}}%
1228 \appto\headrule{\egroup}%
1229 \fi,%
1230 headruler/.default=%
1231 \if@fancyplain\let\headrulewidth\plainheadrulewidth\fi
1232 \hrule\@height\headrulewidth \@width\headwidth
1233 \vskip-\headrulewidth\relax,%
1234 headrule/.alias=headruler,%
1235 headrule,% sets default
1236 foot/rule/.store as dimen in cs=footrulewidth,%
1237 foot/rule/.default=.4pt,%
1238 foot/rule/.blank=\z@,%
1239 foot/rulewidth/.alias*=foot/rule,%
1240 footrulewidth/.alias*=foot/rule,%
1241 foot/rule/width/.alias*=foot/rule,%
1242 foot/rule/font/.store as code,%
1243 foot/rule/color/.style={foot/rule/font+=\color{#1}},%
1244 footruler/.code=%
1245 \let\footrule\pgfkeyscurrentvalue
1246 \ifx\footrule\@empty\else
1247 \preto\footrule{\bgroup\pgfkeysvalueof{/itf/fancyhdr/head/rule/font}}%
1248 \appto\footrule{\egroup}
1249 \{fi, \%1250 footruler/.default=%
1251 \if@fancyplain\let\footrulewidth\plainfootrulewidth\fi
1252 \vskip-2\footrulewidth
1253 \hrule\@height\footrulewidth \@width\headwidth\vskip\footrulewidth,%
1254 footrule/.alias=footruler,%
1255 footrule,% sets default
1256 rule/.style={head/rule={#1},foot/rule={#1}},%
1257 rule+/.style={head/rule+={#1},foot/rule+={#1}},%
1258 rule-/.style={head/rule-={#1},foot/rule-={#1}},%
1259 rule*/.style={head/rule*={#1},foot/rule*={#1}},%
1260 rules/.alias*=rule,rulewidth/.alias*=rule,%
1261 rule/width/.alias*=rule,rules/width/.alias*=rule,%
1262 norule/.style={rule=\z@},%
1263 norule/.value forbidden,%
1264 norules/.alias=norule,%
```

```
1265 rule/font/.style={head/rule/font={#1},foot/rule/font={#1}},%
1266 rule/font+/.style={head/rule/font+={#1},foot/rule/font+={#1}},%
1267 rule/font*/.alias=rule/font+,%
1268 rule/color/.style={head/rule/color={#1},foot/rule/color={#1}},%
1269 foot/rule/skip/.store as glue in cs=footruleskip,%
1270 foot/rule/skip/.default=.3\normalbaselineskip,%
1271 foot/rule/skip/.blank=\z@,%
1272 foot/ruleskip/.alias*=foot/rule/skip,% => puis les alias&style: /.alias
1273 footruleskip/.alias*=foot/rule/skip,% crée aussi
1274 font/.style={head/font={#1},foot/font={#1}},%
1275 head/.style={head/left={#1},head/center={#1},head/right={#1}},%
1276 head/font/.style={head/left/font={#1},head/center/font={#1},head/right/font={#1}},%
1277 head/font+/.style={head/left/font+={#1},head/center/font+={#1},head/right/font+={#1}
1278 nohead/.style={head=,head/font=,head/rule=},
1279 foot/.style={foot/left={#1},foot/center={#1},foot/right={#1}},%
1280 foot/font/.style={foot/left/font={#1},foot/center/font={#1},foot/right/font={#1}},%
1281 foot/font+/.style={foot/left/font+={#1},foot/center/font+={#1},foot/right/font+={#1}},%
1282 nofoot/.style={foot=,foot/font=,foot/rule=},
1283 left/.style={head/left={#1},foot/left={#1}},%
1284 left/font/.style={head/left/font={#1},foot/left/font={#1}},%
1285 left/font+/.style={head/left/font+={#1},foot/left/font+={#1}},%
1286 center/.style={head/center={#1},foot/center={#1}},%
1287 center/font/.style={head/center/font={#1},foot/center/font={#1}},%
1288 center/font+/.style={head/center/font+={#1},foot/center/font+={#1}},%
1289 right/.style={head/right={#1},foot/right={#1}},%
1290 right/font/.style={head/right/font={#1},foot/right/font={#1}},%
1291 right/font+/.style={head/right/font+={#1},foot/right/font+={#1}},%
1292 head/left/.style={head/left/even={#1},head/left/odd={#1}},%
1293 head/left/font/.style={head/left/even/font={#1},head/left/odd/font={#1}},%
1294 head/left/font+/.style={head/left/even/font+={#1},head/left/odd/font+={#1}},%
1295 head/center/.style={head/center/even={#1},head/center/odd={#1}},%
1296 head/center/font/.style={head/center/even/font={#1},head/center/odd/font={#1}},%
1297 head/center/font+/.style={head/center/even/font+={#1},head/center/odd/font+={#1}},%
1298 head/right/.style={head/right/even={#1},head/right/odd={#1}},%
1299 head/right/font/.style={head/right/even/font={#1},head/right/odd/font={#1}},%
1300 head/right/font+/.style={head/right/even/font+={#1},head/right/odd/font+={#1}},%
1301 foot/left/.style={foot/left/even={#1},foot/left/odd={#1}},%
1302 foot/left/font/.style={foot/left/even/font={#1},foot/left/odd/font={#1}},%
1303 foot/left/font+/.style={foot/left/even/font+={#1},foot/left/odd/font+={#1}},%
1304 foot/center/.style={foot/center/even={#1},foot/center/odd={#1}},%
1305 foot/center/font/.style={foot/center/even/font={#1},foot/center/odd/font={#1}},%
1306 foot/center/font+/.style={foot/center/even/font+={#1},foot/center/odd/font+={#1}}, \frac{1306}{1000}1307 foot/right/.style={foot/right/even={#1},foot/right/odd={#1}},%
1308 foot/right/font/.style={foot/right/even/font={#1},foot/right/odd/font={#1}},%
1309 foot/right/font+/.style={foot/right/even/font+={#1},foot/right/odd/font+={#1}},%
1310 head/left/odd/.fancy@hf=olh,%
1311 head/left/odd/font/.store as code=+,%
1312 odd/head/left/.alias=head/left/odd,%
1313 odd/head/left/font/.alias*=head/left/odd/font,%
1314 head/odd/left/.alias=head/left/odd,%
1315 head/odd/left/font/.alias*=head/left/odd/font,%
1316 head/center/odd/.fancy@hf=och,%
1317 head/center/odd/font/.store as code=+,%
1318 odd/head/center/.alias=head/center/odd,%
1319 odd/head/center/font/.alias*=head/center/odd/font,%
1320 head/odd/center/.alias=head/center/odd,%
1321 head/odd/center/font/.alias*=head/center/odd/font,%
1322 head/right/odd/.fancy@hf=orh,%
1323 head/right/odd/font/.store as code=+,%
1324 odd/head/right/.alias=head/right/odd,%
1325 odd/head/right/font/.alias*=head/right/odd/font,%
1326 head/odd/right/.alias=head/right/odd,%
1327 head/odd/right/font/.alias*=head/right/odd/font,%
```
 head/left/even/.fancy@hf=elh,% head/left/even/font/.store as code=+,% even/head/left/.alias=head/left/even,% even/head/left/font/.alias\*=head/left/even/font,% head/even/left/.alias=head/left/even,% head/even/left/font/.alias\*=head/left/even/font,% head/center/even/.fancy@hf=ech,% head/center/even/font/.store as code=+,% even/head/center/.alias=head/center/even,% even/head/center/font/.alias\*=head/center/even/font,% head/even/center/.alias=head/center/even,% head/even/center/font/.alias\*=head/center/even/font,% head/right/even/.fancy@hf=erh,% head/right/even/font/.store as code=+,% even/head/right/.alias=head/right/even,% even/head/right/font/.alias\*=head/right/even/font,% head/even/right/.alias=head/right/even,% even/head/right/font/.alias\*=head/right/even/font,% foot/left/odd/.fancy@hf=olf,% foot/left/odd/font/.store as code=+,% odd/foot/left/.alias=foot/left/odd,% odd/foot/left/font/.alias\*=foot/left/odd/font,% foot/odd/left/.alias=foot/left/odd,% foot/odd/left/font/.alias\*=foot/left/odd/font,% foot/center/odd/.fancy@hf=ocf,% foot/center/odd/font/.store as code=+,% odd/foot/center/.alias=foot/center/odd,% odd/foot/center/font/.alias\*=foot/center/odd/font,% foot/odd/center/.alias=foot/center/odd,% foot/odd/center/font/.alias\*=foot/center/odd/font,% foot/right/odd/.fancy@hf=orf,% foot/right/odd/font/.store as code=+,% odd/foot/right/.alias=foot/right/odd,% odd/foot/right/font/.alias\*=foot/right/odd/font,% odd/foot/right/.alias=foot/right/odd,% odd/foot/right/font/.alias\*=foot/right/odd/font,% foot/left/even/.fancy@hf=elf,% foot/left/even/font/.store as code=+,% even/foot/left/.alias=foot/left/even,% even/foot/left/font/.alias\*=foot/left/even/font,% foot/even/left/.alias=foot/left/even,% foot/even/left/font/.alias\*=foot/left/even/font,% foot/center/even/.fancy@hf=ecf,% foot/center/even/font/.store as code=+,% even/foot/center/.alias=foot/center/even,% even/foot/center/font/.alias\*=foot/center/even/font,% foot/even/center/.alias=foot/center/even,% foot/even/center/font/.alias\*=foot/center/even/font,% foot/right/even/.fancy@hf=erf,% foot/right/even/font/.store as code=+,% even/foot/right/.alias=foot/right/even,% even/foot/right/font/.alias\*=foot/right/even/font,% foot/even/right/.alias=foot/right/even,% foot/even/right/font/.alias\*=foot/right/even/font,% offset/.style={head/offset={#1},foot/offset={#1}},% head/offset/.style={head/left/offset={#1},head/right/offset={#1}},% offset/head/.alias=head/offset,% foot/offset/.style={foot/left/offset={#1},foot/right/offset={#1}},% offset/foot/.alias=foot/offset,% head/left/offset/.style={head/left/even/offset={#1},head/left/odd/offset={#1}},% offset/head/left/.alias=head/left/offset,% 1389 head/right/offset/.style={head/right/even/offset={#1},head/right/odd/offset={#1} offset/head/right/.alias=head/right/offset,%

```
1391 foot/left/offset/.style={foot/left/even/offset={#1},foot/left/odd/offset={#1}},%
1392 offset/foot/left/.alias=foot/left/offset,%
1393 foot/right/offset/.style={foot/right/even/offset={#1},foot/right/odd/offset={#1}},%
1394 offset/foot/right/.alias=foot/right/offset,%
1395 head/left/even/offset/.store in skip cs=f@ncyO@elh,%
1396 offset/head/left/even/.alias=head/left/even/offset,%
1397 head/left/odd/offset/.store in skip cs=f@ncyO@olh,%
1398 offset/head/left/odd/.alias=head/left/odd/offset,%
1399 head/right/even/offset/.store in skip cs=f@ncyO@erh,%
1400 offset/head/right/even/.alias=head/right/even/offset,%
1401 head/right/odd/offset/.store in skip cs=f@ncyO@orh,%
1402 offset/head/right/odd/.alias=head/right/odd/offset,%
1403 foot/left/even/offset/.store in skip cs=f@ncyO@elf,%
1404 offset/foot/left/even/.alias=foot/left/even/offset,%
1405 foot/left/odd/offset/.store in skip cs=f@ncyO@olf,%
1406 offset/foot/left/odd/.alias=foot/left/odd/offset,%
1407 foot/right/even/offset/.store in skip cs=f@ncyO@erf,%
1408 offset/foot/right/even/.alias=foot/right/even/offset,%
1409 foot/right/odd/offset/.store in skip cs=f@ncyO@orf,%
1410 offset/foot/right/odd/.alias=foot/right/odd/offset,%
1411 reset/.style={norule,head=,foot=,offset=\z@,foot/rule/skip,rule/font=,font=},%
1412 reset/.value forbidden,%
1413 }% keys for \pagesetup (stored into token \itf@tk)
1414 \AtBeginDocument{%
1415 \ifdim\headwidth<\z@
1416 %% This catches the case that \headwidth hasn't been initialized and the
1417 %% case that the user added something to \headwidth in the expectation that
1418 %% it was initialized to \textwidth. We compensate this now. This loses if
1419 %% the user intended to multiply it by a factor. But that case is more
1420 %% likely done by saying something like \headwidth=1.2\textwidth.
1421 %% The doc says you have to change \headwidth after the first call to
1422 %% \pagestyle{fancy}. This code is just to catch the most common cases were
1423 %% that requirement is violated.
1424 \global\advance\headwidth123456789sp\global\advance\headwidth\textwidth
1425 \setminus \text{fi}1426 (/fancyhdr)
```
# ·**10** ˆ **marks**

```
1427 (*marks)
1428 \ProvidesPackage{interfaces-marks}
1429 [2010/10/12 v1.0 easier use of e-TeX marks (FC)]
1430 \RequirePackage{interfaces-base}
```
#### \marksthe

```
1431 \newrobustcmd\marksthe[2]{%
1432 \ifcsname marks@#1\endcsname\else
1433 \itf@marks@new{#1}%
1434 \fi
1435 \expandafter\marks\csname marks@#1\endcsname{\unexpanded{#2}}%
1436 }% \marksthe
```
#### \marksthecs

 \newrobustcmd\*\marksthecs[2]{% \ifcsname marks@#1\endcsname\else \itf@marks@new{#1}% \fi \expandafter\marks\csname marks@#1\endcsname{% \unexpanded\expandafter\expandafter\expandafter{% 1443 \csname#2\endcsname}}% 1444 }% \marksthecs

#### \itf@marks@new

```
1445 \def\itf@marks@new#1{%
1446 \expandafter\newmarks\csname marks@#1\endcsname
1447 \PackageInfo{interfaces-marks}
1448 {New marks '#1' defined}
1449 }% \itf@marks@warning
```
#### \thefirstmarks

```
\thebotmarks
```

```
\thetopmarks 1450\newcommand*\thefirstmarks[1]{%<br>1451 \ifcsname marks@#1\endcsname
                     \ifcsname marks@#1\endcsname
             1452 \expandafter\firstmarks\csname marks@#1\endcsname
             1453 \setminusfi
             1454 }% \thefirstmarks
             1455 \newcommand*\thebotmarks[1]{%
             1456 \ifcsname marks@#1\endcsname
             1457 \expandafter\botmarks\csname marks@#1\endcsname
             1458 \fi
             1459 }% \thebotmarks
             1460 \newcommand*\thetopmarks[1]{%
             1461 \ifcsname marks@#1\endcsname
             1462 \expandafter\topmarks\csname marks@#1\endcsname
             1463 \fi
             1464 }% \thetopmarks
```
#### \getthemarks

```
1465 %% \getthemarks\firstmarks{section}\macro
1466 \newrobustcmd*\getthemarks[3]{%
1467 \ifcsname marks@#2\endcsname
1468 \expandafter\itf@getthemarks\expandafter#1\csname marks@#2\endcsname{#3}%
1469 \else \let#3\@undefined
1470 \fi
1471 }% \getthemarks
1472 \def\itf@getthemarks#1#2#3{%
1473 \expandafter\def\expandafter#3\expandafter{#1#2}%
1474 }% \itf@getthemarks
```
#### \getthefirstmarks

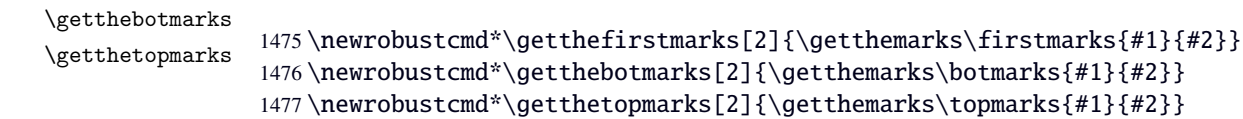

```
\ifmarksequal
```

```
1478 %% \ifmarksequal\firstmarks\botmarks{subsection}{ true }{ false }
1479 \newrobustcmd*\ifmarksequal[3]{%
1480 \begingroup
1481 \getthemarks{#1}{#3}\@tempa
1482 \getthemarks{#2}{#3}\@tempb
1483 \expandafter\endgroup
1484 \csname ltx@\ifdefined\@tempa\ifdefined\@tempb
1485 \ifx\@tempa\@tempb first\else
1486 second\fi\else
1487 second\fi\else
1488 second\fi
1489 oftwo\endcsname
1490 }% \ifmarksequal
```
1491 (/marks)

# ·**11** <sup>ˆ</sup> **Interface [tocloft](http://www.ctan.org/tex-archive//macros/latex/contrib/tocloft) :** \tocsetup, \lofsetup and \lotsetup

```
1492\langle *tocloft\rangle1493 \ProvidesPackage{interfaces-tocloft}
             1494 [2010/07/23 v1.0 pgfkeys macros for tocloft (FC)]
             1495 \RequirePackage{interfaces-base}
             1496 \itf@Check@Package{tocloft}
             1497 \itf@pgfkeys
  \tocsetup
  \lofsetup
  \lotsetup
\listofsetup
             The user commands.
             1498 \newrobustcmd\tocsetup[1]{%
             1499 \AfterPreamble{\itf@pgfkeys\pgfqkeys{/itf/tocloft/toc}{#1}}%
             1500 }% \tocsetup
             1501 \newrobustcmd\lofsetup[1]{%
             1502 \AfterPreamble{\itf@pgfkeys\pgfqkeys{/itf/tocloft/lof}{#1}}%
             1503 }% \lofsetup
             1504 \newrobustcmd\lotsetup[1]{%
             1505 \AfterPreamble{\itf@pgfkeys\pgfqkeys{/itf/tocloft/lot}{#1}}%
             1506 }% \lotsetup
             1507 \newrobustcmd\listofsetup[2]{%
             1508 \AfterPreamble{\itf@pgfkeys\pgfqkeys{/itf/tocloft/#1}{#2}}%
             1509 }% \listofsetup
```
\itf@cft@newlistof This macro creates the keys for toc, lof and lot, and is able to create the keys for each new list created with tocloft's \newlistof.

```
1510 \def\itf@cft@newlistof#1{%
1511 \pgfqkeys{/itf/tocloft/#1}{%
1512 pagestyle/.code=\tocloftpagestyle{##1},%
1513 parskip/.store in skip cs=cftparskip,%
1514 parsep/.alias=parskip,%
1515 mark/.store in cs=cftmark#1,%
1516 marks/.alias=mark,%
1517 label/.store as code,%
1518 ref/.store as code,%
1519 ref/.initial=\csname cft#1title\endcsname,% overwritten (toc,lof,lot)
1520 ref/.default=\csname cft#1title\endcsname,% overwritten (toc,lof,lot)
1521 ref/.blank=\pgfkeysnovalue,%
1522 title/.store as code in cs=cft#1title,% overwritten below for toc, lof and lot
1523 title/top/.store in skip cs=cftbefore#1titleskip,%
1524 beforetitleskip/.alias*=title/top,%
1525 title/bottom/.store in skip cs=cftafter#1titleskip,%
1526 aftertitleskip/.alias*=title/bottom,%
1527 title/font/.store as code in cs=cft#1titlefont,%
1528 title/format/.alias*=title/font,%
1529 title/after/.store as code in cs=cftafter#1title,%
1530 dotsep/.code=\itf@units@mu\itf@musk{##1}% converts to mu
1531 \edef\cftdotsep{\itf@strip@mu\itf@musk},%
1532 dotsep/.default=4.5mu,%
1533 dotsep/.blank=\cftnodots,%
1534 dot/.store in=\cftdot,%
1535 before/.store as code,%
1536 after/.store as code,%
1537 columns/before@hook/.is private=interfaces-tocloft,%
1538 columns/after@hook/.is private=interfaces-tocloft,%
1539 columns/before@hook/.initial=,%
1540 columns/after@hook/.initial=,%
1541 columns/.code={\ltx@ifpackageloaded{multicol}{%
1542 \pgfkeysEsetvalue\pgfkeyscurrentkey{\number##1}%
1543 \ifnum\number##1>\@ne
```
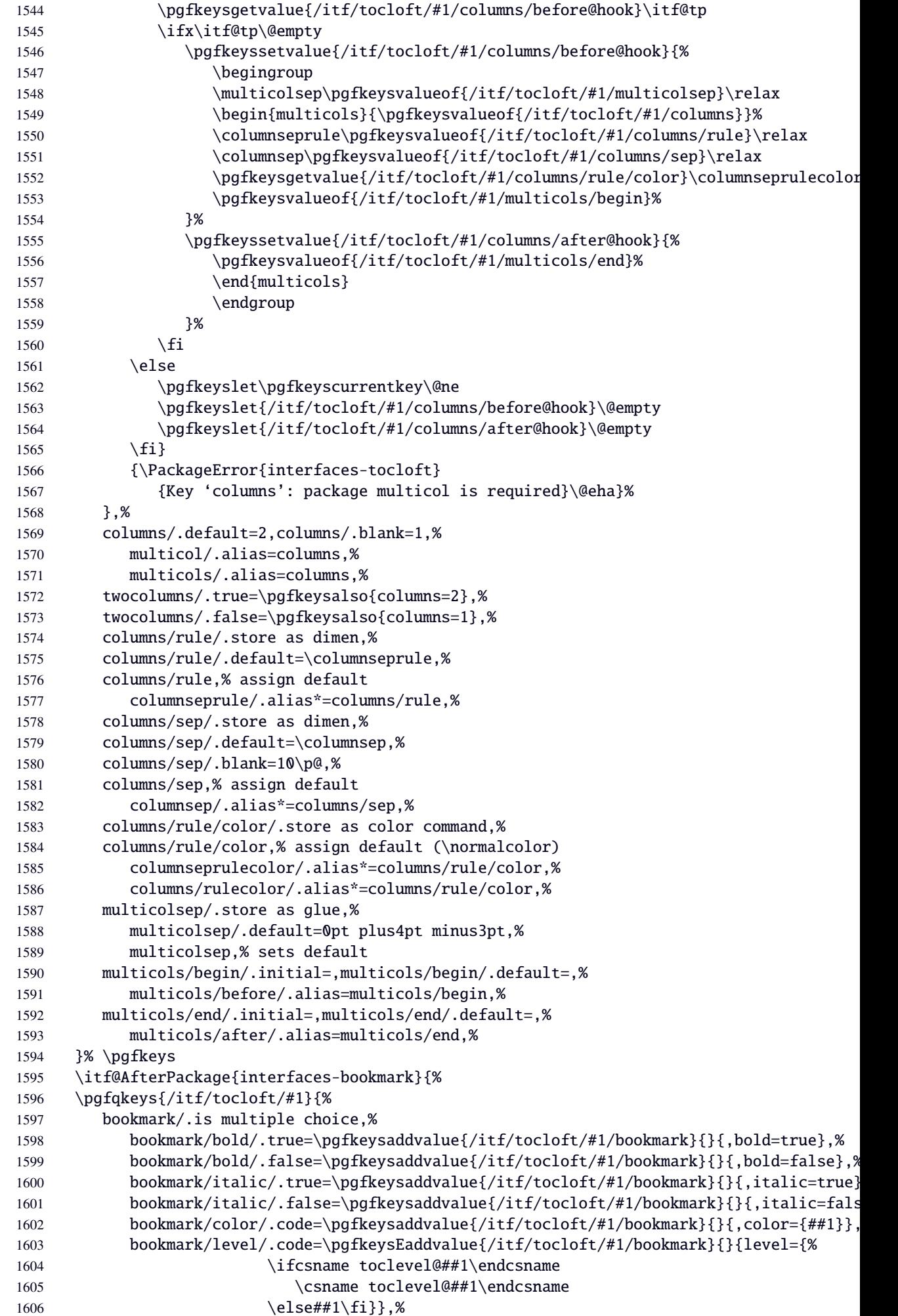

```
1607 bookmark/text/.store as code,%
1608 bookmark/text/.default=\contentsname,%
1609 bookmark/.unknown/.code=\pgfkeysEaddvalue{/itf/tocloft/#1/bookmark}{}{\pgfkeyscu
1610 bookmark/.initial=,%
1611 }% \pgfkeys
1612 }% AfterPackage interfaces-bookmark
1613 %% while making a format \jobname is expanded to the name of the format... Therefore,
1614 \AtEndPreamble{%
1615 \BeforeFile{\jobname.#1}{%
1616 \pgfkeysvalueof{/itf/tocloft/#1/before}%
1617 \pgfkeysvalueof{/itf/tocloft/#1/columns/before@hook}%
1618 }%
1619 \AfterFile{\jobname.#1}{%
1620 \pgfkeysvalueof{/itf/tocloft/#1/columns/after@hook}%
1621 \pgfkeysvalueof{/itf/tocloft/#1/after}%
1622 }%
1623 }%
1624 \ifcsname #1setup\endcsname\else
1625 \pgfqkeys{/itf/tocloft/#1}{%
1626 pagenumbers/.true=\@cftpnumon{#1},%
1627 pagenumbers/.false=\@cftpnumoff{#1},%
1628 pagenumber/.alias=pagenumbers
1629 }%
1630 \expandafter\pretocmd\csname @cftmake#1title\expandafter\endcsname
1631 \expandafter{\expandafter\itf@tocloft\csname cft#1title\endcsname{#1}{listof#1}}
1632 {\PackageInfo{interfaces-tocloft}
1633 {Command \expandafter\string\csname @cftmake#1title\endcsname
1634 successfully augmented}}
1635 {\PackageWarning{interfaces-tocloft}
1636 {Command \expandafter\string\csname @cftmake#1title\endcsname
1637 \space could not be patched
1638 \MessageBreak Keys label and bookmark won't work for \string\listofsetup}}%
1639 \fi
1640 }% \itf@cft@newlistof
Then create the keys for toc, lof, and lot:
1641 \itf@cft@newlistof{toc}
1642 \itf@cft@newlistof{lof}
1643 \itf@cft@newlistof{lot}
1644%% Specific to toc only ------
1645 \pgfqkeys{/itf/tocloft/toc}{%
1646 depth/.defcounter=tocdepth,%
1647 depth/.value required,%
1648 tocdepth/.alias=depth,%
1649 title/.store as code in cs=contentsname,%
1650 contentsname/.alias=title,%
1651 ref/.initial=\contentsname,%
1652 ref/.default=\contentsname,%
1653 pagenumbers/.style={% boolean key
1654 part/pagenumbers={#1},chapter/pagenumbers={#1},section/pagenumbers={#1},%
1655 subsubsection/pagenumbers={#1},subsubsection/pagenumbers={#1},%
1656 paragraph/pagenumbers={#1},subparagraph/pagenumbers={#1}},%
1657 pagenumber/.alias=pagenumbers,%
1658 }%
1659 %% Specific to lof and lot ----------------------------------------------------
1660 \pgfqkeys{/itf/tocloft/lof}{%
1661 title/.store as code in cs=listfigurename,%
1662 listfigurename/.alias=title,%
1663 ref/.initial=\listfigurename,%
1664 ref/.default=\listfigurename,%
1665 }%
1666 \pgfqkeys{/itf/tocloft/lot}{%
```

```
1667 title/.store as code in cs=listtablename,%
1668 listtablename/.alias=title,%
1669 ref/.initial=\listtablename,%
1670 ref/.default=\listtablename,%
1671 }%
1672 \if@cftsubfigopt
1673 \pgfqkeys{/itf/tocloft}{%
1674 lof/pagenumbers/.style={figure/pagenumbers={#1},subfigure/pagenumbers={#1}},%
1675 lof/pagenumber/.alias=lof/pagenumbers,%
1676 lot/pagenumbers/.style={figure/pagenumbers={#1},subfigure/pagenumbers={#1}},%
1677 lot/pagenumber/.alias=lot/pagenumbers,%
1678 }%
1679 \else
1680 \pgfqkeys{/itf/tocloft}{%
1681 lof/pagenumbers/.style={figure/pagenumbers={#1}},%
1682 lof/pagenumber/.alias=lof/pagenumbers,%
1683 lot/pagenumbers/.style={figure/pagenumbers={#1}},%
1684 lot/pagenumber/.alias=lot/pagenumbers,%
1685 }%
1686 \setminus fi
```
\itf@cft@sectionnameThis macro converts subsection into subsec *etc*.. because of tocloft command names: \cftbeforesubsecs \cftsubsecindent *etc.*.

And the keys are either subsec or subsection.

```
1687 \def\itf@cft@name#1.#2.#3\@nil{cft#1\itf@cft@secname{#2}#3}
1688 \def\itf@cft@secname#1{%
1689 \expandafter\itf@cft@sec@name\csname#1\endcsname{#1}%
1690 }% \itf@cft@secname
1691 \def\itf@cft@sec@name#1#2{%
1692 \ifx#1\chapter chap\else
1693 \ifx#1\section sec\else
1694 \ifx#1\subsection subsec\else
1695 \ifx#1\subsubsection subsubsec\else
1696 \ifx#1\paragraph para\else
1697 \ifx#1\subparagraph subpara\else
1698 \if{x#1\theta} fig\else
1699 \ifx#1\subsubfigure subfig\else
1700 \ifx#1\table tab\else
1701 \ifx#1\subtable subtab\else
1702 \#2\text{1}1703 \fi\fi\fi\fi\fi\fi\fi\fi\fi\fi
1704 }% \itf@cft@section@name
```
### **21.11.1 Specific handlers for tocloft**

```
1705 %% tocloft setup for tables sections :
1706 \pgfkeys{%
1707 /handlers/.cft@def/.style={\pgfkeyscurrentpath/.store in cs=\itf@cft@name #1\@nil},%
1708 /handlers/.cft@code/.style={\pgfkeyscurrentpath/.store as code in cs=\itf@cft@name #1\
1709 /handlers/.cft@length/.style={\pgfkeyscurrentpath/.store in skip cs=\itf@cft@name #1\@
1710 }
```
\itf@cft@newsectionThis macro create the keys for each sectionning command.

```
1711 \def\itf@cft@newsection#1#2{% #1=part / chap / sec / subsec etc., #2 = #1 = toc | lof | l
1712 \pgfqkeys{/itf/tocloft/#2/#1}{%
1713 skip/.cft@length=before.#1.skip,%
1714 beforeskip/.alias*=skip,%
1715 top/.alias*=skip,%
1716 indent/.cft@length=.#1.indent,%
```

```
1717 font/.cft@code=.#1.font,%
                1718 font/.append code={\pgfkeysalso{/itf/tocloft/#2/#1/pagenumber/font={##1}}},%
                1719 format/.alias*=font,%
                1720 number/width/.cft@length=.#1.numwidth,%
                1721 numwidth/.alias*=number/width,%
                1722 presnum/.cft@code=.#1.presnum,%
                1723 number/before/.alias*=presnum,%
                1724 aftersnum/.cft@code=.#1.aftersnum,%
                1725 number/after/.alias*=aftersnum,%
                1726 aftersnumb/.cft@code=.#1.aftersnumb,%
                1727 title/before/.alias*=aftersnumb,%
                1728 leader/.cft@def=.#1.leader,%
                1729 leader/.default=\cftdotfill{\csname\itf@cft@name.#1.dotsep\@nil\endcsname},%
                1730 leaders/.alias=leader,%
                1731 dotsep/.code={\itf@units@mu\itf@musk{##1}%
                1732 \csedef{\itf@cft@name.#1.dotsep\@nil}{\itf@strip@mu\itf@musk}},%
                1733 dotsep/.default=\cftdotsep,%
                1734 dotsep/.blank=\cftnodots,%
                1735 nodots/.code=\csdef{\itf@cft@name.#1.dotsep\@nil}{\cftnodots},%
                1736 nodots/.value forbidden,%
                1737 pagefont/.cft@code=.#1.pagefont,%
                1738 page/font/.alias*=pagefont,%
                1739 pagenumber/font/.alias*=pagefont,%
                1740 afterpnum/.cft@code=.#1.afterpnum,%
                1741 page/after/.alias*=afterpnum,%
                1742 pagenumber/after/.alias*=afterpnum,%
                1743 pagenumbers/.on=\@cftpnumon{\itf@cft@secname{#1}},%
                1744 pagenumbers/.off=\@cftpnumoff{\itf@cft@secname{#1}},%
                1745 pagenumber/.alias=pagenumbers,%
                1746 }% \pgfqkeys
                1747 }% \itf@cft@newsection
                1748\@for\itf@tp:=part,chap,chapter,sec,section,subsec,subsection,%
                1749 subsubsec,subsubsection,para,paragraph,subpara,subparagraph%
                1750 \do{\expandafter\itf@cft@newsection\expandafter{\itf@tp}{toc}}%
                1751 \if@cftsubfigopt % \@ifpackagewith{tocloft}{subfig} ??
                1752 \@for\itf@tp:=fig,figure,subfig,subfigure%
                1753 \do{\expandafter\itf@cft@newsection\expandafter{\itf@tp}{lof}}%
                1754 \@for\itf@tp:=tab,table,subtab,subtable%
                1755 \do{\expandafter\itf@cft@newsection\expandafter{\itf@tp}{lot}}%
                1756 \else
                1757 \@for\itf@tp:=fig,figure%
                1758 \do{\expandafter\itf@cft@newsection\expandafter{\itf@tp}{lof}}%
                1759 \@for\itf@tp:=tab,table%
                1760 \do{\expandafter\itf@cft@newsection\expandafter{\itf@tp}{lot}}%
                1761 \setminus fi@cftmaketoctitle (patch)
@cftmakeloftitle (patch)
@cftmakelottitle (patch)
1762 \itf@patch\pretocmd\@cftmaketoctitle
newlistentry (path)_{1764}1763 {\itf@tocloft\contentsname{toc}{tableofcontents}}
                      1764 {\PackageInfo{interfaces-tocloft}
                1765 {Command \string\@cftmaketoctitle\space successfully augmented}}
                1766 {\PackageWarning{interfaces-tocloft}
                1767 {Command \string\@cftmaketoctitle\space could not be patched
                1768 \MessageBreak label and bookmark keys for \string\tocsetup\space won't work}}%
                1769 \itf@patch\pretocmd\@cftmakeloftitle
                1770 {\itf@tocloft\listfigurename{lof}{listoffigures}}
                1771 {\PackageInfo{interfaces-tocloft}
                1772 {Command \string\@cftmakeloftitle\space successfully augmented}}
                1773 {\PackageWarning{interfaces-tocloft}
                1774 {Command \string\@cftmakeloftitle\space could not be patched
                1775 \MessageBreak label and bookmark keys for \string\lofsetup\space won't work}}%
```

```
1776 \itf@patch\pretocmd\@cftmakelottitle
1777 {\itf@tocloft\listtablename{lot}{listoftables}}
1778 {\PackageInfo{interfaces-tocloft}
1779 {Command \string\@cftmakelottitle\space successfully augmented}}
1780 {\PackageWarning{interfaces-tocloft}
1781 {Command \string\@cftmakelottitle\space could not be patched
1782 \MessageBreak label and bookmark keys for \string\lotsetup\space won't work}}%
1783 \@makeother\#
1784 \itf@patch\apptocmd\newlistentry
1785 {\itf@cft@newlistof{#2}}
1786 {\PackageInfo{interfaces-tocloft}
1787 {Command \string\newlistentry\space successfully augmented}}
1788 {\PackageWarning{interfaces-tocloft}
1789 {Command \string\newlistentry\space could not be patched
1790 \MessageBreak \string\listofsetup\space will not work}}%
1791 \catcode'\#=6
```
\itf@cft@label \itf@cft@label insert the anchor for the table of contents and makes the label (if the key label of \tocsetup, \lofsetup etc. has been set to a non empty value.

```
1792 \def\itf@tocloft#1#2#3{%
1793 \expandafter\def\expandafter#1\expandafter{%
1794 \expandafter\itf@cft@label
1795 \expandafter#1\expandafter{#1}{#2}{#3}}%
1796 }% \itf@tocloft
1797 \long\def\itf@cft@label#1#2#3#4{%
1798 \def#1{#2}% restore original
1799 \begingroup
1800 \pgfkeysifdefined{/itf/tocloft/#3/bookmark}
1801 {%
1802 \raisedhyperdef{interfaces}{#4}{#2}%
1803 \pgfkeysgetvalue{/itf/tocloft/#3/bookmark/text}\itf@tp
1804 \ifx\itf@tp\@empty\else
1805 \pgfkeysgetvalue{/itf/tocloft/#3/bookmark}\@tempa
1806 \expandafter\bookmark\expandafter[%
1807 \expandafter{\@tempa,dest=interfaces.#4}]%
1808 {\pgfkeysvalueof{/itf/tocloft/#3/bookmark/text}}%
1809 \global\BKM@startatroottrue
1810 \{fi\}1811 {#2}%
1812 \pgfkeysgetvalue{/itf/tocloft/#3/label}\itf@tp
1813 \ifx\itf@tp\@empty\else
1814 \def\@currentHref{interfaces.#4}%
1815 \pgfkeysgetvalue{/itf/tocloft/#3/ref}\@currentlabel
1816 \def\@currentlabelname{#2}%
1817 \label{\pgfkeysvalueof{/itf/tocloft/#3/label}}%
1818 \fi
1819 \endgroup
1820 \gdef\itf@tp{\def#1{#2}\let\itf@tp\@undefined}% restore original
1821 \aftergroup\itf@tp % simple group introduced by tocloft to print \contentsname
1822 }% \itf@cft@label
```
 $1823 \langle / \text{tocloft} \rangle$ 

# ·**12** <sup>ˆ</sup> **Interface [makecell](http://www.ctan.org/tex-archive//macros/latex/contrib/makecell) :** \repeatcell

```
1824 (*makecell)
1825 \ProvidesPackage{interfaces-makecell}
1826 [2010/10/12 v1.0 more control on tabular cells (FC)]
1827 \RequirePackage{interfaces-base}
1828 \itf@Check@Package{makecell}
1829\edef\itf@AtEnd{\catcode126 \the\catcode126}% 126 = ~
1830 \AtEndOfPackage{\itf@AtEnd}
1831 \catcode126 \active % 126 = \sim1832 \itf@pgfkeys
```
# **21.12.1 countvalues**

## \countvalues

```
1833 \def\countvalues#1{\number\numexpr
1834 \expandafter\itf@countvalues\expandafter0#1,\countvalues\@nnil
1835 }% \countvalues
1836 \def\itf@countvalues#1#2,#3\@nnil{%
1837 \ifx\countvalues#3%
1838 +#1\expandafter\remove@to@nnil
1839 \else
1840 +1\expandafter\itf@countvalues
1841 \fi1#3\@nnil
1842 }% \itf@countvalues
```
#### \itf@getvalue

```
1843 \def\itf@getvalue#1#2{%
1844 \romannumeral-'\q\expandafter\itf@getv@lue\expandafter0#1,\itf@getvalue\@nil{#2-1}\@nn
1845 }% \itf@getvalue
1846 \def\itf@getv@lue#1#2,#3\@nil#4\@nnil{%
1847 \ifnum\numexpr#1=\numexpr#4\relax
1848 #2\expandafter\remove@to@nnil
1849 \else\ifx\itf@getvalue#3%
1850 \expandafter\expandafter\expandafter\remove@to@nnil
1851 \else
1852 \expandafter\expandafter\expandafter\itf@getv@lue
1853 \fi\fi{#1+1}#3\@nil#4\@nnil
1854 }% \itf@getv@lue
```
## **21.12.2** \repeatcell

#### \repeatcell

```
1855 \newif\ifitf@celltranspose
1856 \def\itf@ampactive{%
1857 \def\tab{&}%
1858 \lccode'\~=38\lowercase{\def~{&}}%
1859 }% \itf@ampactive
1860 \newrobustcmd*\repeatcell{\begingroup
1861 \let\tab\relax
1862 \catcode38\active
1863 \itf@repeatcell
1864 }% \repeatcell
1865 \newrobustcmd*\itf@repeatcell[3][]{%
1866 \ifblank{#1}% alignment option ?
1867 {\let\itf@makecell\@firstofone}
1868 {\def\itf@makecell##1{\noexpand\makecell[{#1}]{##1}}}%
1869 \countdef\itf@col=100% local
```

```
1870 \countdef\itf@row=101% local
1871 \countdef\itf@cnt=102% local
1872 \toksdef\itf@cell=1% local
1873 \itf@pgfkeys
1874 \pgfqkeys{/itf/makecell/repeatcell}{@reset={#2},#3}%
1875 \toks@{}% local
1876 \ifnum\itf@row>\z@ % number
1877 \edef\itf@rowloop{\noexpand\@whilenum\itf@row<\the\itf@row}%
1878 \def\itf@cell@init{\def\r{\row}\let\R\@empty}%
1879 \else % list
1880 \def\itf@rowloop{\@for\r:=\itf@rows}%
1881 \expandafter\def\expandafter\itf@cell@init\expandafter{%
1882 \expandafter\def\expandafter\R\expandafter{%
1883 \expandafter\itf@getvalue\expandafter{\expandafter\@empty\itf@rows}}}%
1884 \fi
1885 \ifnum\itf@col>\z@ % number
1886 \edef\itf@colloop{\noexpand\@whilenum\itf@col<\the\itf@col}%
1887 \expandafter\def\expandafter\itf@cell@init\expandafter{%
1888 \itf@cell@init\def\c{\column}\let\C\@empty}%
1889 \else % list
1890 \def\itf@colloop{\@for\c:=\itf@cols}%
1891 \expandafter\expandafter\expandafter\def
1892 \expandafter\expandafter\expandafter\itf@cell@init
1893 \expandafter\expandafter\expandafter{%
1894 \expandafter\itf@cell@init
1895 \expandafter\def\expandafter\C\expandafter{%
1896 \expandafter\itf@getvalue\expandafter{\expandafter\@empty\itf@cols}}
1897 \fi
1898 \itf@cell@init % in case they are used in formulas
1899 \ifitf@celltranspose
1900 \itf@col\z@
1901 \itf@colloop\do{%
1902 \ifnum\itf@col>\z@
1903 \pgfkeysifdefined{/itf/makecell/repeatcell/cr/row\the\itf@col}%
1904 {\pgfkeysgetvalue{/itf/makecell/repeatcell/cr/row\the\itf@col}\itf@thecr}
1905 {\pgfkeysgetvalue{/itf/makecell/repeatcell/cr}\itf@thecr}%
1906 \toks@\expandafter\expandafter\expandafter{%
1907 \expandafter\the\expandafter\toks@\itf@thecr}%
1908 \fi
1909 \advance\itf@col\@ne
1910 \itf@row\z@
1911 \itf@rowloop\do{%
1912 \advance\itf@row\@ne
1913 \ifnum\itf@row>\@ne
1914 \toks@\expandafter{\the\toks@&}%
1915 \fi
1916 \toks@\expandafter\expandafter\expandafter{%
1917 \expandafter\the\expandafter\toks@
1918 \itf@cell@init\itf@ampactive}%
1919 \itf@cell@insert}%
1920 }%
1921 \else
1922 \itf@row\z@
1923 \itf@rowloop\do{%
1924 \ifnum\itf@row>\z@
1925 \pgfkeysifdefined{/itf/makecell/repeatcell/cr/row\the\itf@row}%
1926 {\pgfkeysgetvalue{/itf/makecell/repeatcell/cr/row\the\itf@row}\itf@thecr}
1927 {\pgfkeysgetvalue{/itf/makecell/repeatcell/cr}\itf@thecr}%
1928 \toks@\expandafter\expandafter\expandafter{%
1929 \expandafter\the\expandafter\toks@\itf@thecr}%
1930 \setminusfi
1931 \advance\itf@row\@ne
1932 \itf@col\z@
```

```
1933 \itf@colloop\do{%
1934 \advance\itf@col\@ne
1935 \ifnum\itf@col>\@ne
1936 \toks@\expandafter{\the\toks@&}%
1937 \fi
1938 \toks@\expandafter\expandafter\expandafter{%
1939 \expandafter\the\expandafter\toks@
1940 \itf@cell@init\itf@ampactive}%
1941 \itf@cell@insert}%
1942 }%
1943 \fi
1944 \itf@message{Code introduced by repeatcell in the \@currenvir:\the\toks@}% (to see the
1945 \expandafter\endgroup\the\toks@
1946 \ignorespaces
1947 }% \itf@repeatcell
```
#### \itf@message

\let\itf@message\@gobble

Now the keys for \repeatcell:

```
1949 \def\itf@cell@rowcolkey{%
1950 \removefromstart\pgfkeyscurrentname{row}%
1951 \ifin@\else
1952 \removefromstart\pgfkeyscurrentname{col}%
1953 \setminusfi
1954 \ifin@
1955 \itf@number\itf@cnt\pgfkeyscurrentname\relax\@nnil
1956 {\pgfkeyslet\pgfkeyscurrentkey\pgfkeyscurrentvalue}
1957 \in@false
1958 \fi
1959 \ifin@\else
1960 \pgfkeysvalueof{/errors/unknown key/.@cmd}\pgfkeyscurrentkey
1961 \pgfkeyscurrentvalue
1962 \pgfeov
1963 \fi
1964 }% \itf@cell@rowcolkey
1965 \pgfqkeys{/itf/makecell/repeatcell}{%
1966 font/.store in=\itf@cellfont,%
1967 font/.unknown/.code=\itf@cell@rowcolkey,%
1968 text/.store in=\itf@celltext,%
1969 text/.default=\ifdefined\C\C\column\fi,%
1970 text/.unknown/.code=\itf@cell@rowcolkey,%
1971 cr/ .initial=\\\.1972 cr/.default=\crcr,cr/.blank=\\,end/.alias=cr,%
1973 cr/.unknown/.code=\itf@cell@rowcolkey,%
1974 rows/.code=\itf@number\itf@row#1\relax\@nnil
1975 {\ifnum\itf@row<\z@\itf@row\@ne\fi}
1976 {\text{Cov}z@}1977 \def\itf@rows{#1}\itf@expandonceifcs\itf@rows},%
1978 rows/.default=1,rows/.blank=1,%
1979 @cols/.is private=interfaces-makecell,%
1980 column/.is private=interfaces-makecell,%
1981 row/.is private=interfaces-makecell,%
1982 transpose/.is if=itf@celltranspose,%
1983 .unknown/.code=%
1984 \ifx\pgfkeyscurrentvalue\pgfkeysnovalue@text \itf@cell@formulaerror{}\z@ \fi
1985 \ifx\pgfkeyscurrentvalue\@empty \itf@cell@formulaerror{}\@ne \fi
1986 \pgfkeysifdefined{\pgfkeyscurrentkey/@calc}%
1987 {\itf@cell@formulaerror{}\tw@}
1988 {\pgfkeyslet{\pgfkeyscurrentkey/@calc}\relax}%
1989 \itf@cell@getformula{#1}%
```

```
1990 \pgfkeysEaddvalue{/itf/makecell/repeatcell/@calc}{}
1991 {\the\toks@\expandafter\noexpand\csname\pgfkeyscurrentname\endcsname}%
1992 \expandafter\let\csname\pgfkeyscurrentname\endcsname\@undefined,% (order of evaluation => "undefined")
1993 @reset/.code=% #1 are the columns
1994 \itf@celltransposefalse
1995 \let\itf@celltext\@empty
1996 \let\itf@cellfont\@empty
1997 \pgfkeyssetvalue{/itf/makecell/repeatcell/cr}{\\}%
1998 \itf@row\@ne
1999 \pgfkeyssetvalue{/itf/makecell/repeatcell/@calc}{%
2000 \itf@cell@numcalc\itf@col\column
2001 \itf@cell@numcalc\itf@row\row}%
2002 \itf@number\itf@col#1\relax\@nnil
2003 {\ifnum\itf@col<\z@\itf@col\@ne\fi}
2004 {\text{tdrolyz@}}2005 \def\itf@cols{#1}\itf@expandonceifcs\itf@cols},%
2006 }% keys for \repeatcell
```
\itf@cell@getformulDetermines whether the formula should be evaluated with \numexpr, with \$\pgfmath\$ or \$\$\FPeval\$\$:

```
2007 \def\itf@cell@getformula#1{%
2008 \itf@cell@getf@rmula #1$$$\itf@cell@getformula$\relax\@nnil
2009 \expandafter\ifx\expandafter\toks@\the\toks@
2010 \itf@cell@formulaerror{#1}\thr@@
2011 \quad \text{If}2012 }% \itf@cell@getformula
2013 \def\itf@cell@getf@rmula #1$#2$#3$#4#5$#6{%
2014 \toks@{\toks@}%
2015 \ifx\itf@cell@getformula #4%
2016 \toks@{\itf@cell@numcalc{#1}}%
2017 \else\ifx $#4%
2018 \ifx\itf@cell@getformula #6%
2019 \ifdefined\pgfmathparse\else\itf@cell@formulaerror{#2}4\fi
2020 \toks@{\itf@cell@pgfcalc{#2}}%
2021 \else\ifx $#6%
2022 \ifdefined\FPeval\else\itf@cell@formulaerror{#3}5\fi
2023 \toks@{\itf@cell@FPcalc{#3}}%
2024 \ifmmode \text{if}_i\else \tilefi \tilleft{1}{2024} \tilleft{1}{2024} \tilleft{1}{2024} \tilleft{1}{2024} \tilleft{1}{2024} \tilleft{1}{2024} \till
2025 \fi\fi\remove@to@nnil
2026 }% \itf@cell@getf@rmula
2027 \def\itf@cell@formulaerror#1#2{%
2028 \def\itf@tp{#1}\@onelevel@sanitize\itf@tp
2029 \ifcase#2% 0
2030 \PackageError{interfaces-makecell}
2031 {Missing formula for key \pgfkeyscurrentname!}\@ehd
2032 \or %1
2033 \PackageError{interfaces-makecell}
2034 {Computed key \pgfkeyscurrentname\space wes left blank!}\@ehd
2035 \or %2
2036 \PackageError{interfaces-makecell}
2037 {Duplicate definition for computed key \pgfkeyscurrentname
2038 \MessageBreak\string\repeatcell\space will redefine the key}\@eha
2039 \or %3
2040 \PackageError{interfaces-makecell}
2041 {Incorrect formula in \string\repeatcell
2042 \MessageBreak Check: \itf@tp
2043 \MessageBreak Take care of commas and equal signs...}\@ehd
2044 \or %4
2045 \PackageError{interfaces-makecell}
2046 {Formula: \itf@tp
2047 \MessageBreak requires \string\pgfmathparse:\space\string\usetikz{pgfmath}}\@ehd
2048 \or %5
2049 \PackageError{interfaces-makecell}
```

```
2050 {Formula: \itf@tp
2051 \MessageBreak requires \string\FPeval:\space\string\usepackage{fp}}\@ehd
2052 \else
2053 \PackageError{interfaces-makecell}
2054 {Impossible value!}\@ehd
2055 \setminusfi
2056 }% \itf@cell@formulaerror
```

```
\itf@cell@calc
\itf@cell@numcalc
\itf@cell@pgfcalc
\itf@cell@FPcalc
                2057 \protected\def\itf@cell@calc#1#2{%
                2058 \edef#1{\def\noexpand#1{#2}}%
                2059 \toks@\expandafter\expandafter\expandafter{%
                2060 \expandafter\the\expandafter\toks@#1}%
                2061 #1%
                2062 }% \itf@cell@calc
                2063 \protected\def\itf@cell@numcalc#1#2{%
                2064 \itf@cell@calc#2{\number\numexpr#1}%
                2065 }% \itf@cell@numcalc
                2066 \protected\def\itf@cell@pgfcalc#1#2{%
                2067 \pgfmathparse{#1}%
                2068 \itf@cell@calc#2\pgfmathresult
                2069 }% \itf@cell@pgfcalc
                2070 \protected\def\itf@cell@FPcalc#1#2{%
                2071 \begingroup
                2072 \setbox\z@\vbox{%\FPeval introduces some weird code, hence the calculation in a \vbox
                2073 \FPeval\FPresult{#1}%
                2074 \global\let\FPresult\FPresult}%
                2075 \endgroup
                2076 \itf@cell@calc#2\FPresult
                2077 }% \itf@cell@FPcalc
\itf@cell@insert Insert a cell (into the temporary \toks@ token register):
                2078 \def\itf@cell@getifdefined#1#2{%
                2079 \pgfkeysifdefined{/itf/makecell/repeatcell/#1}
                2080 {\pgfkeysgetvalue{/itf/makecell/repeatcell/#1}#2}
                2081 {\let#2\@empty}%
                2082 }%
                2083 \def\itf@cell@insert{%
                2084 \pgfkeysvalueof{/itf/makecell/repeatcell/@calc}%
                2085 \ifx\R\@empty\else
                2086 \toks@\expandafter\expandafter\expandafter{%
                2087 \expandafter\the\expandafter\toks@
                2088 \expandafter\def\expandafter\r\expandafter{\r}}%
                2089 \fi
                2090 \ifx\C\@empty\else
                2091 \toks@\expandafter\expandafter\expandafter{%
                2092 \expandafter\the\expandafter\toks@
                2093 \expandafter\def\expandafter\c\expandafter{\c}}%
                2094 \setminusfi
                2095 \itf@cell@getifdefined{font/row\the\itf@row}\itf@cellfontrow
                2096 \itf@cell@getifdefined{font/col\the\itf@col}\itf@cellfontcol
                2097 \itf@cell@getifdefined{text/row\the\itf@row}\itf@cellrow
                2098 \itf@cell@getifdefined{text/col\the\itf@col}\itf@cellcol
                2099 \toks@\expandafter\expandafter\expandafter{%
                2100 \expandafter\the\expandafter\toks@\itf@cellfont}%
                2101 \ifx\itf@cellrow\@empty
                2102 \ifx\itf@cellcol\@empty
                2103 \itf@cell\expandafter\expandafter\expandafter{%
                2104 \expandafter\itf@cellfontcol\itf@cellfontrow}%
                2105 \let\itf@tp\itf@celltext
                2106 \else
                2107 \itf@cell\expandafter{\itf@cellfontcol}%
                2108 \let\itf@tp\itf@cellcol
                2109 \setminus fi
                2110 \else
                2111 \ifx\itf@cellcol\@empty
                2112 \itf@cell\expandafter{\itf@cellfontrow}%
                2113 \let\itf@tp\itf@cellrow
                2114 \else
```
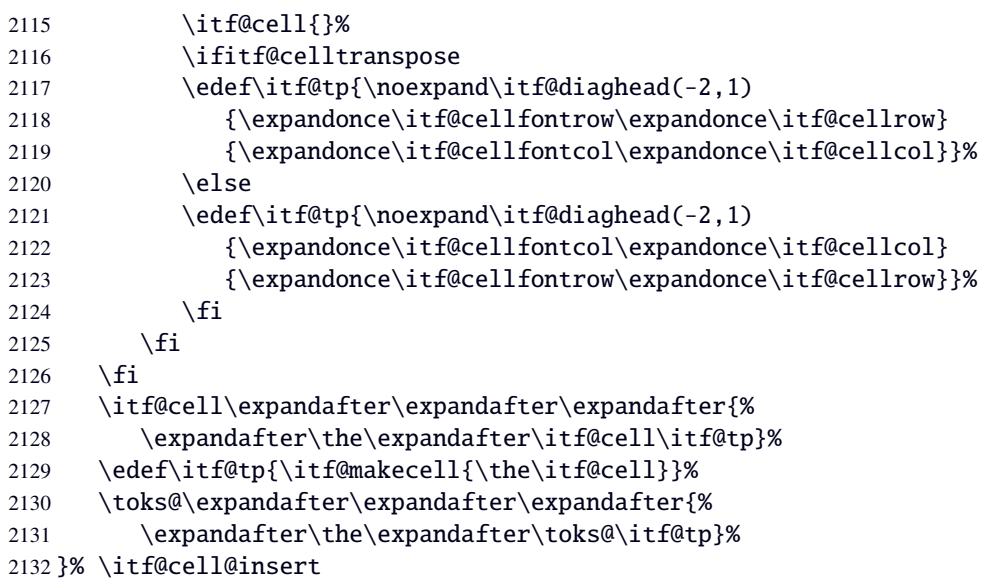

\itf@diaghead A helper macro to makecell's \diaghead

```
2133 \def\itf@diaghead(#1)#2#3{%
2134 \begingroup
2135 \edef\itf@tp{%
2136 \noexpand\diaghead({#1}){\unexpanded{#2 #3}}%
2137 {\unexpanded{#2}}
2138 {\unexpanded{#3}}}%
2139 \expandafter\endgroup\itf@tp
2140 }% \itf@diaghead
```
## **21.12.3 colortbl: patch for** \CT@cellc

```
\CT@cellc
```

```
2141 \AfterPackage*{colortbl}{%
2142 \def\CT@cellc#1[#2]#3{% #1 is either \@firstofone or \@gobble. [#2]#3 = color spec
2143 \xdef\CT@cell@color{\noexpand\CT@color#1{[{#2}]}{#3}%
2144 \global\let\noexpand\CT@cell@color\relax}%
2145 }}
```
(/makecell)

## ·**13** <sup>ˆ</sup> **Interface [enumitem](http://www.ctan.org/tex-archive//macros/latex/contrib/enumitem) :** \setlist

```
2147 (*enumitem)
2148 \ProvidesPackage{interfaces-enumitem}
2149 [2010/10/12 v1.0 more control on lists (FC)]
2150 \RequirePackage{interfaces-base}
2151 \itf@Check@Package{enumitem}
2152 \itf@pgfkeys
```
\interitem Like amstext \intertext, \interitem allows to add some non indented text inside a list environment:

 \providerobustcmd\*\interitem{% \item[]\hskip-\leftmargin }% \interitem

```
\setlist (extension, star form)
```

```
2156 \renewrobustcmd*\setlist{\begingroup \@ifstar
2157 {\let\do\csgappto \itf@setlist}
2158 {\let\do\csgdef \itf@setlist}%
2159 }% \setlist
2160 \newrobustcmd*\itf@setlist[2][0]{%
2161 \let\enit@a\@empty
2162 \let\enit@b\@empty
2163 \@for\x:=#1\do{%
2164 \ifx\x\@empty\else
2165 \itf@number\count@\x\relax\@nnil
2166 {\edef\enit@b{\enit@b,\the\count@}}
2167 {\edef\enit@a{\enit@a,\x}}%
2168 \fi}%
2169 \ifx\enit@a\@empty\def\enit@a{list}\fi
2170 \ifx\enit@b\@empty\def\enit@b{0}\fi
2171 \@for\a:=\enit@a\do{%
2172 \iint x\a\@empty\else2173 \@for\b:=\enit@b\do{%
2174 \ifx\b\@empty\else
2175 \iint c \text{sumdef}\end{a}2176 {\expandafter\itf@setlist@error\expandafter{\a}}
2177 {\d{enit@Q\alpha\}romannumeral\b}{#2}}\%2178 \fi}%
2179 \{f_i\}2180 \endgroup
2181 }% \itf@setlist
2182 \def\itf@setlist@error#1{%
2183 \PackageError{interfaces-enumitem}
2184 {Environment '#1' is undefined
2185 \MessageBreak Use \string\newlist\space before \string\setlist
2186 \MessageBreak Your command will be ignored}\@eha
2187 }% \itf@setlist@error
```
2188 (/enumitem)

## **21**·**14** <sup>ˆ</sup> **Interface [truncate](http://www.ctan.org/tex-archive//macros/latex/contrib/truncate)**

```
2189 (*truncate)
2190 \ProvidesPackage{interfaces-truncate}
```
\trunctext \trunctext is like \truncate but leaves the text to its natural width if possible.

```
2191 \newrobustcmd\trunctext[3][\TruncateMarker]{% do nothing if width of #3 is less than #2
2192 \begingroup
2193 \hbadness\maxdimen\hfuzz\vsize
2194 \setbox\z@=\hbox to\dimexpr#2\relax{\ignorespaces#3\unskip}%
2195 \ifnum\badness>\@M
2196 \def\next{\truncate[{#1}]{#2}{#3}}%
2197 \else \def\next{#3}%
2198 \setminusfi
2199 \expandafter\endgroup\next
2200 }% \trunctext
```
\htruncadjust

```
2201 \newrobustcmd\htruncadjust[1]{\@testopt
2202 {\itf@htruncadjust{#1}}{}%
2203 }% \htruncadjust
2204\long\def\itf@htruncadjust#1[#2]#3{% #1=total width, #2=[x_1,...,x_n], #3=text_1,...,text
2205 \begingroup
2206 \let\itf@trunc@width\@empty
```

```
2207 \let\itf@istruncated\@gobble % to remove the first comma
2208 \let\the@dimen\relax
2209 \count@\z@ \dimen@\z@
2210 \ifmmode{\times}5 \ifblank{#2}% no optional [x_1,...,x_n] parameters
2211 {%
2212 \@for\x:=#3\do{%
2213 \advance \count@ \@ne
2214 \setbox\z@=\hbox{\ignorespaces\x\unskip}%
2215 \dimen\count@ = \wd\z@
2216 \toks\count@\expandafter{\the\dimen\count@}%
2217 \dvance\dimen@ \dimen\count@}%
2218 }
2219 {%
2220 \qquad \qquad \qquad \qquad \qquad @for\x:=\#2\do\{\%2221 \advance \count@ \@ne
2222 \toks\count@\expandafter{\x\p@}%
2223 \advance\dimen@ \x\p@
2224 \dimen\count@ -\@ne\p@}%
2225 }%
2226 \advance\count@\@ne \dimendef\itf@freespace=\count@
2227 \advance\count@\@ne \dimendef\itf@tempdim=\count@
2228 \advance\count@\@ne \dimendef\itf@sum=\count@
2229 \count@\z@ %%dimen0=\the\dimen@\quad\number\dimen@\par
2230 \itf@freespace\z@ % free space left when w_i \leq x_i/\text{sum}(x_i) * total
2231 \@for\x:=#3\do{%
2232 \advance \count@ \@ne
2233 \ifdim \dimen\count@<\z@ % not measured before
2234 \setbox\z@=\hbox{\ignorespaces\x\unskip}%
2235 \dimen\count@ = \wd\za@2236 \quad \text{if}2237 \itf@tempdim = \itf@scaledimen{#1}*\the\toks\count@/\dimen@\relax
2238 \ifdim \dimen\count@ > \itf@tempdim
2239 \dimen\count@ = \itf@tempdim
2240 \edef\itf@istruncated{\itf@istruncated,\the\count@}%
2241 \advance\itf@sum by\the\toks\count@
2242 \else
2243 \advance\itf@freespace \itf@tempdim
2244 \advance\itf@freespace -\dimen\count@
2245 \setminusfi
2246 \edef\itf@trunc@width{\itf@trunc@width\the\count@{\the@dimen\the\count@}}%
2247 }%
2248 %% Free space=\the\itf@freespace\par
2249 \ifdim\itf@freespace > \z@ % reinsert free space proportionally
2250 \ifx\itf@istruncated\@gobble\else
2251 \@for\x:=\itf@istruncated\do{%
2252 \advance\dimen\x by\itf@scaledimen\itf@freespace*\the\toks\x/\itf@sum\relax
2253 }%
2254 \ifmmode \big\vert \text{ifif} \big\}2255 \def\the@dimen{\the\dimen}%
2256 \edef\itf@trunc@width{\itf@trunc@width}%
2257 \expandafter\endgroup
2258 \expandafter\def
2259 \expandafter\itf@trunc@width
2260 \expandafter{\itf@trunc@width}%
2261 %% total=\the\dimexpr#1\relax
2262 }% \itf@htruncadjust
2263 \def\itf@scalefactor#1#2{\strip@pt\dimexpr#1*65536/\number#2\relax}
2264 \def\itf@scaledimen#1*#2/#3\relax{%
2265 \dimexpr\itf@scalefactor{#2}{#3}\dimexpr#1\relax\relax
2266 }% \itf@scaledimen
```
\htruncwidth
```
2267 \newcommand*\htruncwidth[1]{% purely expandable
2268 \expandafter\itf@htruncwidth\itf@trunc@width\relax\relax\@nnil{#1}%
2269 }% \htruncwidth
2270 \def\itf@htruncwidth#1#2#3\@nnil#4{%
2271 \ifx\relax#1\itf@trunc@nosuchwidth{#4}%
2272 \else\ifnum#1=#4
2273 \#2\%2274 \else
2275 \itf@htruncwidth#3\@nnil{#4}%
2276 \ifmmode \big\vert \else 2276 \fi \fi \fi
2277 }% \itf@htruncwidth
2278 \def\itf@trunc@nosuchwidth#1{%
2279 \PackageError{interfaces-truncate}
2280 {You requested the width for text nr#1
2281 \MessageBreak but there is no such text
2282 \MessageBreak Therefore no such width!}\@ehd
2283 }% \itf@trunc@nosuchwidth
```

```
2284 \langle /truncate\rangle
```
## ·**15** ˆ **interface fancyvrb**

```
2285 \langle*fancyvrb\rangle2286 \ProvidesPackage{interfaces-fancyvrb}
2287 [2010/08/22 v1.0 Custom verbatim environments (FC)]
2288 \RequirePackage{interfaces-base}
2289 \itf@Check@Package{fancyvrb}
2290 \itf@pgfkeys
2291 \def\itf@tp#1{%
2292 \DefineVerbatimEnvironment{itf:VerbLines}{Verbatim}
2293 {gobble=#1,frame=lines,framesep=6pt,fontseries=m}
2294 \DefineVerbatimEnvironment{itf:Verb}{Verbatim}
2295 {gobble=#1,fontseries=m}
2296 \DefineVerbatimEnvironment{itf:Verb*}{Verbatim}
2297 {gobble=#1,fontseries=m,commandchars=$()}
2298 }
2299 \ltx@ifpackageloaded{doc}
2300 {\itf@tp{1}}
2301 {\itf@tp{0}}
2302 \AtBeginDocument{%
2303 \ifdefined\VerbLines\else
2304 \ifdefined\endVerbLines\else
2305 \letcs\VerbLines{itf:VerbLines}%
2306 \letcs\endVerbLines{enditf:VerbLines}%
2307 \ifmmode \big\backslash \fi2308 \ifdefined\Verb\else\ifdefined\endVerb\else
2309 \letcs\Verb{itf:Verb}%
2310 \letcs\endVerb{enditf:Verb}%
2311 \text{fi}2312 \ifcsname Verb*\endcsname\else
2313 \ifcsname endVerb*\endcsname\else
2314 \csletcs{Verb*}{itf:Verb*}%
2315 \csletcs{endVerb*}{enditf:Verb*}%
2316 \ifmmode \big\vert\else\@old@slash\fi \fi2317 }
2318 \langle /fancyvrb\rangle
```
## <span id="page-72-19"></span><span id="page-72-16"></span><span id="page-72-15"></span><span id="page-72-8"></span><span id="page-72-7"></span><span id="page-72-6"></span><span id="page-72-5"></span><span id="page-72-3"></span><span id="page-72-2"></span>·**16** <sup>ˆ</sup> **Interface [appendix](http://www.ctan.org/tex-archive//macros/latex/contrib/appendix) and the appendices environment**

```
2319 (*appendix)
2320 \ProvidesPackage{interfaces-appendix}
2321 [2010/10/20 v1.0 easy control of appendices environment (FC)]
2322 \RequirePackage{interfaces-base}
```
<span id="page-73-10"></span><span id="page-73-8"></span> \itf@Check@Package{appendix} \itf@pgfkeys

#### \appendices

```
2325 \let\itf@appendices@pp\appendices
2326 \let\itf@endappendices@pp\endappendices
2327 \let\itf@appendices@pp\appendices
2328 \let\itf@endappendices@pp\endappendices
2329 \renewenvironment{appendices}[1][]{%
2330 \pgfqkeys{/itf/appendix/appendices}{#1}%
2331 \itf@appendices@pp
2332 }
2333 {\itf@endappendices@pp}%
2334 \pgfqkeys{/itf/appendix/appendices}{%
2335 title/.store as code in cs=appendixpagename,%
2336 title/.append code=\ifx\appendixpagename\@empty \@dopage@ppfalse
2337 \else \@dopage@pptrue\fi,%
2338 title/.value required,%
2339 intoc/.is if=@dotoc@pp,%
2340 intoc/title/.store as code in cs=appendixtocname,%
2341 intoc/title/.append code=\ifx\appendixtocname\@empty \@dotoc@ppfalse
2342 \else \@dotoc@pptrue\fi,%
2343 intoc/title/.default=\pgfkeysvalueof{/itf/appendix/appendices/title},%
2344 section/.is enum={section,chapter},%
2345 section/.append code={%
2346 \ifcase\pgfkeysvalueof{/itf/appendix/appendices/section/.number}\relax
2347 \@chapter@ppfalse\or\@chapter@pptrue\fi
2348 \if@chapter@pp\ifundef\chapter{%
2349 \PackageError{interfaces-appendix}
2350 {You asked chapter-style appendices but your
2351 \MessageBreak current class does not provide chapters!}\@eha
2352 \pgfkeysalso{/itf/appendix/appendices/section}}{}%
2353 \{f_i\}, %
2354 chapter/.style={section=chapter},%
2355 chapter/.value forbidden,%
2356 }% keys for appendices environment
```

```
2357 \langle /appendix \rangle
```
### ·**17** <sup>ˆ</sup> **Interface [embedfile](http://www.ctan.org/tex-archive//macros/latex/contrib/oberdiek/embedfile) :** \embedthisfile

```
2358 (*embedfile)
2359 \ProvidesPackage{interfaces-embedfile}
2360 [2010/06/20 v1.0 easy macros to embed files into pdf (FC)]
2361 \RequirePackage{interfaces-base}
2362 \itf@Check@Package{embedfile}
2363 \newrobustcmd*\embedthisfile{\@ifstar
2364 \embedthisfile@main
2365 \embedthisfile@all
2366 }% \embedthisfile
2367 \@onlypreamble\embedthisfile
2368 \def\embedthisfile@main{\embedfile{\jobname.tex}}
2369 \def\embedthisfile@all{%
2370 \embedthisfile@main
2371 \AfterPreamble{%
2372 \ltx@ifundefined{@listfiles}
2373 {\let\@listfiles\@empty}% to avoid: \global\let\@fileslist\relax in \document
2374 {}%
2375 }%
2376 \gpreto\@enddocumenthook{%
2377 \let\do\itf@EmbedOne
```

```
2378 \expandafter\docsvlist\expandafter{\@filelist}%
2379 }%
2380 }% \embedthisfile@all
2381 \def\itf@EmbedOne#1{\itf@Embed@ne#1.tex\@nil}
2382 \def\itf@Embed@ne#1.tex#2\@nil{%
2383 \ltx@ifundefined{cp@#1}
2384 {}
2385 {\ifblank{#2}
2386 {}
2387 {\embedfile{#1.tex}}}%
2388 }% \itf@Embed@ne
2389 \langle /embedfile)
```
# <span id="page-74-9"></span><span id="page-74-7"></span>·**18** <sup>ˆ</sup> **Interface [environ](http://www.ctan.org/tex-archive//macros/latex/contrib/environ)**

```
2390 (*environ)
2391 \ProvidesPackage{interfaces-environ}
2392 [2010/07/23 v1.0 ReNewEnviron = RenewEnviron (FC)]
2393 \RequirePackage{interfaces-base}
2394 \AfterPackage{environ}{
2395 \ifundef\ReNewEnviron
2396 {\let\ReNewEnviron\RenewEnviron}
2397 {}%
2398 }%
2399 (/environ)
```
# <span id="page-74-11"></span>·**19** ˆ **Interface umrand**

```
2400 (*umrand)
2401 \ProvidesPackage{interfaces-umrand}
2402 [2010/07/23 v1.0 patch for umrand.sty ifnotempty (FC)]
2403 \RequirePackage{interfaces-base}
2404 \BeforePackage{umrand}{%
2405 \let\itf@newif\newif
2406 \def\itf@tp{\ifnotempty}%
2407 \def\newif#1{\def\x{#1}\ifx\x\itf@tp \expandafter\@gobble
2408 \else\expandafter\ltx@newif\fi{#1}}%
2409 }
2410 \AfterPackage{umrand}{%
2411 \let\newif\itf@newif
2412 \let\itf@newif\@undefined
2413 }
2414 (/umrand)
```
## ·**20** <sup>ˆ</sup> **Interface [scrlfile](http://www.ctan.org/tex-archive//macros/latex/contrib/koma-script/scrguien.pdf)**

```
2415 \langle *scrifile\rangle2416 \ProvidesPackage{interfaces-scrlfile}
2417 [2010/08/09 v1.0 scrlfile hooks improved (FC)]
2418 \RequirePackage{interfaces-base}
```
<span id="page-74-3"></span>\@pkgextension In LATEX they are defined  $\cong$  Monlypreamble. So we use the ltxcmds equivalents:

\@clsextension

```
2419 \AfterEndPreamble{%
```

```
2420 \let\@pkgextension\ltx@pkgextension
2421 \let\@clsextension\ltx@clsextension
2422 \let\@ifpackageloaded\ltx@ifpackageloaded
2423 \let\@ifclassloaded\ltx@ifclassloaded
2424 }
```
<span id="page-74-13"></span>\scr@load@hook

<span id="page-74-12"></span><span id="page-74-6"></span> \renewrobustcmd\*\scr@load@hook[2]{% \csuse{#2-@#1}%

```
2427 \ifcsname#2-@#1-\string\keep\endcsname\else\global\csundef{#2-@#1}\fi
2428 }% \scr@load@hook
```
\scr@set@load@hook (optimisation)

```
2429 \renewrobustcmd*\scr@set@load@hook[2]{\csgappto{#2-@#1}}
```

```
\BeforeFile
\AfterFile
           Addition of star forms ∗: the hooks are not canceled after input (in case a file is input more than once...)
            2430 \renewrobustcmd*\BeforeFile{\@ifstar
            2431 {\itf@s@LoadFile{before}}
            2432 {\itf@LoadFile{before}}%
            2433 }% \BeforeFile
            2434 \renewrobustcmd*\AfterFile{\@ifstar
            2435 {\itf@s@LoadFile{after}}
            2436 {\itf@LoadFile{after}}%
            2437 }% \AfterFile
            2438 \def\itf@s@LoadFile#1#2{%
            2439 \global\cslet{#2-@#1-\string\keep}\@empty
            2440 \scr@set@load@hook{#1}{#2}%
            2441 }% \itf@s@LoadFile
            2442 \def\itf@LoadFile#1#2{%
            2443 \global\csundef{#2-@#1-\string\keep}%
            2444 \scr@set@load@hook{#1}{#2}%
```
<span id="page-75-3"></span>\@input (patch) This modification allows \@input to behaves like \InputIfFileExists as far as hooks are concerned.

```
2446 \renewcommand*\@input[1]{\IfFileExists{#1}
2447 {\scr@load@hook{before}{#1}%
2448 \@@input\@filef@und
2449 \scr@load@hook{after}{#1}}%
2450 {\typeout{No file #1.}}%
2451 }% \@input
```
<span id="page-75-26"></span><span id="page-75-2"></span>(/scrlfile)

<span id="page-75-25"></span><span id="page-75-24"></span><span id="page-75-21"></span><span id="page-75-11"></span><span id="page-75-10"></span><span id="page-75-8"></span>}% \itf@LoadFile

## **21** ÷ **Interface pgfkeys** (**pgfmanual**)

### **21.21.1 interfaces-pgfkeys**

```
2453 \langle*pgfkeys\rangle2454 \ProvidesPackage{interfaces-pgfkeys}
2455 [2010/10/22 v1.1 pgfkeys handlers definitions (FC)]
2456 \RequirePackage{interfaces-base}
2457 \AtEndOfPackage{%
2458 \let\itf@pgfkeys@unpack\pgfkeys@unpack
2459 \let\itf@pgfkeys@case@three\pgfkeys@case@three
2460 \let\itf@pgfkeys@exp@call\pgfkeys@exp@call
2461 \let\itf@pgfkeysaddvalue\pgfkeysaddvalue
2462 }% AtEndOfPackage
2463 \def\itf@pgfkeys{%
2464 \global\let\pgfkeys@unpack\itf@pgfkeys@unpack
2465 \global\let\pgfkeys@case@three\itf@pgfkeys@case@three
2466 \global\let\pgfkeys@exp@call\itf@pgfkeys@exp@call
2467 \global\let\pgfkeysaddvalue\itf@pgfkeysaddvalue
2468 }% \itf@pgfkeys
2469 \AtBeginDocument{%
2470 \itf@pgfkeys
```
2471 \let\itf@pgfkeys\relax 2472 }% AtBeginDocument

#### **Some new pgfkeys macros**

#### <span id="page-76-10"></span>\pgfkeysmeaning

<span id="page-76-9"></span><span id="page-76-0"></span>2473 \providecommand\*\pgfkeysmeaning[1]{% 2474 \pgfkeysifdefined{#1} 2475 {\expandafter\meaning\csname pgfk@#1\endcsname} 2476 {\meaning\@undefined}% 2477 }%

\pgfkeysvalueof@unexpanded

 \def\pgfkeysvalueof@unexpanded#1{% \unexpanded\expandafter\expandafter\expandafter{% 2480 \csname pgfk@#1\endcsname}% }% \pgfkeysvalueof@unexpanded

#### <span id="page-76-12"></span><span id="page-76-11"></span><span id="page-76-2"></span>**Some pgfkeys macros redefinition/corrections**

```
\pgfkeysEsetvalue
\pgfkeysaddvalue (bug correction)
\pgfkeysEaddvalue 2482\newrobustcmd*\pgfkeysEsetvalue[2]{%\pgfkeysEaddvalue 2483 \expandafter\edef\csname pgfk@#1\o
                        2483 \expandafter\edef\csname pgfk@#1\endcsname{#2}%
                 2484 }% \pgfkeysEsetvalue
                 2485\renewrobustcmd*\pgfkeysaddvalue[3]{%\cspreappto{pgfk@#1}{#2}{#3} (bug in pgfkeys.code.t
                  2486 \edef\pgfkeys@global@temp{%
                  2487 \unexpanded{#2}%
                  2488 \ifcsname pgfk@#1\endcsname
                  2489 \unexpanded\expandafter\expandafter\expandafter{%
                 2490 \csname pgfk@#1\endcsname}%
                  2491 \overline{\text{1}}2492 \unexpanded{#3}}%
                 2493 \pgfkeyslet{#1}\pgfkeys@global@temp
                  2494 }% \pgfkeysaddvalue
                  2495 \newrobustcmd*\pgfkeysEaddvalue[3]{% \csepreappto{pgfk@#1}{#2}{#3}
                 2496 \edef\pgfkeys@global@temp{%
                 2497 #2%
                  2498 \ifcsname pgfk@#1\endcsname
                 2499 \unexpanded\expandafter\expandafter\expandafter{%
                 2500 \csname pgfk@#1\endcsname}%
                 2501 \quad \text{tri}2502 #3}%
                  2503 \pgfkeyslet{#1}\pgfkeys@global@temp
                  2504 }% \pgfkeysaddvalue
\pgfkeys@exp@call Missed the braces around the argument (in case the argument contains a comma or an = sign...):
```
<span id="page-76-7"></span><span id="page-76-6"></span><span id="page-76-5"></span><span id="page-76-4"></span><span id="page-76-3"></span><span id="page-76-1"></span>2505 %% missed a pair of braces around the argument in pgfkeys.code.tex ( code could break if 2506 \def\pgfkeys@exp@call#1{\pgfkeysalso{\pgfkeyscurrentpath={#1}}}

#### **Handlers** /.blank

```
2507 %% The value is now checked by \itf@pgfkeys@default@blank@required:
2508 \def\pgfkeys@unpack#1=#2=#3\pgfkeys@stop{%
2509 \pgfkeys@spdef\pgfkeyscurrentkey{#1}%
2510 \edef\pgfkeyscurrentkey{\pgfkeyscurrentkey}%
2511 \ifx\pgfkeyscurrentkey\pgfkeys@empty
2512 % Skip
2513 \else%
2514 \pgfkeys@add@path@as@needed
2515 \pgfkeys@spdef\pgfkeyscurrentvalue{#2}%
2516 \itf@pgfkeys@default@blank@required % <FC>
2517 \pgfkeyscurrentkey % <FC>
2518 \pgfkeys@case@one % <FC>
2519 \fi
2520 }% \pgfkeys@unpack
```
\itf@pgfkeys@default@blank@required Handle the case: /.@def −→ /.@blank −→ /.@def ...

```
2521 \def\itf@pgfkeys@default@blank@required#1#2{%
```

```
2522 \ifx\pgfkeyscurrentvalue\pgfkeysnovalue@text% Hmm... no value
2523 \pgfkeysifdefined{#1/.@def}%
2524 {\pgfkeysgetvalue{#1/.@def}\pgfkeyscurrentvalue}
2525 {}% no default, so leave it
2526 \fi
2527 \ifx\pgfkeyscurrentvalue\@empty
2528 \pgfkeysifdefined{#1/.@blank}
2529 {\pgfkeysgetvalue{#1/.@blank}\pgfkeyscurrentvalue}
2530 {}% no /.blank specified
2531 \ifx\pgfkeyscurrentvalue\pgfkeysnovalue@text% in case /.blank -> \pgfkeysnovalue
2532 \pgfkeysifdefined{#1/.@def}%
2533 {\pgfkeysgetvalue{#1/.@def}\pgfkeyscurrentvalue}
2534 {}% no default, so leave it
2535 \ifmmode \text{ififif} \else \ifmmode \text{ifif} \else \ifmmode \text{ifif}2536 \ifx\pgfkeyscurrentvalue\pgfkeysvaluerequired
2537 \pgfkeysvalueof{/errors/value required/.@cmd}\pgfkeyscurrentkey
2538 \pgfkeyscurrentvalue
2539 \qquad \qquad \qquad \qquad \qquad \qquad \qquad2540 \else
2541 #2%
2542 \t\t \text{f}2543 }% \itf@pgfkeys@default@blank@required
```
#### <span id="page-77-19"></span><span id="page-77-18"></span><span id="page-77-12"></span>**Allowing** /.default **values (and** /.blank **values) for handlers:**

```
2544 %% To handle the cases of: /handler/.default= /handler/.blank= /handler/.value required,
2545 %% it is necessary to redefine \pgfkeys@case@three
2546 \renewcommand*\pgfkeys@case@three{%
2547 \pgfkeys@split@path
2548 \pgfkeysifdefined{/handlers/\pgfkeyscurrentname/.@cmd}
2549 {%
2550 \itf@pgfkeys@default@blank@required{/handlers/\pgfkeyscurrentname}%
2551 {\pgfkeysgetvalue{/handlers/\pgfkeyscurrentname/.@cmd}\pgfkeys@code
2552 \expandafter\pgfkeys@code\pgfkeyscurrentvalue\pgfeov}%
2553 }
2554 \pgfkeys@unknown % no handler, thus the key is unknown
2555 }% \pgfkeys@case@three
```
## **Handlers definition:** /.alias**,** /.blank

```
2556 \pgfkeys{%
2557 /handlers/.alias/.code=\itf@pgfkeys@ifaliasexists{#1}{%
2558 \pgfkeysedef\pgfkeyscurrentpath{\noexpand\pgfkeysalso{\pgfkeysdefaultpath#1={##1}}
2559 /handlers/.alias/.value required,%
2560 /handlers/.blank/.code=\pgfkeyssetvalue{\pgfkeyscurrentpath/.@blank}{#1},%
2561 /handlers/.blank/.default=\pgfkeysnovalue,%
2562 }% /.alias and /.blank
2563 \def\itf@pgfkeys@ifaliasexists#1#2{%
2564 \pgfkeysifdefined{\pgfkeysdefaultpath#1/.@cmd}{#2}
2565 {\pgfkeysifdefined{\pgfkeysdefaultpath#1}
2566 {#2}
2567 {\itf@pgfkeys@aliaserror{#1}}}%
2568 }% \itf@pgfkeys@ifaliasexists
2569 \def\itf@pgfkeys@aliaserror#1{%
2570 \PackageError{interfaces-pgfkeys}
2571 {You want the key \pgfkeyscurrentpath\space
2572 \MessageBreak to be an alias for \pgfkeysdefaultpath#1
2573 \MessageBreak but the key \pgfkeysdefaultpath#1
2574 \MessageBreak is not defined!}\@eha\@gobble
2575 }% \itf@pgfkeys@aliaserror
```
<span id="page-78-22"></span><span id="page-78-21"></span><span id="page-78-8"></span><span id="page-78-4"></span><span id="page-78-0"></span>**Handlers definition:** /.alias\* For use with handlers /.store as glue or /.store as glue in cs *etc.*. when a handler defines key with ∗ version and/or + version and/or – versions.

Then, the /.alias\* handler is a facility to create aliases for starred ∗, +, - keys in a batch (as long as the alias exists, of course).

```
2576 \pgfkeys{
2577 /handlers/.alias*/.code=\itf@pgfkeys@ifaliasexists{#1}{%
2578 \pgfkeysedef\pgfkeyscurrentpath{\noexpand\pgfkeysalso{\pgfkeysdefaultpath#1={##1}}}%
2579 \det for \x: = + -\infty \, do\2580 \pgfkeysifdefined{\pgfkeysdefaultpath#1\x/.@cmd}
2581 {\pgfkeysedef{\pgfkeyscurrentpath\x}{%
2582 \noexpand\pgfkeysalso{\pgfkeysdefaultpath#1\x={##1}}}}
2583 {}%
2584 }},%
2585 /handlers/.alias*/.value required,%
2586 }% /.alias*
```
#### **Handlers definition:** /.is private

```
2587 \pgfkeys{%
2588 /handlers/.is private/.code=\pgfkeysdef\pgfkeyscurrentpath{%
2589 \PackageError{#1}{Key \pgfkeyscurrentkey\space is private
2590 \MessageBreak and should not be modified}\@ehd},%
2591 /handlers/.is private to class/.code=\pgfkeysdef\pgfkeyscurrentpath{%
2592 \ClassError{#1}{Key \pgfkeyscurrentkey\space is private
2593 \MessageBreak and should not be modified}\@ehd}%
2594 }% /.is private
```
## **Handlers definition:** /.true /.false /.on /.off

```
2595 \def\itf@pgfkeys@choice[#1]#2#3{%
2596 \pgfkeys{\pgfkeyscurrentpath/.cd,%
2597 .is choice,%
2598 #2/.code={#3},%
2599 .default/.expanded=\@firstoftwo#1}%
2600 }% \itf@pgfkeys@choice
2601 \pgfkeys{%
2602 /handlers/.true/.code=\itf@pgfkeys@choice[{true}{false}]{true}{#1},%
2603 /handlers/.false/.code=\itf@pgfkeys@choice[{true}{false}]{false}{#1},%
2604 /handlers/.on/.code=\itf@pgfkeys@choice[{on}{off}]{on}{#1},%
2605 /handlers/.off/.code=\itf@pgfkeys@choice[{on}{off}]{off}{#1},%
2606 }% /.true /.false
```
# <span id="page-79-8"></span><span id="page-79-7"></span>**Handlers definition:** /.store in cs /.estore in cs **etc.**

```
2607 \pgfkeys{%
2608 /handlers/.store in cs/.code=\pgfkeysdef\pgfkeyscurrentpath{\csdef{#1}{##1}},%
2609 /handlers/.estore in cs/.code=\pgfkeysdef\pgfkeyscurrentpath{\csedef{#1}{##1}},%
2610 }% /.store in cs
```
## **Handler definition:** /.store as code

<span id="page-79-15"></span><span id="page-79-14"></span><span id="page-79-13"></span><span id="page-79-11"></span><span id="page-79-1"></span>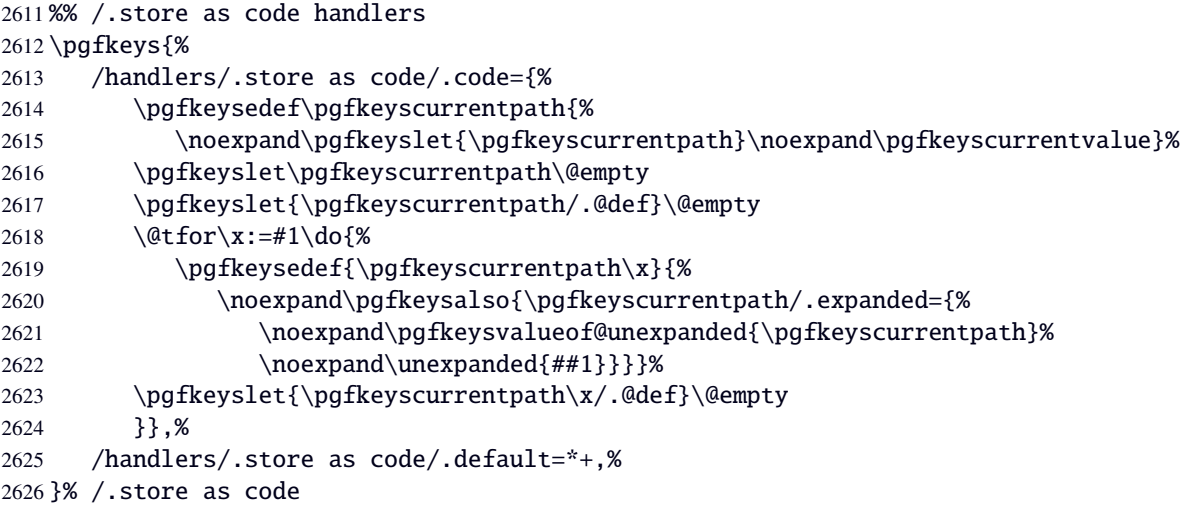

## <span id="page-79-17"></span><span id="page-79-16"></span>**Handlers definition:** /.estore as code

<span id="page-79-21"></span><span id="page-79-20"></span><span id="page-79-19"></span><span id="page-79-18"></span><span id="page-79-12"></span><span id="page-79-2"></span>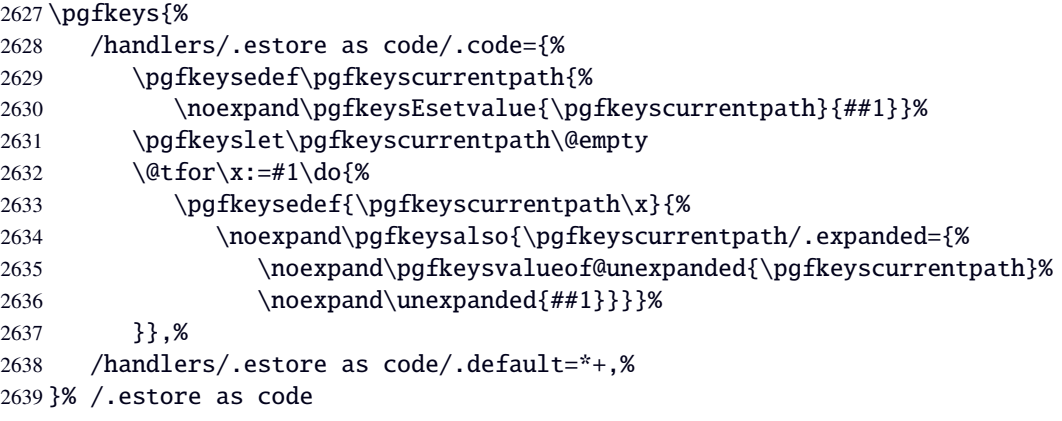

## Handlers definition:  $\lambda$  store as code in  $cs = \langle cs - name \rangle$

<span id="page-80-22"></span><span id="page-80-18"></span><span id="page-80-15"></span><span id="page-80-14"></span><span id="page-80-12"></span><span id="page-80-11"></span><span id="page-80-9"></span><span id="page-80-7"></span><span id="page-80-5"></span>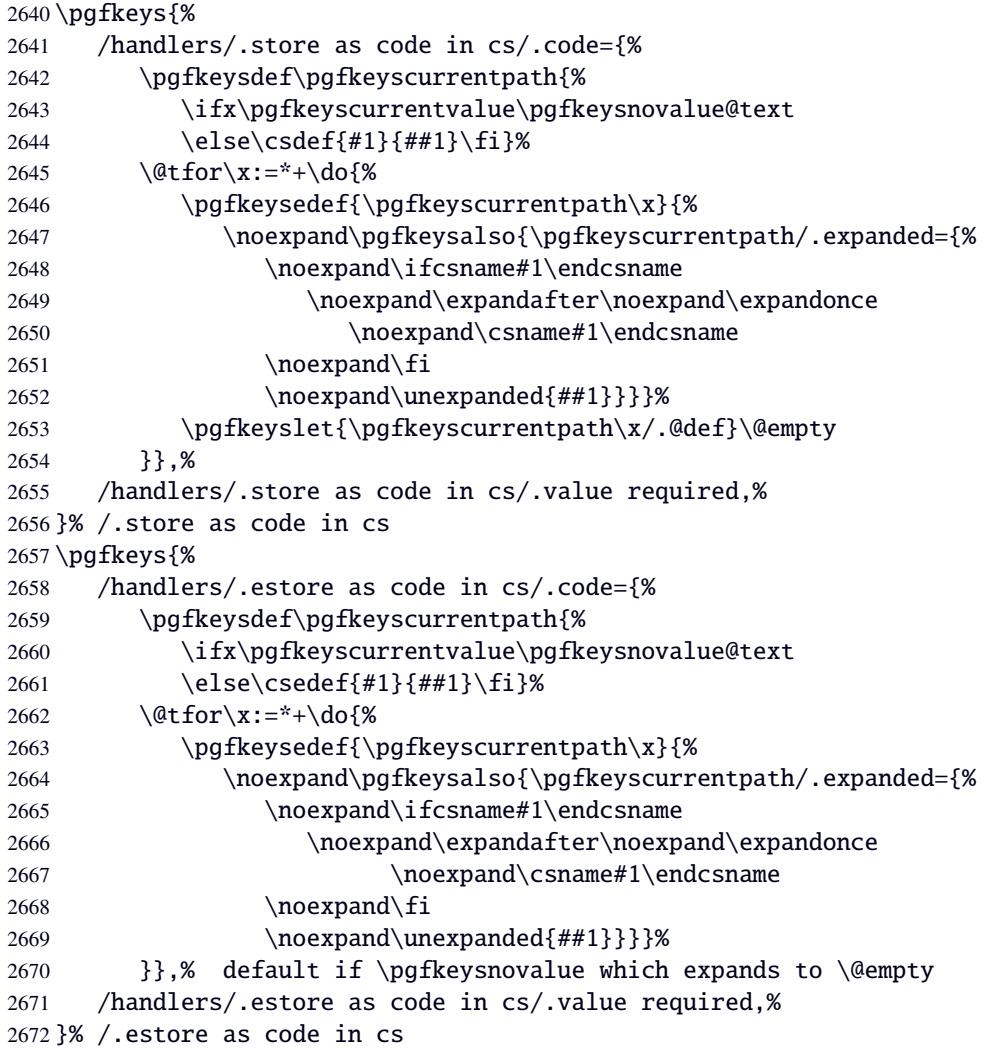

## <span id="page-80-23"></span><span id="page-80-21"></span><span id="page-80-10"></span><span id="page-80-8"></span><span id="page-80-6"></span>**Handlers definition:** /.store as color**,** /.store as color command

```
2673 \protected\def\itf@pgfk@color#1#2\@nil{%
2674 \ifx\@let@token\color
2675 \def\pgfkeyscurrentvalue{#2}%
2676 \else\ifx\@let@token\normalcolor
2677 \def\pgfkeyscurrentvalue{default}%
2678 \else\ifx\@let@token\pgfkeysnovalue
2679 \def\pgfkeyscurrentvalue{default}%
2680 \if{\if{\i}\fi2681 }% \itf@pgfk@color
2682 \pgfkeys{%
2683 /handlers/.store as color/.code=%
2684 \pgfkeysedef\pgfkeyscurrentpath{%
2685 \futurelet\noexpand\@let@token\itf@pgfk@color
2686 ##1\noexpand\pgfkeysnovalue\noexpand\@nil
2687 \noexpand\pgfkeyslet{\pgfkeyscurrentpath}\noexpand\pgfkeyscurrentvalue}%
2688 }% /.store as color
```
# Handlers definition: / store as color in cs=(cs-name)

<span id="page-81-20"></span><span id="page-81-3"></span>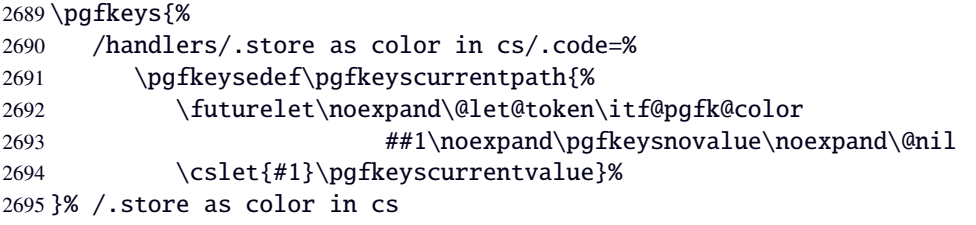

## <span id="page-81-10"></span>**Handlers definition:** /.store as color command

<span id="page-81-17"></span><span id="page-81-12"></span><span id="page-81-9"></span><span id="page-81-8"></span><span id="page-81-4"></span><span id="page-81-0"></span>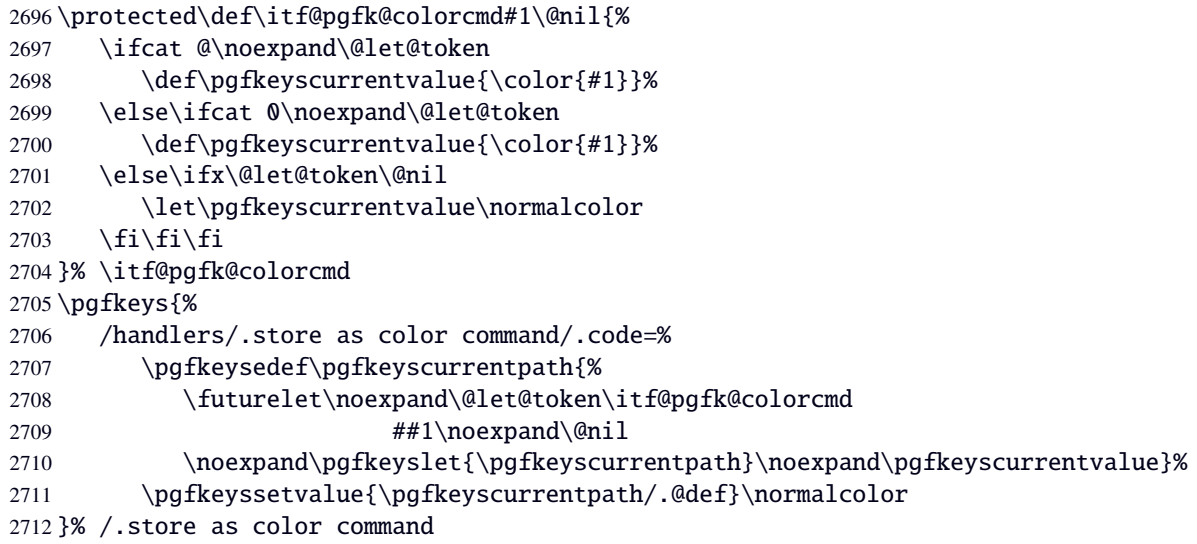

## <span id="page-81-22"></span><span id="page-81-21"></span><span id="page-81-13"></span><span id="page-81-5"></span><span id="page-81-1"></span>Handlers definition: /.store as color command in cs=(cs-name)

<span id="page-81-18"></span><span id="page-81-11"></span><span id="page-81-6"></span><span id="page-81-2"></span>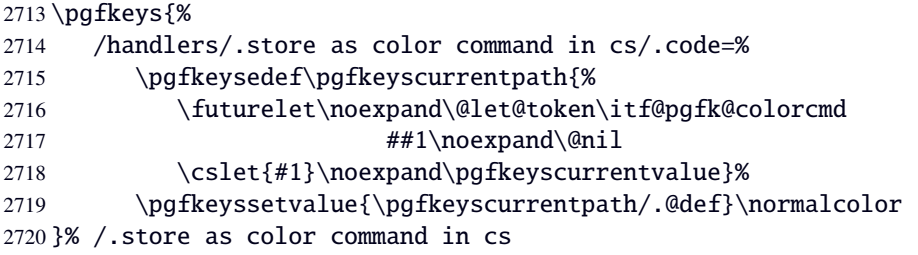

## <span id="page-81-14"></span>**Handlers definition** /.store as number

<span id="page-81-27"></span><span id="page-81-26"></span><span id="page-81-25"></span><span id="page-81-24"></span><span id="page-81-23"></span><span id="page-81-19"></span><span id="page-81-16"></span><span id="page-81-15"></span><span id="page-81-7"></span>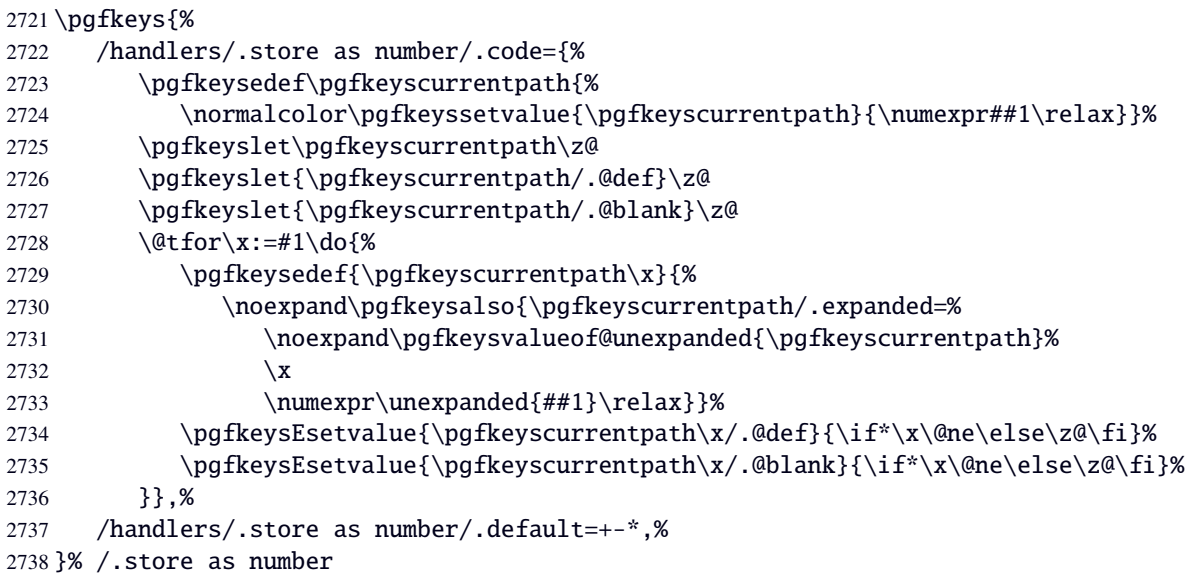

## **Handlers definition:** /.estore as number

<span id="page-82-16"></span><span id="page-82-15"></span><span id="page-82-13"></span><span id="page-82-8"></span><span id="page-82-4"></span>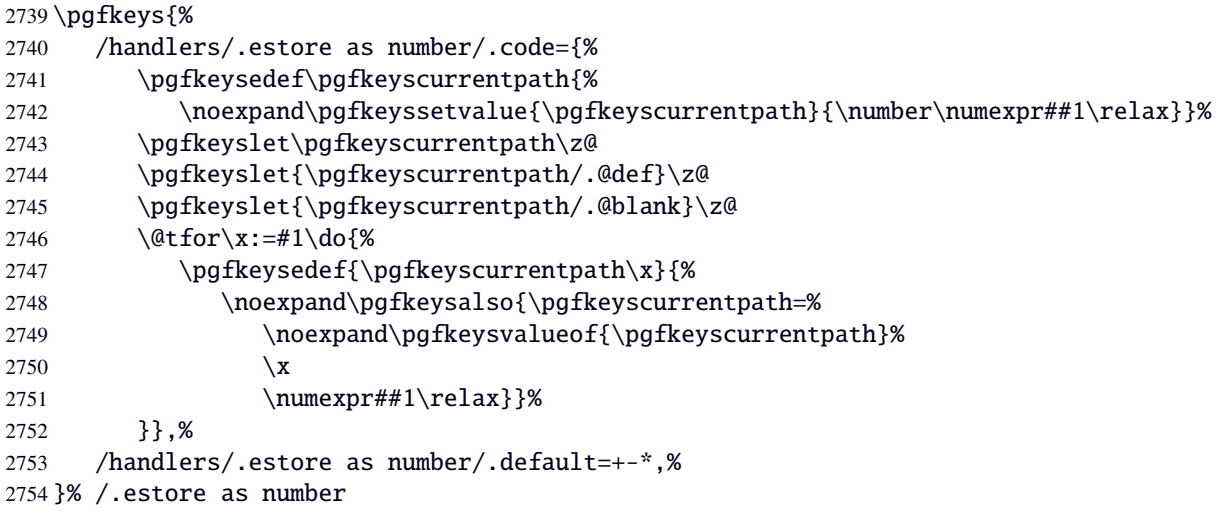

## <span id="page-82-5"></span>**/.store as number in cs** Handlers definition: /.store as number in cs

<span id="page-82-25"></span><span id="page-82-18"></span><span id="page-82-17"></span><span id="page-82-14"></span><span id="page-82-11"></span><span id="page-82-9"></span><span id="page-82-2"></span>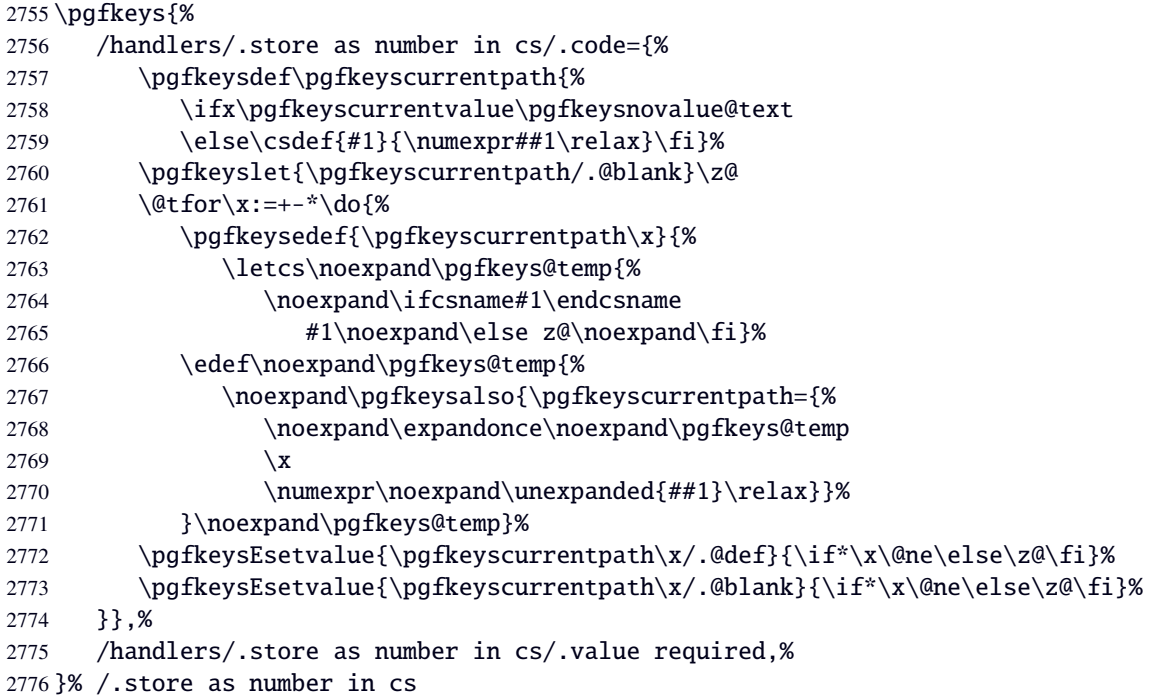

# <span id="page-82-20"></span><span id="page-82-19"></span><span id="page-82-12"></span><span id="page-82-6"></span><span id="page-82-1"></span>Handlers definition: /estore as number in cs

<span id="page-82-26"></span><span id="page-82-24"></span><span id="page-82-23"></span><span id="page-82-22"></span><span id="page-82-21"></span><span id="page-82-10"></span><span id="page-82-7"></span><span id="page-82-3"></span><span id="page-82-0"></span>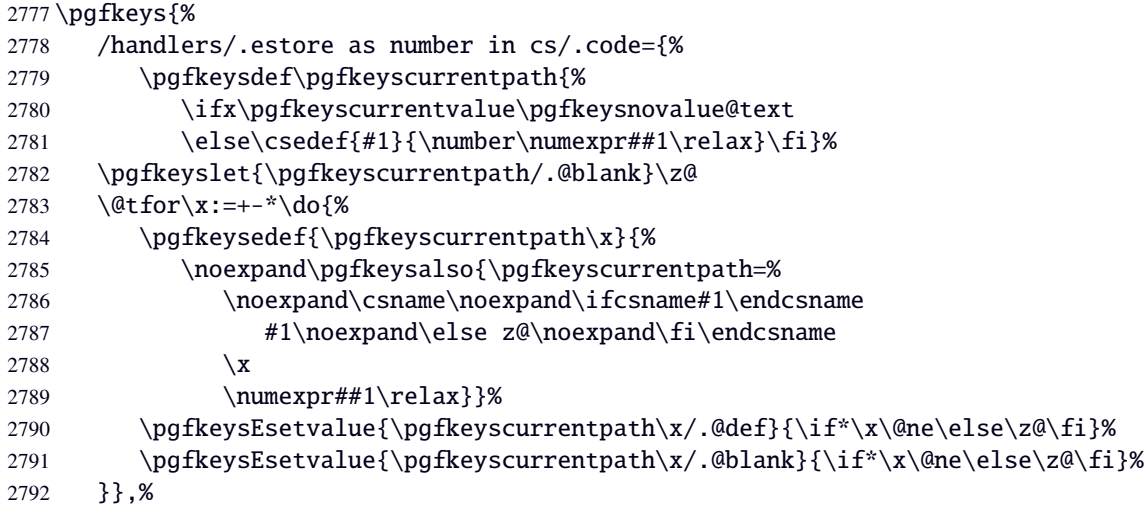

 /handlers/.estore as number in cs/.value required,% }% /.estore as number in cs

## **Handlers definition:** /.defcounter

```
2795 \pgfkeys{%
2796 /handlers/.defcounter/.code=\pgfkeysdef\pgfkeyscurrentpath{\defcounter{#1}{##1}}%
2797 }% /.defcounter
```
## **Handlers definition:** /.store as glue

<span id="page-83-11"></span><span id="page-83-10"></span><span id="page-83-9"></span><span id="page-83-7"></span><span id="page-83-0"></span>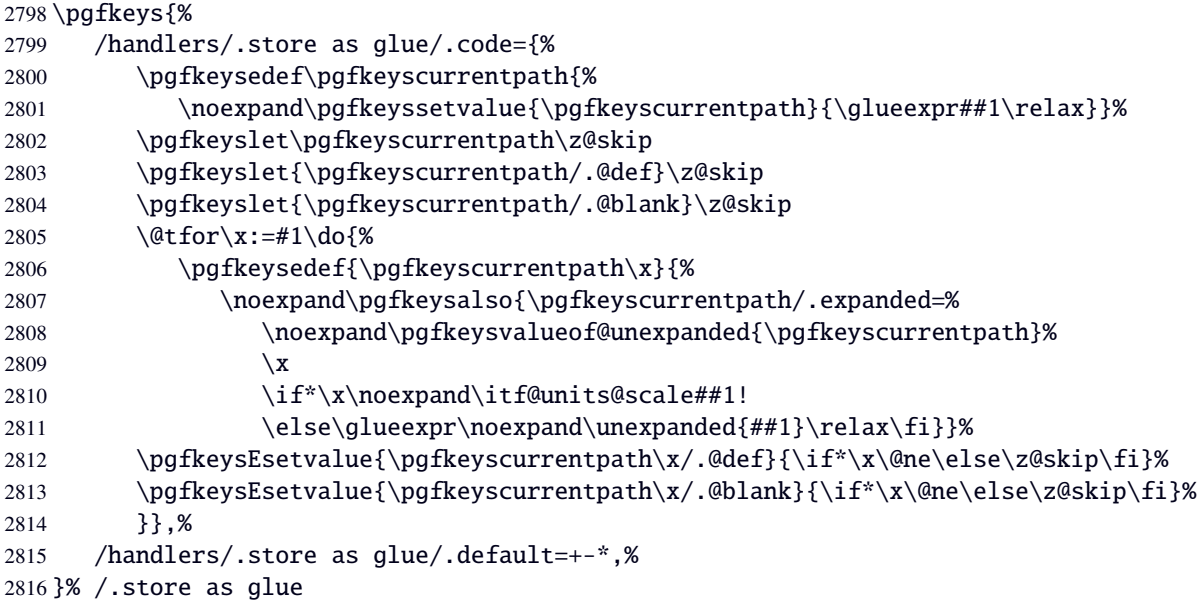

## <span id="page-83-13"></span><span id="page-83-12"></span><span id="page-83-4"></span><span id="page-83-1"></span>**Handlers definition:** /.estore as glue

<span id="page-83-20"></span><span id="page-83-19"></span><span id="page-83-18"></span><span id="page-83-17"></span><span id="page-83-16"></span><span id="page-83-15"></span><span id="page-83-14"></span><span id="page-83-8"></span><span id="page-83-5"></span><span id="page-83-3"></span><span id="page-83-2"></span>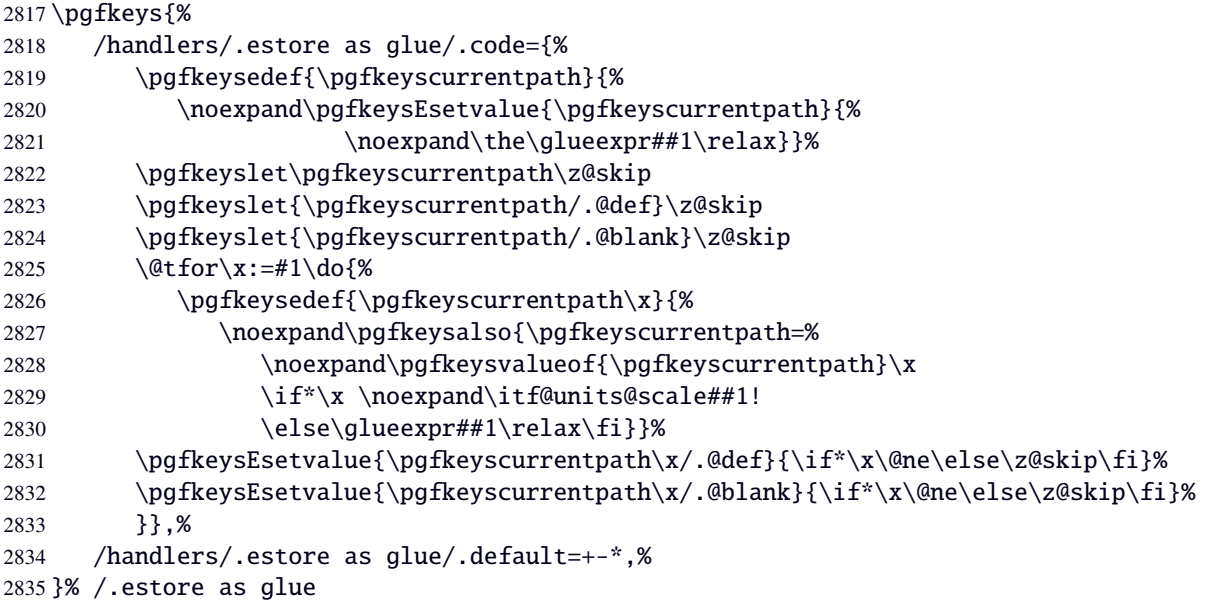

# **Handlers definition:** /.store as dimen

<span id="page-84-18"></span><span id="page-84-17"></span><span id="page-84-16"></span><span id="page-84-14"></span><span id="page-84-10"></span><span id="page-84-1"></span>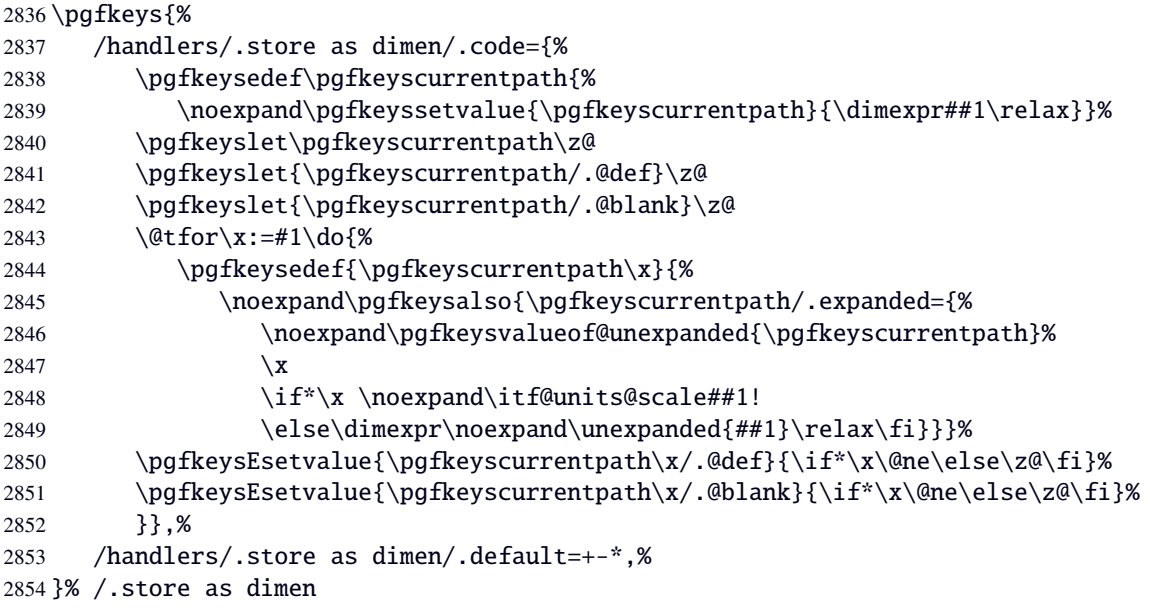

# <span id="page-84-20"></span><span id="page-84-19"></span><span id="page-84-7"></span><span id="page-84-2"></span>Handlers definition: / estore as dimen

<span id="page-84-24"></span><span id="page-84-23"></span><span id="page-84-22"></span><span id="page-84-21"></span><span id="page-84-11"></span><span id="page-84-3"></span>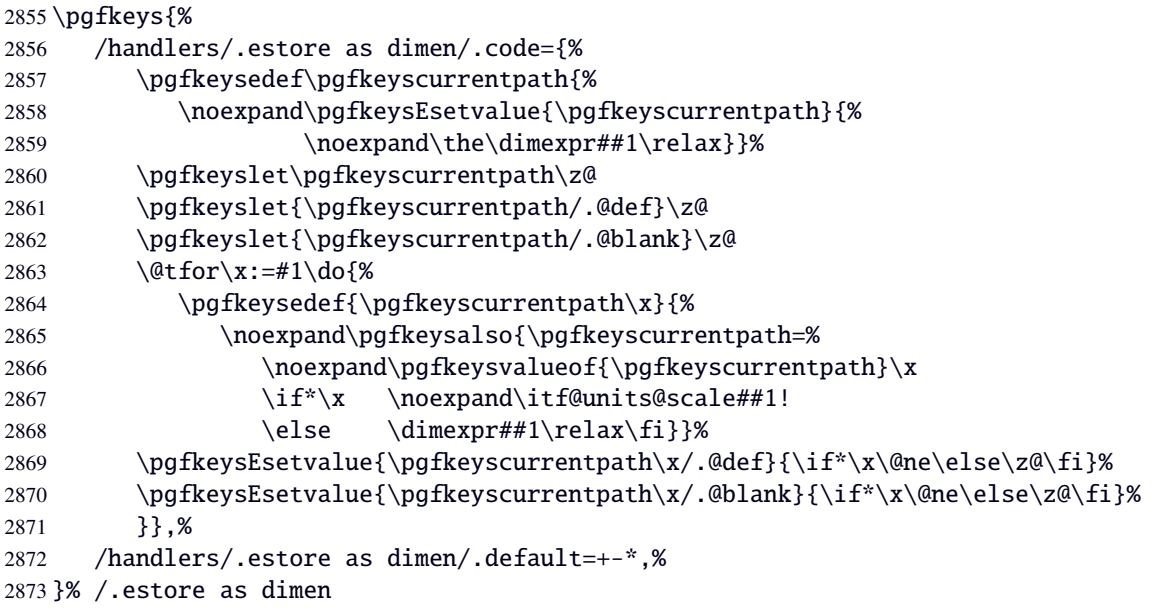

# <span id="page-84-27"></span><span id="page-84-26"></span><span id="page-84-25"></span><span id="page-84-8"></span><span id="page-84-4"></span>Handlers definition: / store as glue in cs= $\langle cs$ -name)

<span id="page-84-30"></span><span id="page-84-29"></span><span id="page-84-28"></span><span id="page-84-15"></span><span id="page-84-13"></span><span id="page-84-12"></span><span id="page-84-9"></span><span id="page-84-6"></span><span id="page-84-5"></span><span id="page-84-0"></span>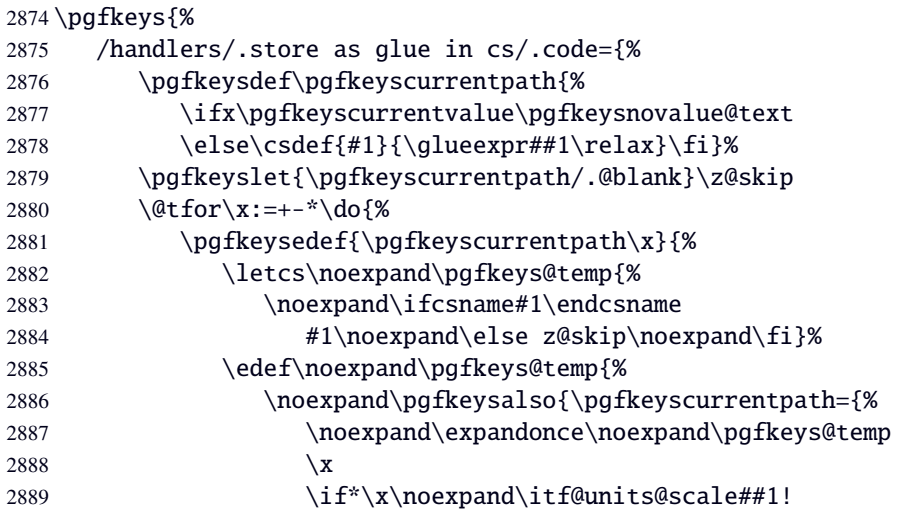

```
2890 \else\glueexpr\noexpand\unexpanded{##1}\relax\fi}}%
2891 } \noexpand\pgfkeys@temp}%
2892 \pgfkeysEsetvalue{\pgfkeyscurrentpath\x/.@def}{\if*\x\@ne\else\z@skip\fi}%
2893 \pgfkeysEsetvalue{\pgfkeyscurrentpath\x/.@blank}{\if*\x\@ne\else\z@skip\fi}%
2894 }},%
2895 /handlers/.store as glue in cs/.value required,%
2896 }% /.store as glue in cs
```
## Handlers definition: / estore as glue in cs= $\langle cs\text{-name}\rangle$

<span id="page-85-18"></span><span id="page-85-11"></span><span id="page-85-10"></span><span id="page-85-5"></span><span id="page-85-0"></span>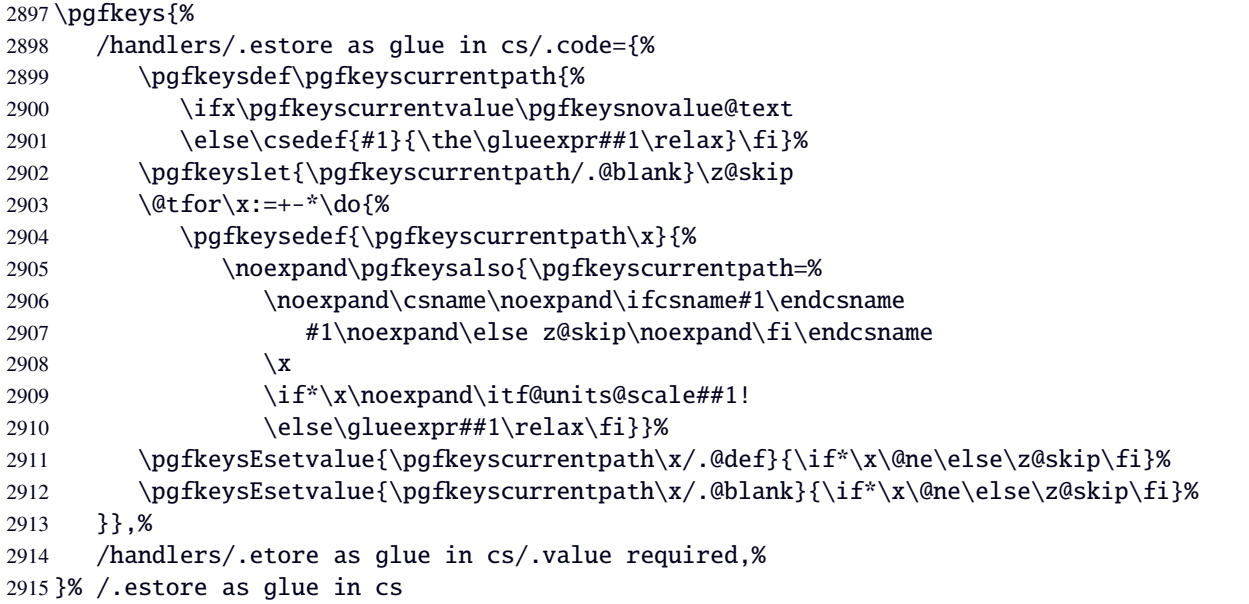

<span id="page-85-13"></span><span id="page-85-12"></span><span id="page-85-6"></span><span id="page-85-2"></span>Handlers definition: /.store in skip cs This is a variant of /.store as glue in cs when the control sequence in a \skip (*ie.* a length). The skip is given by its name, not as a control sequence.

<span id="page-85-19"></span><span id="page-85-17"></span><span id="page-85-16"></span><span id="page-85-15"></span><span id="page-85-14"></span><span id="page-85-7"></span><span id="page-85-4"></span><span id="page-85-3"></span>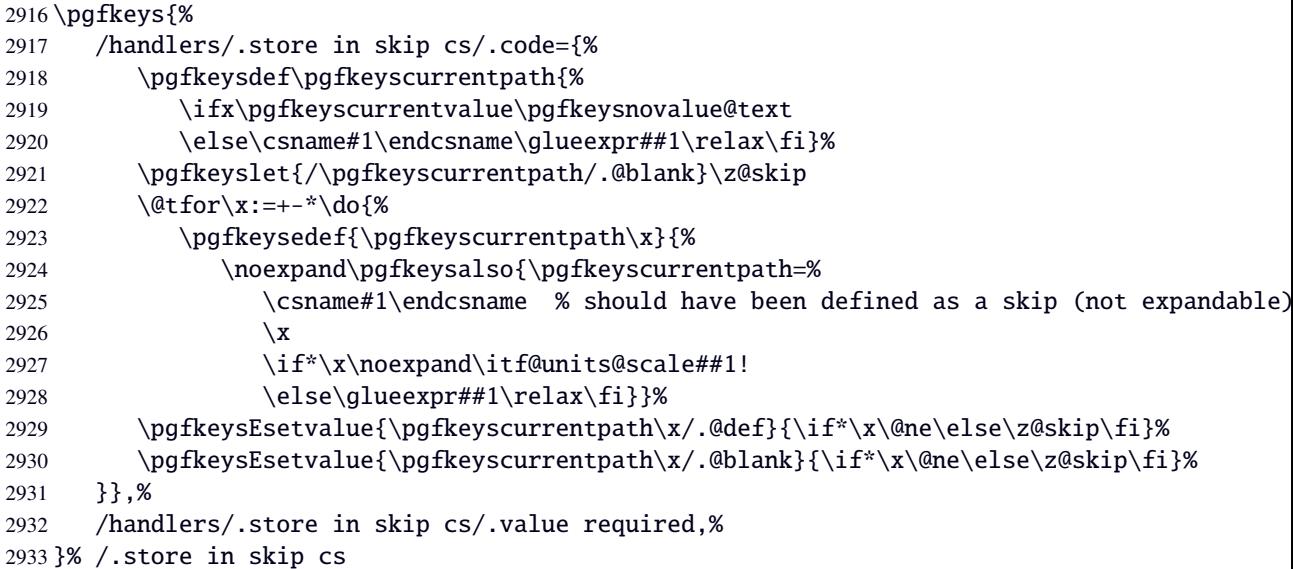

## Handlers definition: / store as dimen in cs=(cs-name)

<span id="page-86-23"></span><span id="page-86-17"></span><span id="page-86-16"></span><span id="page-86-15"></span><span id="page-86-8"></span><span id="page-86-3"></span>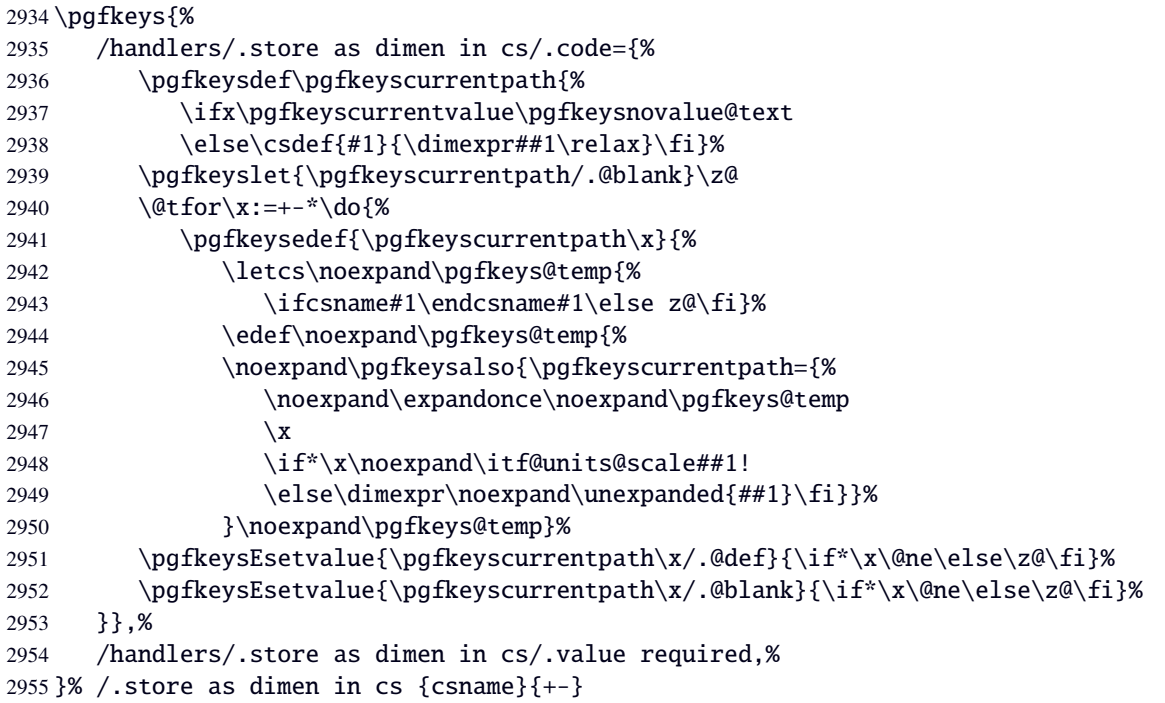

# <span id="page-86-19"></span><span id="page-86-18"></span><span id="page-86-14"></span><span id="page-86-13"></span><span id="page-86-7"></span><span id="page-86-5"></span>Handlers definition: /.estore as dimen in cs=(cs-name)

<span id="page-86-24"></span><span id="page-86-22"></span><span id="page-86-21"></span><span id="page-86-20"></span><span id="page-86-12"></span><span id="page-86-11"></span><span id="page-86-10"></span><span id="page-86-9"></span><span id="page-86-6"></span><span id="page-86-4"></span><span id="page-86-2"></span><span id="page-86-1"></span><span id="page-86-0"></span>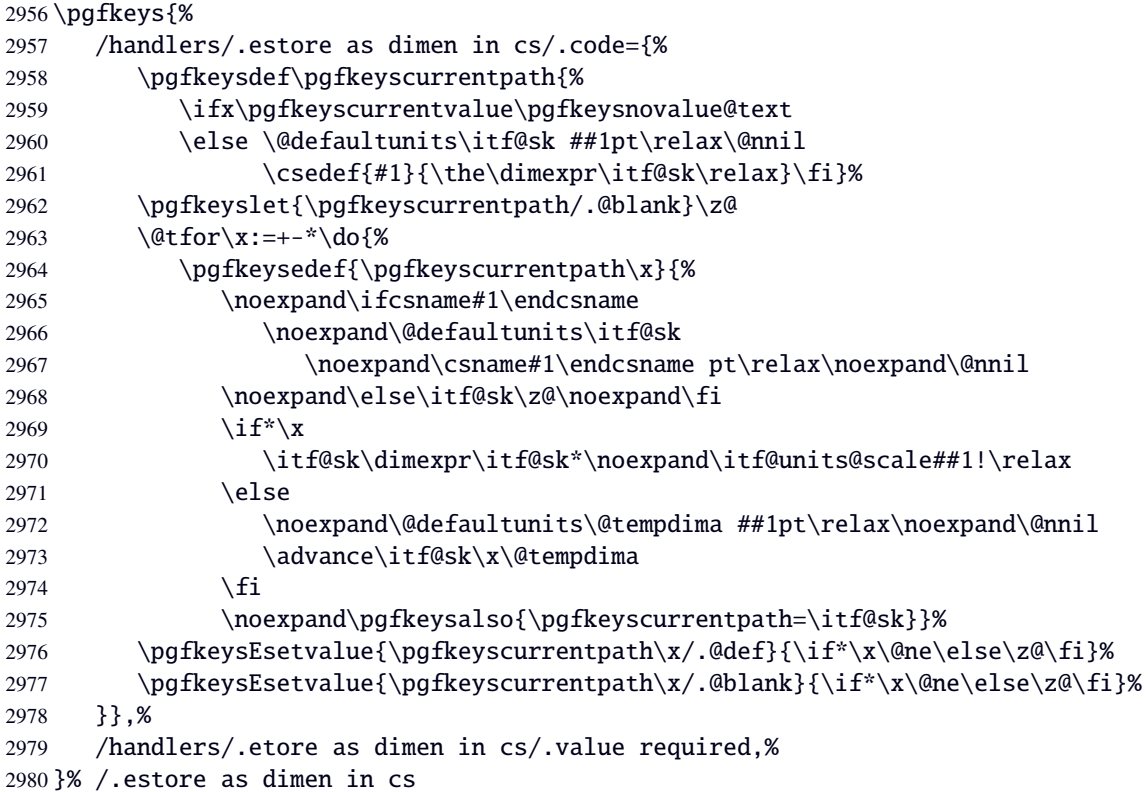

**Handlers definition:** /. store in dimen cs This is a variant of /. store as dimen in cs when the control sequence in a \dimen. The dimen is given by its name, not as a control sequence.

<span id="page-87-16"></span><span id="page-87-11"></span><span id="page-87-8"></span><span id="page-87-5"></span><span id="page-87-1"></span><span id="page-87-0"></span>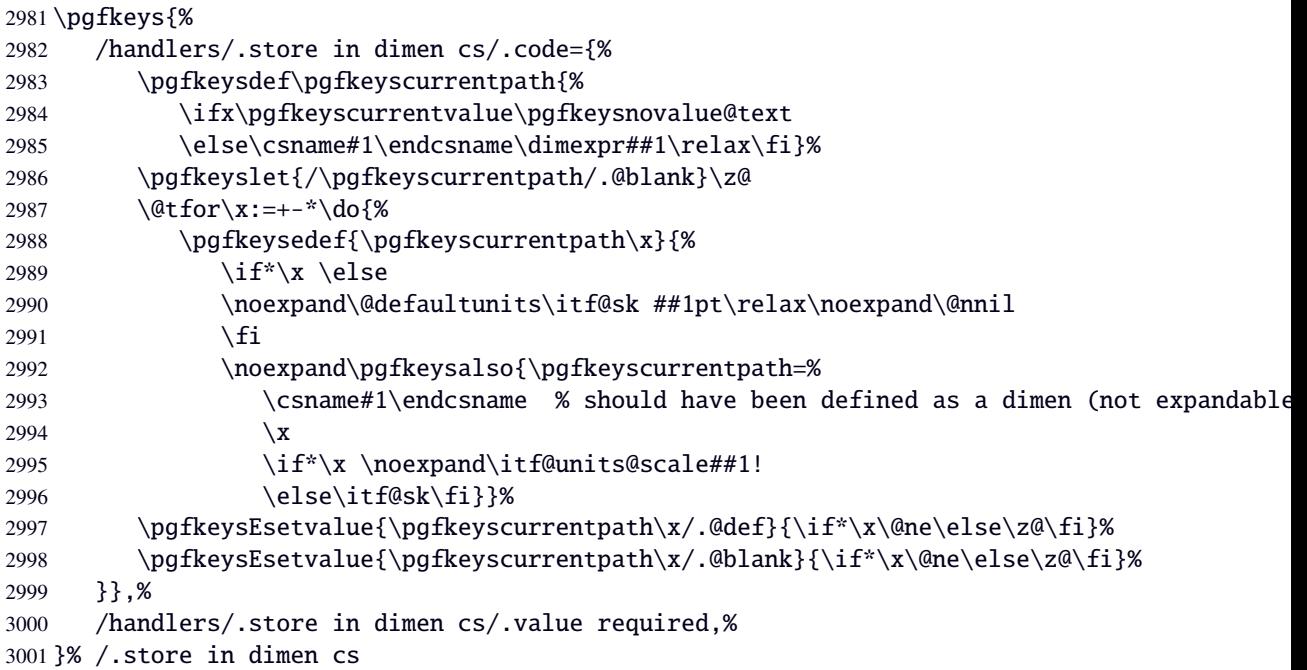

## <span id="page-87-12"></span><span id="page-87-4"></span><span id="page-87-3"></span>**Handlers definition:** /.is multiple choice

```
3002 \pgfkeys{%
3003 /handlers/.is multiple choice/.code=%
3004 \pgfkeys{\pgfkeyscurrentpath/.cd,%
3005 .unknown/.style={/errors/unknown choice value=\pgfkeyscurrentkey\pgfkeyscurrentvalue},%
3006 .code=\expandafter\pgfkeys\expandafter{\pgfkeyscurrentkey/.cd,####1}%
3007 },%
3008 /handlers/.is multiple choice/.value forbidden,%
3009 }% /.is multiple choice
```
## **Handlers definition:** /.is enum

```
3010 \pgfkeys{%
3011 /handlers/.is enum/.code={%
3012 \itf@cnt\z@
3013 \@for\x:=\pgfkeyscurrentvalue\do{%
3014 \pgfkeysedef{\pgfkeyscurrentpath/\x}{%
3015 \noexpand\pgfkeyssetvalue{\pgfkeyscurrentpath}{\x}%
3016 \noexpand\pgfkeyssetvalue{\pgfkeyscurrentpath/.number}{\the\itf@cnt}}%
3017 \ifnum\itf@cnt=\z@
3018 \pgfkeyslet{\pgfkeyscurrentpath/.@def}\x
3019 \pgfkeyslet{\pgfkeyscurrentpath/.@blank}\x
3020 \quad \text{if}3021 \advance\itf@cnt\@ne
3022 }%
3023 \pgfkeysalso{\pgfkeyscurrentpath/.is choice}},%
3024 /handlers/.is enum/.value required,%
3025 }% /.is enum
```
<span id="page-87-15"></span><span id="page-87-9"></span><span id="page-87-2"></span>3026 (/pgfkeys)

## <span id="page-88-4"></span>·**22** <sup>ˆ</sup> **Interface [etoolbox](http://www.ctan.org/tex-archive//macros/latex/contrib/etoolbox) - etoolbox-like commands**

```
3027 (*etoolbox)
            3028 \ProvidesPackage{interfaces-etoolbox}
            3029 [2010/06/10 some more etoolbox-like commands (FC)]
            3030 \RequirePackage{interfaces-base}
            3031 \begingroup\catcode'\&=3
            3032 \long\gdef\etb@doitem#1&{\do{#1}}
            3033 \endgroup
  \preappto
 \epreappto
 \gpreappto
 \xpreappto
            3034 \providerobustcmd\preappto[3]{%
            3035 \edef#1{\unexpanded{#2}\ifdefined#1\expandonce#1\fi\unexpanded{#3}}%
            3036 }% \preappto
            3037 \providerobustcmd\epreappto[3]{%
            3038 \edef#1{#2\ifdefined#1\expandonce#1\fi#3}%
            3039 }% \epreappto
            3040 \providerobustcmd*\gpreappto{\global\preappto}
            3041 \providerobustcmd*\xpreappto{\global\epreappto}
\cspreappto
\csepreappto
\csgpreappto
\csxpreappto
            3042 \providerobustcmd*\cspreappto[1]{%
            3043 \csname itf@\ifcsname#1\endcsname
            3044 preappto\else defpreapp\fi\expandafter\endcsname
            3045 \csname#1\endcsname
            3046 }% \cspreappto
            3047 \long\def\itf@preappto#1#2#3{\edef#1{#2\expandonce#1#3}}
            3048 \long\def\itf@defpreapp#1#2#3{\edef#1{#2#3}}
            3049 \providerobustcmd*\csepreappto[1]{%
            3050 \csname itf@\ifcsname#1\endcsname
            3051 preappto\else defpreapp\fi\expandafter\endcsname
            3052 \csname#1\endcsname
            3053 }% \csepreappto
            3054 \providerobustcmd*\csgpreappto{\global\cspreappto}
            3055 \providerobustcmd*\csxpreappto{\global\csepreappto}
```
#### <span id="page-88-13"></span><span id="page-88-3"></span>\removefrom \eremovefrom

```
\gremovefrom
```

```
\xremovefrom
```

```
3056 \providerobustcmd\removefrom[2]{\in@false
3057 \long\def\itf@tp##1\itf@tp{%
3058 \in@true
3059 \edef#1{\unexpanded{##1}}%
3060 }\expandafter\itf@removefrom\expandafter{#1}{#2}%
3061 }% \removefrom
3062 \providerobustcmd\eremovefrom[2]{\begingroup
3063 \edef\x{\endgroup\removefrom\noexpand#1{#2}%
3064 } \x
3065 }% \eremovefrom
3066 \providerobustcmd\gremovefrom[2]{%
3067 \removefrom{#1}{#2}%
3068 \global\let#1=#1%
3069 }% \gremovefrom
3070 \providerobustcmd\xremovefrom[2]{%
3071 \eremovefrom{#1}{#2}%
3072 \global\let#1=#1%
3073 }% \xremovefrom
```
<span id="page-88-11"></span><span id="page-88-7"></span><span id="page-88-6"></span><span id="page-88-2"></span><span id="page-88-1"></span><span id="page-88-0"></span>—————————————————————————-

#### <span id="page-89-3"></span>\itf@removefrom

```
3074 \long\def\itf@removefrom#1#2{% removes #2 (code) from #1 (hook)
3075 \def\in@@##1#2##2\in@@{\itf@tp##1##2\in@@@}%
3076 \def\in@@@##1\in@@@##2\in@@@{%
3077 \ifx\in@##2\else##1\fi
3078 }\expandafter\in@@@\in@@#1\itf@tp\in@@@#2\in@\in@@
3079 }% \itf@removefrom
```
<span id="page-89-9"></span><span id="page-89-8"></span><span id="page-89-7"></span><span id="page-89-5"></span><span id="page-89-0"></span>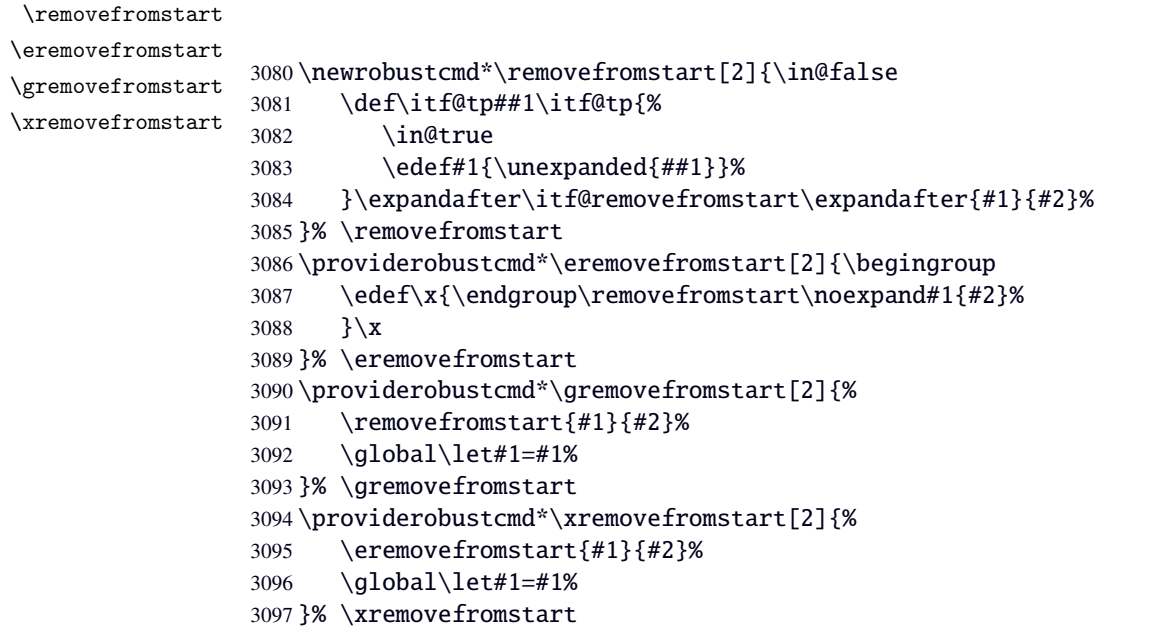

#### <span id="page-89-4"></span>\itf@removefromstart

<span id="page-89-6"></span><span id="page-89-2"></span>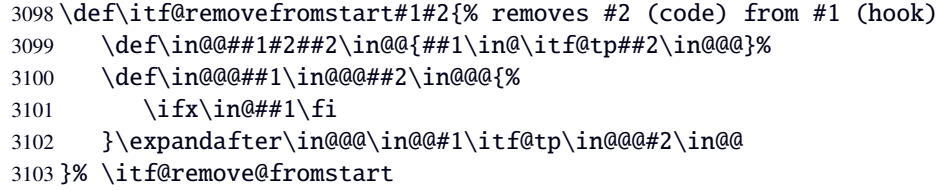

—————————————————————————-

 $3104 \langle /etoolbox \rangle$ 

# 22 History

# **[2010/10/20 v1.0]**

• First version.

# **[2010/10/20 v1.0]**

• First version.

# 23 References

- [1] *The docstrip program*; 2009/09/25 v2.5d; [CTAN:macros/latex/base/](ftp://ftp.ctan.org/tex-archive/macros/latex/base/).
- [2] *some packages...*

# Appendix: README (for CTAN)

The interfaces package provides a small number of macros to modify the settings of a large number of parameters provided by Most Frequently Used Package (MFUP) for typesetting beautiful document with LATEX.

interfaces is organised as different modules which are loaded after the master package is loaded. Each module can be loaded separately.

\sectionformat: interface for package titlesec to modifies the titles produced by the sectionning commands (and their bookmarks).

\pagesetup: interface for package fancyhdr to modify the current page style or create new page styles.

\tocsetup: interface for package tocloft to fine tune the aspect of the table of contents, list of figures / of tables. \tocsetup also applies to \shorttableofcontents provided by the shorttoc package.

\repeatcell: to create 'dynamic' tabulars, possibly with formula computation (\numexpr, \pgfmathparse or \FPeval formulas can be plugged in the tabular or array).

\rowfont: to modify the font and/or the alignment of each cell in a tabular/array row.

+ some macros to make easier the use of  $\varepsilon$ -T<sub>E</sub>X \marks registers (useful with \sectionformat and \pagesetup).

interfaces is mainly based on scrlfile.sty (provided in the Koma-Script bundle, but Koma-Script classes are not required), on pgfkeys and etoolbox.

interfaces defines some pgfkeys handlers designed specially to make key-value interface for other packages. Using those handlers allows to make an interface in a few minutes...

# 24 Index

Numbers written in italic refer to the page where the corresponding entry is described; numbers underlined refer to the code line of the definition; plain numbers refer to the code lines where the entry is used.

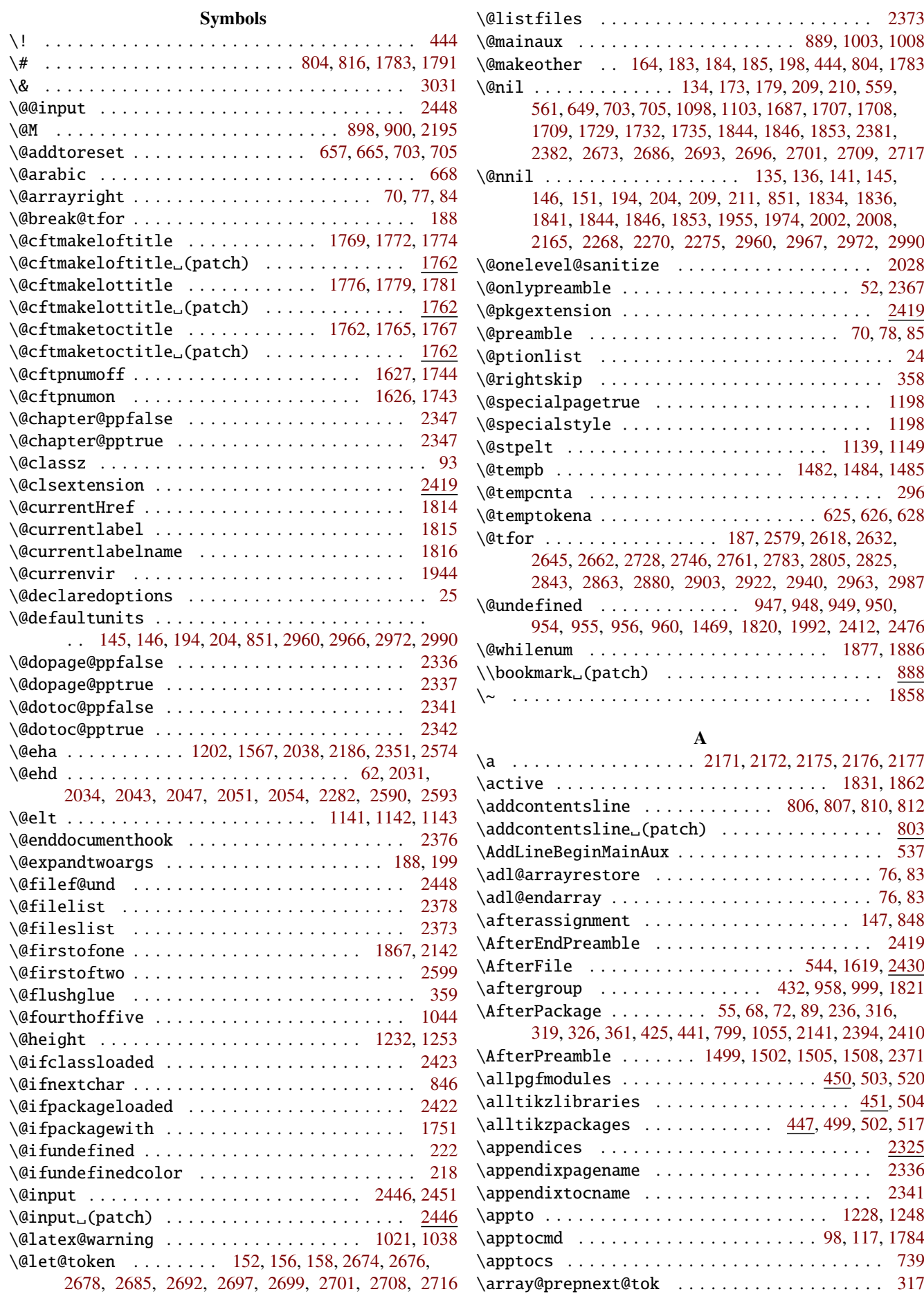

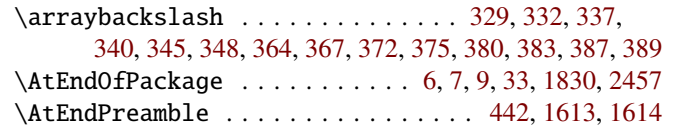

## B

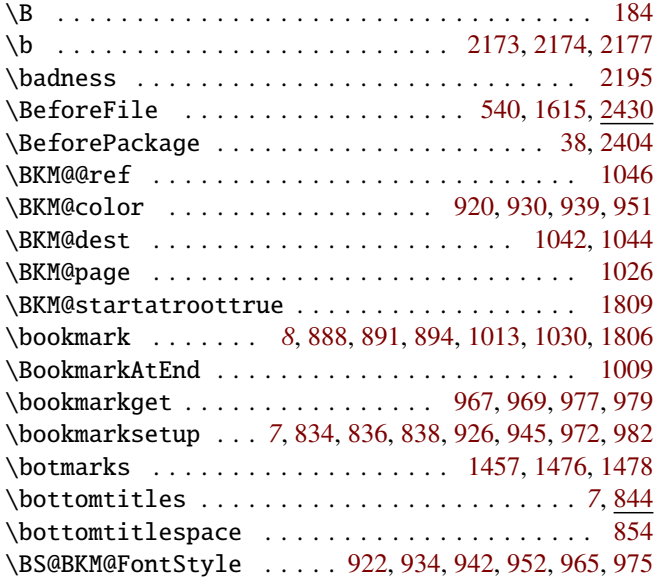

#### $\mathbf{C}$

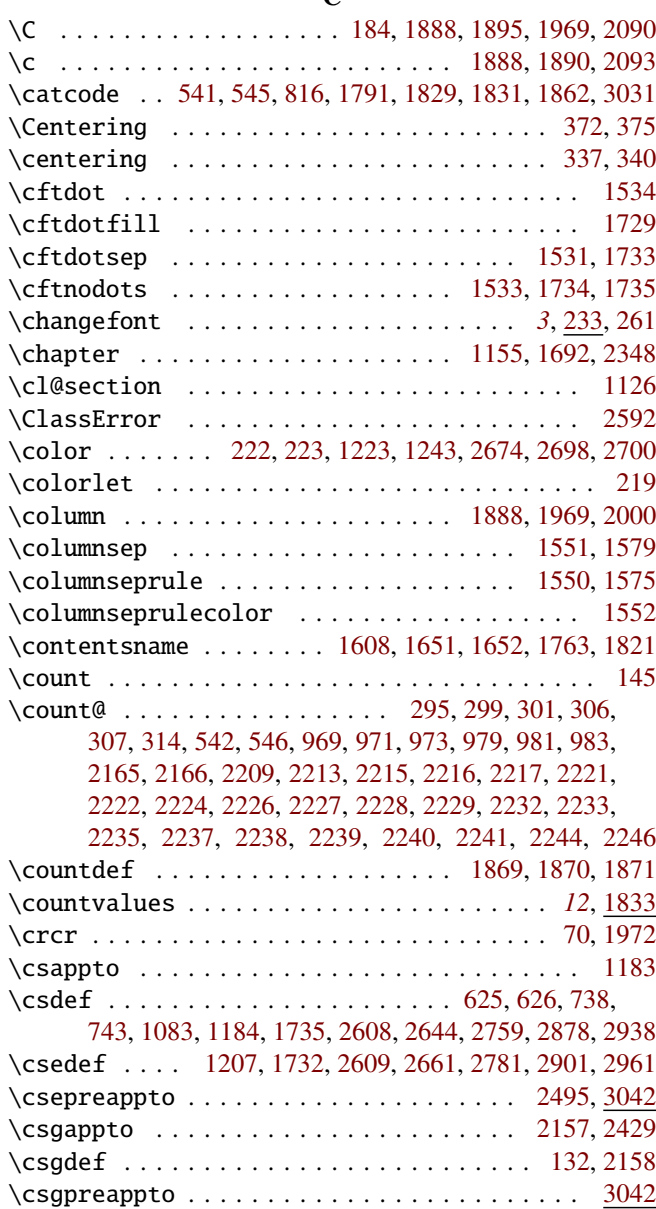

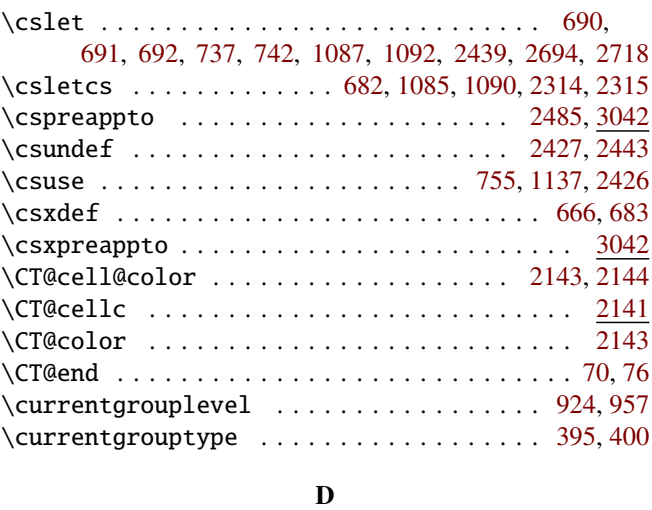

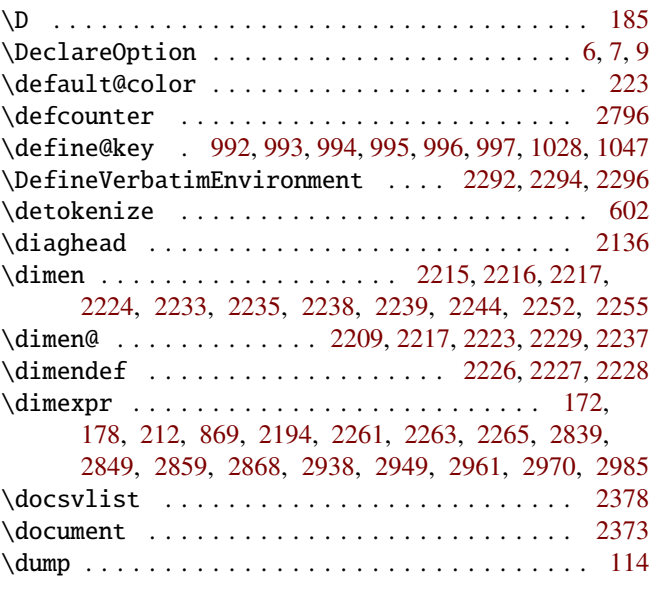

## E

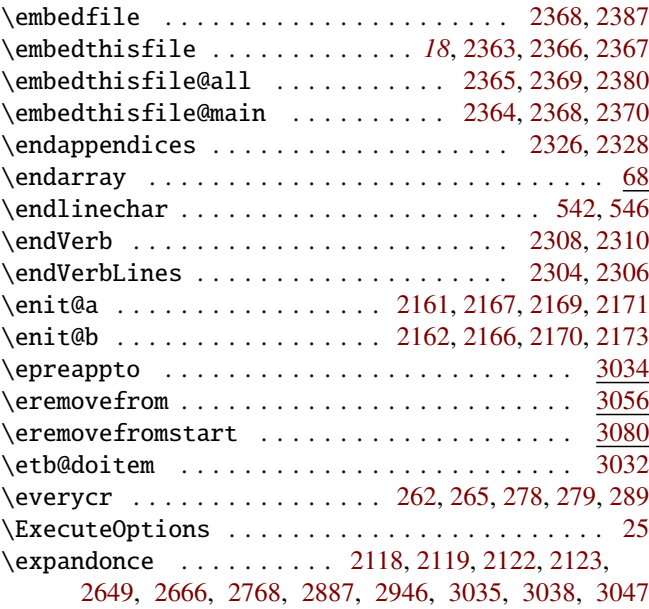

#### F

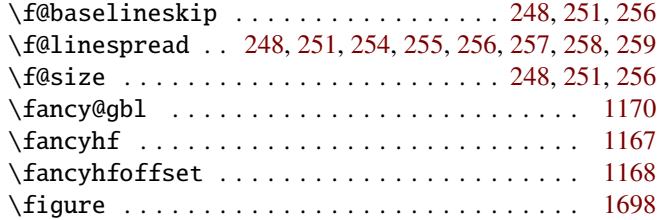

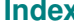

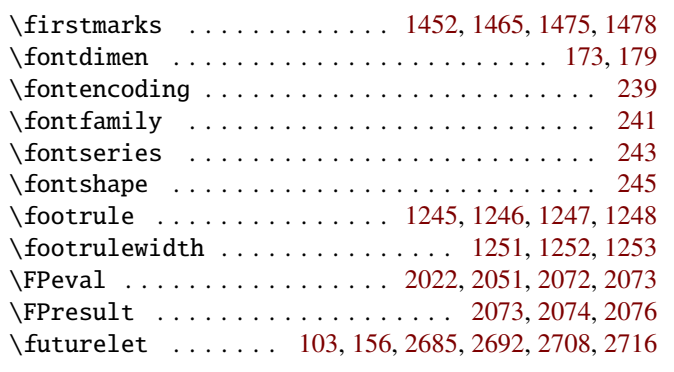

## G

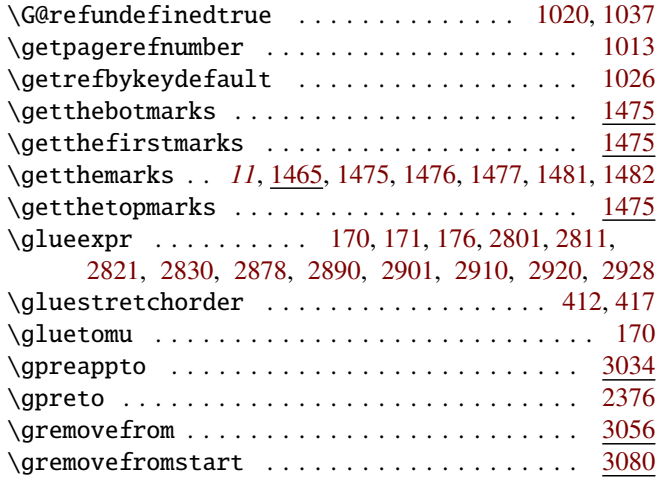

# H

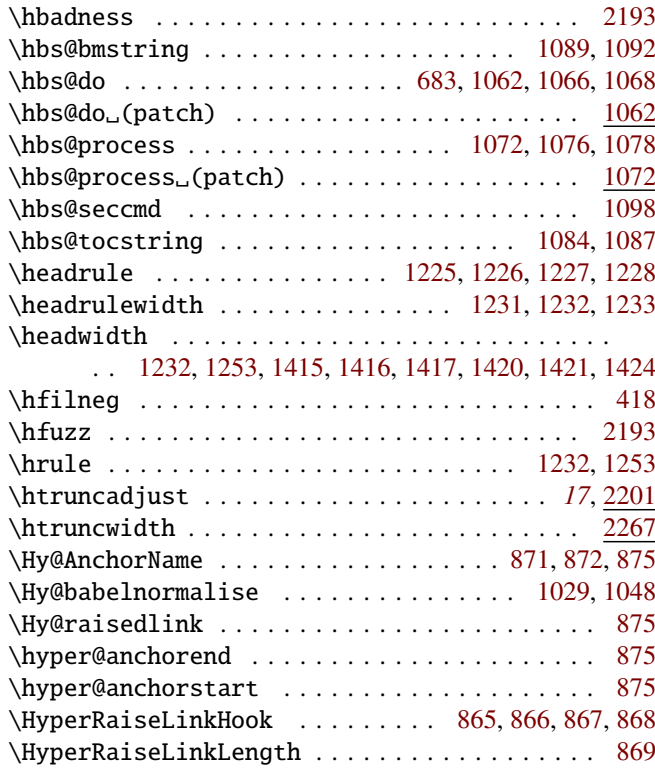

## I

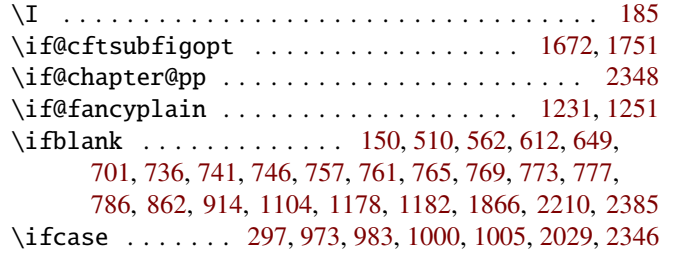

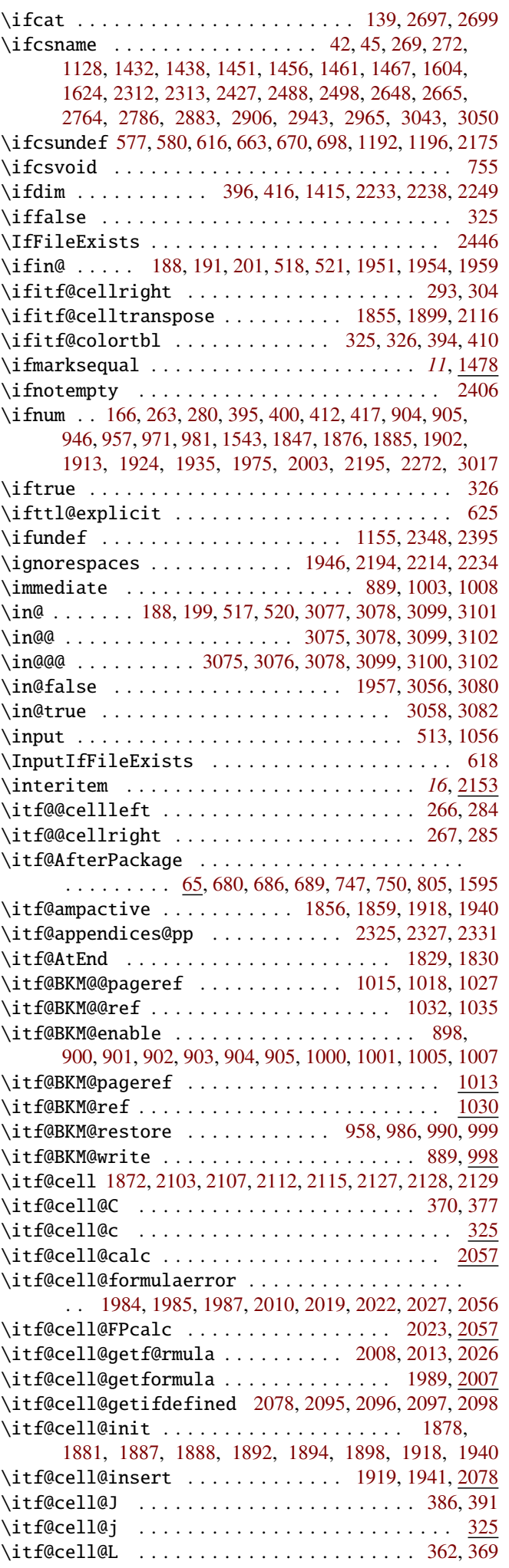

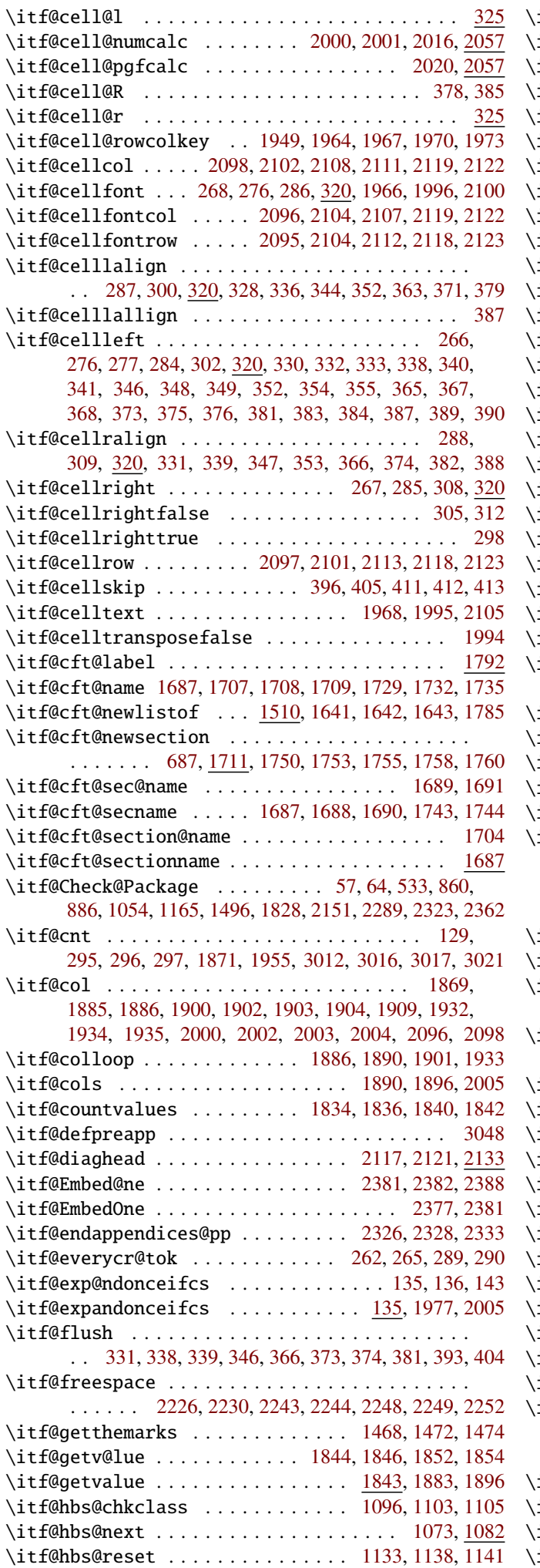

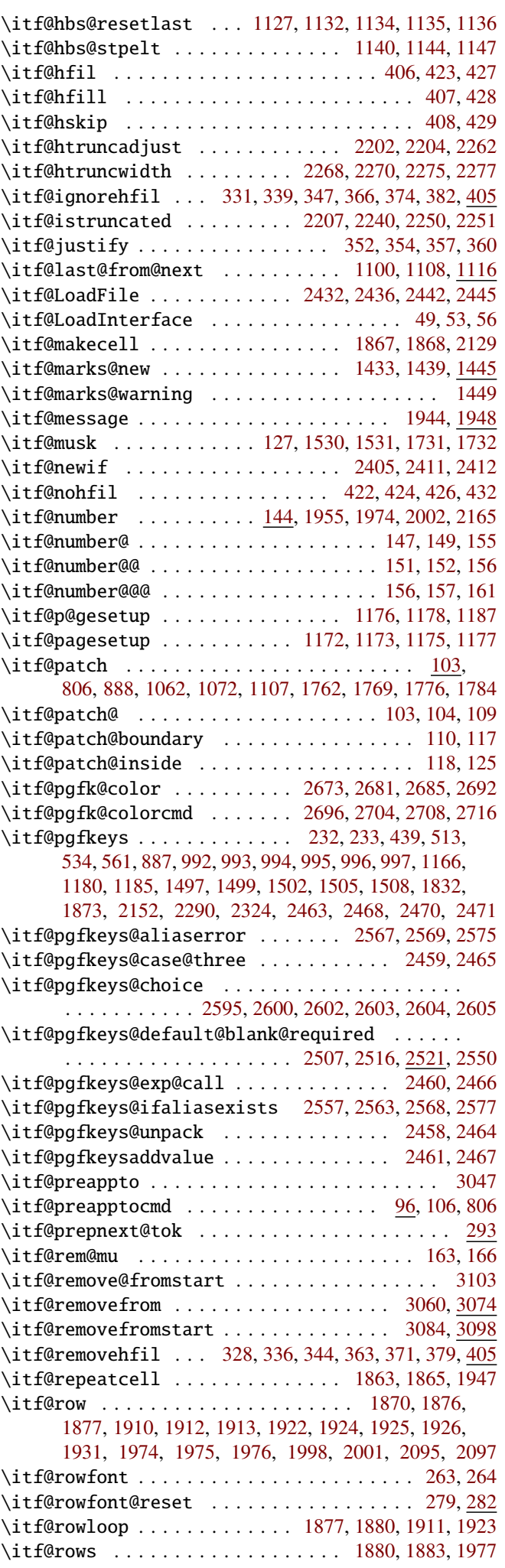

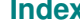

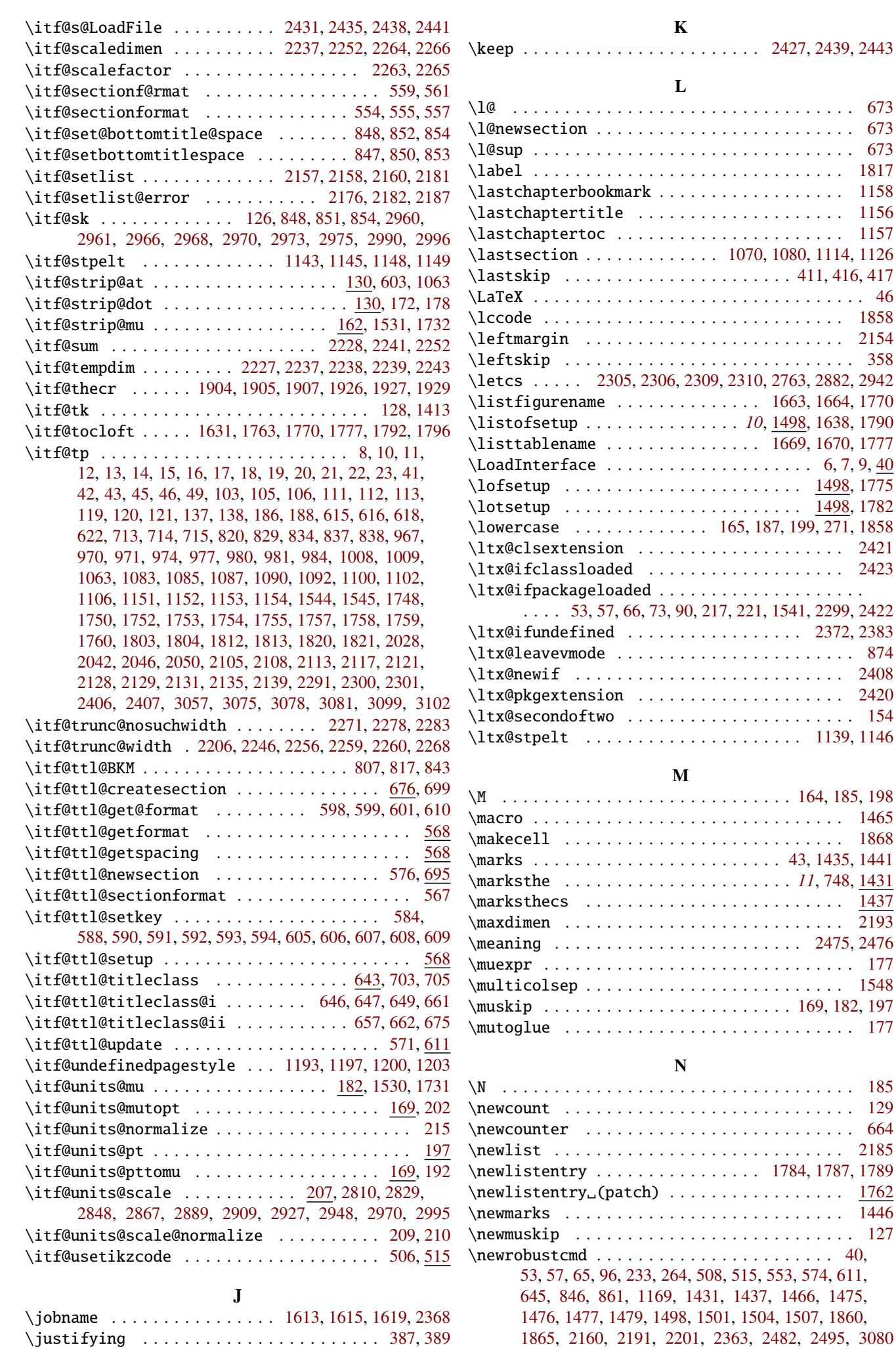

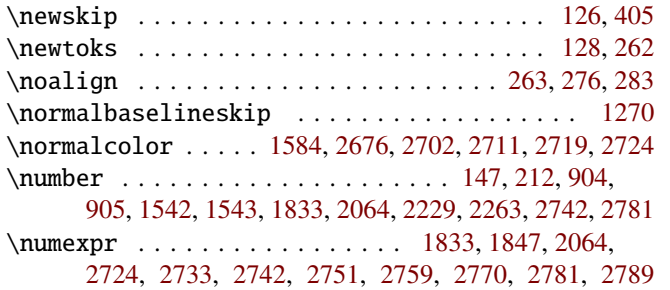

#### P

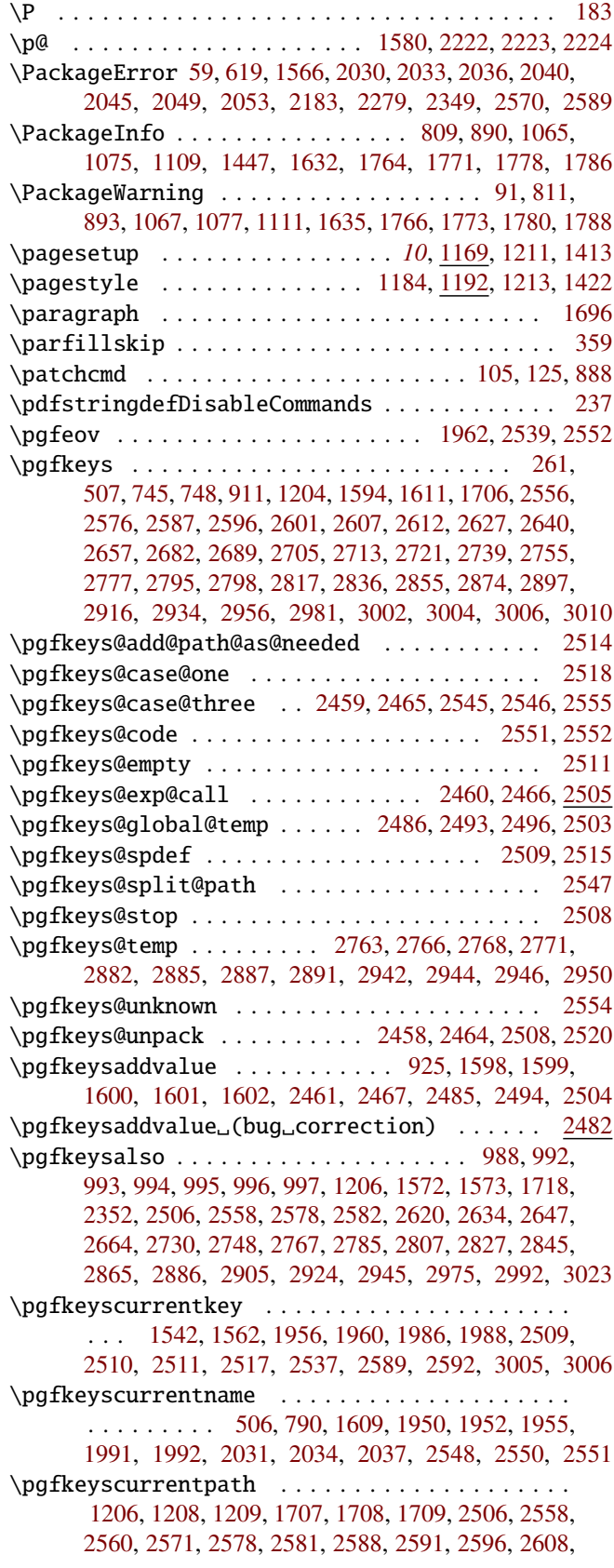

[2609,](#page-79-4) [2614,](#page-79-13) [2615,](#page-0-0) [2616,](#page-79-14) [2617,](#page-79-15) [2619,](#page-0-0) [2620,](#page-0-0) [2621,](#page-79-16) [2623,](#page-79-17) [2629,](#page-79-18) [2630,](#page-79-19) [2631,](#page-79-20) [2633,](#page-0-0) [2634,](#page-0-0) [2635,](#page-0-0) [2642,](#page-80-14) [2646,](#page-0-0) [2647,](#page-0-0) [2653,](#page-80-15) [2659,](#page-0-0) [2663,](#page-0-0) [2664,](#page-0-0) [2684,](#page-80-16) [2687,](#page-80-17) [2691,](#page-81-20) [2707,](#page-81-21) [2710,](#page-81-22) [2711,](#page-81-13) [2715,](#page-0-0) [2719,](#page-81-14) [2723,](#page-0-0) [2724,](#page-81-15) [2725,](#page-81-23) [2726,](#page-81-24) [2727,](#page-81-25) [2729,](#page-0-0) [2730,](#page-81-19) [2731,](#page-0-0) [2734,](#page-81-26) [2735,](#page-81-27) [2741,](#page-0-0) [2742,](#page-82-4) [2743,](#page-82-15) [2744,](#page-82-16) [2745,](#page-0-0) [2747,](#page-0-0) [2748,](#page-82-13) [2749,](#page-0-0) [2757,](#page-82-17) [2760,](#page-82-18) [2762,](#page-0-0) [2767,](#page-82-14) [2772,](#page-82-19) [2773,](#page-82-20) [2779,](#page-82-21) [2782,](#page-82-22) [2784,](#page-0-0) [2785,](#page-0-0) [2790,](#page-82-23) [2791,](#page-82-24) [2796,](#page-0-0) [2800,](#page-83-10) [2801,](#page-0-0) [2802,](#page-0-0) [2803,](#page-0-0) [2804,](#page-83-11) [2806,](#page-0-0) [2807,](#page-83-9) [2808,](#page-0-0) [2812,](#page-83-12) [2813,](#page-83-13) [2819,](#page-83-14) [2820,](#page-83-15) [2822,](#page-83-16) [2823,](#page-0-0) [2824,](#page-0-0) [2826,](#page-83-17) [2827,](#page-0-0) [2828,](#page-83-18) [2831,](#page-83-19) [2832,](#page-83-20) [2838,](#page-84-16) [2839,](#page-84-1) [2840,](#page-84-17) [2841,](#page-84-18) [2842,](#page-0-0) [2844,](#page-0-0) [2845,](#page-84-14) [2846,](#page-0-0) [2850,](#page-84-19) [2851,](#page-84-20) [2857,](#page-84-21) [2858,](#page-84-22) [2860,](#page-84-23) [2861,](#page-0-0) [2862,](#page-0-0) [2864,](#page-84-24) [2865,](#page-0-0) [2866,](#page-84-25) [2869,](#page-84-26) [2870,](#page-84-27) [2876,](#page-84-28) [2879,](#page-84-29) [2881,](#page-0-0) [2886,](#page-84-15) [2892,](#page-85-9) [2893,](#page-0-0) [2899,](#page-85-10) [2902,](#page-85-11) [2904,](#page-0-0) [2905,](#page-0-0) [2911,](#page-85-12) [2912,](#page-85-13) [2918,](#page-85-14) [2921,](#page-85-15) [2923,](#page-0-0) [2924,](#page-0-0) [2929,](#page-85-16) [2930,](#page-85-17) [2936,](#page-86-16) [2939,](#page-86-17) [2941,](#page-0-0) [2945,](#page-86-15) [2951,](#page-86-18) [2952,](#page-86-19) [2958,](#page-86-20) [2962,](#page-0-0) [2964,](#page-0-0) [2975,](#page-86-12) [2976,](#page-86-21) [2977,](#page-86-22) [2983,](#page-0-0) [2986,](#page-87-11) [2988,](#page-0-0) [2992,](#page-87-8) [2997,](#page-87-12) [2998,](#page-0-0) [3004,](#page-87-6) [3014,](#page-87-13) [3015,](#page-87-14) [3016,](#page-0-0) [3018,](#page-0-0) [3019,](#page-87-15) [3023](#page-87-9) \pgfkeyscurrentvalue . . . . . . . . . . . . . . . . . . . . . . . [1225,](#page-52-12) [1245,](#page-52-7) [1956,](#page-65-32) [1961,](#page-65-38) [1984,](#page-65-13) [1985,](#page-65-14) [2515,](#page-77-6) [2522,](#page-77-14) [2524,](#page-77-15) [2527,](#page-0-0) [2529,](#page-0-0) [2531,](#page-77-16) [2533,](#page-77-17) [2536,](#page-77-18) [2538,](#page-77-19) [2552,](#page-0-0) [2615,](#page-0-0) [2643,](#page-80-18) [2660,](#page-0-0) [2675,](#page-80-19) [2677,](#page-0-0) [2679,](#page-80-20) [2687,](#page-80-17) [2694,](#page-81-10) [2698,](#page-81-8) [2700,](#page-81-9) [2702,](#page-81-12) [2710,](#page-81-22) [2718,](#page-81-11) [2758,](#page-82-25) [2780,](#page-82-26) [2877,](#page-84-30) [2900,](#page-85-18) [2919,](#page-85-19) [2937,](#page-86-23) [2959,](#page-86-24) [2984,](#page-87-16) [3005,](#page-87-10) [3013](#page-87-17) \pgfkeysdef . . . . . . . . . . . . . . . . . . . . . . . . . . . . . . [2588,](#page-78-17) [2591,](#page-78-18) [2608,](#page-79-3) [2609,](#page-79-4) [2642,](#page-80-14) [2659,](#page-0-0) [2757,](#page-82-17) [2779,](#page-82-21) [2796,](#page-0-0) [2876,](#page-84-28) [2899,](#page-85-10) [2918,](#page-85-14) [2936,](#page-86-16) [2958,](#page-86-20) [2983](#page-0-0) \pgfkeysdefaultpath . . . . . . . . . . . . . . . . . . . . . . [2558,](#page-0-0) [2564,](#page-78-19) [2565,](#page-78-20) [2572,](#page-78-21) [2573,](#page-78-22) [2578,](#page-78-13) [2580,](#page-78-23) [2582](#page-78-14) \pgfkeysEaddvalue ........ [1603,](#page-58-23) [1609,](#page-59-20) [1990,](#page-66-39) [2482](#page-0-0) \pgfkeysedef . . . . . . . . . . . . . . . . . [2558,](#page-0-0) [2578,](#page-78-13) [2581,](#page-78-16) [2614,](#page-79-13) [2619,](#page-0-0) [2629,](#page-79-18) [2633,](#page-0-0) [2646,](#page-0-0) [2663,](#page-0-0) [2684,](#page-80-16) [2691,](#page-81-20) [2707,](#page-81-21) [2715,](#page-0-0) [2723,](#page-0-0) [2729,](#page-0-0) [2741,](#page-0-0) [2747,](#page-0-0) [2762,](#page-0-0) [2784,](#page-0-0) [2800,](#page-83-10) [2806,](#page-0-0) [2819,](#page-83-14) [2826,](#page-83-17) [2838,](#page-84-16) [2844,](#page-0-0) [2857,](#page-84-21) [2864,](#page-84-24) [2881,](#page-0-0) [2904,](#page-0-0) [2923,](#page-0-0) [2941,](#page-0-0) [2964,](#page-0-0) [2988,](#page-0-0) [3014](#page-87-13) \pgfkeysEsetvalue ................. [603,](#page-40-7)[790,](#page-43-16) [924,](#page-46-20) [1542,](#page-57-20) [2482,](#page-0-0) [2630,](#page-79-19) [2734,](#page-81-26) [2735,](#page-81-27) [2772,](#page-82-19) [2773,](#page-82-20) [2790,](#page-82-23) [2791,](#page-82-24) [2812,](#page-83-12) [2813,](#page-83-13) [2820,](#page-83-15) [2831,](#page-83-19) [2832,](#page-83-20) [2850,](#page-84-19) [2851,](#page-84-20) [2858,](#page-84-22) [2869,](#page-84-26) [2870,](#page-84-27) [2892,](#page-85-9) [2893,](#page-0-0) [2911,](#page-85-12) [2912,](#page-85-13) [2929,](#page-85-16) [2930,](#page-85-17) [2951,](#page-86-18) [2952,](#page-86-19) [2976,](#page-86-21) [2977,](#page-86-22) [2997,](#page-87-12) [2998](#page-0-0) \pgfkeysgetvalue . . . [615,](#page-40-8) [713,](#page-42-14) [837,](#page-44-16) [930,](#page-46-11) [934,](#page-46-17) [939,](#page-46-12) [942,](#page-46-18) [1544,](#page-58-8) [1552,](#page-58-5) [1803,](#page-62-18) [1805,](#page-62-31) [1812,](#page-62-20) [1815,](#page-62-6) [1904,](#page-64-24) [1905,](#page-64-40) [1926,](#page-64-35) [1927,](#page-64-42) [2080,](#page-68-28) [2524,](#page-77-15) [2529,](#page-0-0) [2533,](#page-77-17) [2551](#page-0-0)  $\pgfkeysifdefined ... \dots ... \dots 575,$  $\pgfkeysifdefined ... \dots ... \dots 575,$ [712,](#page-42-21) [818,](#page-44-20) [835,](#page-44-21) [919,](#page-46-31) [921,](#page-46-32) [923,](#page-46-33) [929,](#page-46-34) [933,](#page-46-35) [938,](#page-46-36) [941,](#page-46-37) [944,](#page-46-38) [987,](#page-47-35) [1800,](#page-62-32) [1903,](#page-64-23) [1925,](#page-64-34) [1986,](#page-65-34) [2079,](#page-68-29) [2474,](#page-76-9) [2523,](#page-77-20) [2528,](#page-77-21) [2532,](#page-77-22) [2548,](#page-77-13) [2564,](#page-78-19) [2565,](#page-78-20) [2580](#page-78-23) \pgfkeyslet . . . . . . . . . . [715,](#page-42-16) [758,](#page-43-17) [762,](#page-43-18) [766,](#page-43-19) [770,](#page-43-20) [774,](#page-43-21) [778,](#page-43-22) [787,](#page-43-23) [831,](#page-44-22) [832,](#page-44-23) [833,](#page-44-24) [920,](#page-46-10) [922,](#page-46-16) [947,](#page-46-2) [948,](#page-46-3) [949,](#page-46-4) [950,](#page-46-5) [954,](#page-46-6) [955,](#page-46-7) [956,](#page-46-8) [960,](#page-47-2) [1562,](#page-58-22) [1563,](#page-58-24) [1564,](#page-58-25) [1956,](#page-65-32) [1988,](#page-65-35) [2493,](#page-0-0) [2503,](#page-76-5) [2615,](#page-0-0) [2616,](#page-79-14) [2617,](#page-79-15) [2623,](#page-79-17) [2631,](#page-79-20) [2653,](#page-80-15) [2687,](#page-80-17) [2710,](#page-81-22) [2725,](#page-81-23) [2726,](#page-81-24) [2727,](#page-81-25) [2743,](#page-82-15) [2744,](#page-82-16) [2745,](#page-0-0) [2760,](#page-82-18) [2782,](#page-82-22) [2802,](#page-0-0) [2803,](#page-0-0) [2804,](#page-83-11) [2822,](#page-83-16) [2823,](#page-0-0) [2824,](#page-0-0) [2840,](#page-84-17) [2841,](#page-84-18) [2842,](#page-0-0) [2860,](#page-84-23) [2861,](#page-0-0) [2862,](#page-0-0) [2879,](#page-84-29) [2902,](#page-85-11) [2921,](#page-85-15) [2939,](#page-86-17) [2962,](#page-0-0) [2986,](#page-87-11) [3018,](#page-0-0) [3019](#page-87-15) \pgfkeysmeaning . . . . . . . . . . . . . . . . . . . . . . [2473](#page-76-10) \pgfkeysnovalue . . . . . . . . . . . . . . . . . . . . . . . . . . . . . . [1521,](#page-57-21) [2531,](#page-77-16) [2561,](#page-78-24) [2670,](#page-80-21) [2678,](#page-80-1) [2686,](#page-80-4) [2693](#page-81-3) \pgfkeysnovalue@text . . . . . . . . . . . . . . . . . . . . [1984,](#page-65-13) [2522,](#page-77-14) [2531,](#page-77-16) [2643,](#page-80-18) [2660,](#page-0-0) [2758,](#page-82-25) [2780,](#page-82-26) [2877,](#page-84-30) [2900,](#page-85-18) [2919,](#page-85-19) [2937,](#page-86-23) [2959,](#page-86-24) [2984](#page-87-16) \pgfkeyssetvalue ......................... . . . . . . [587,](#page-39-28) [728,](#page-42-22) [729,](#page-42-23) [759,](#page-43-24) [763,](#page-43-25) [767,](#page-43-26) [771,](#page-43-27) [775,](#page-43-28)

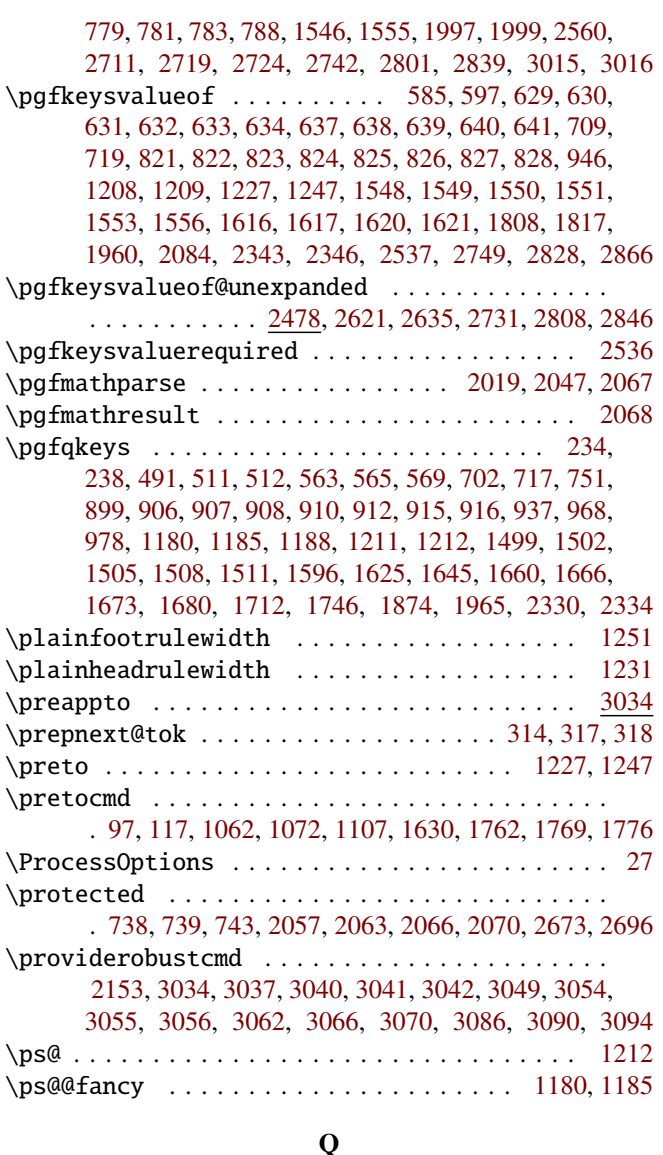

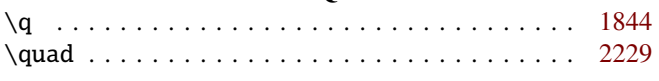

#### R

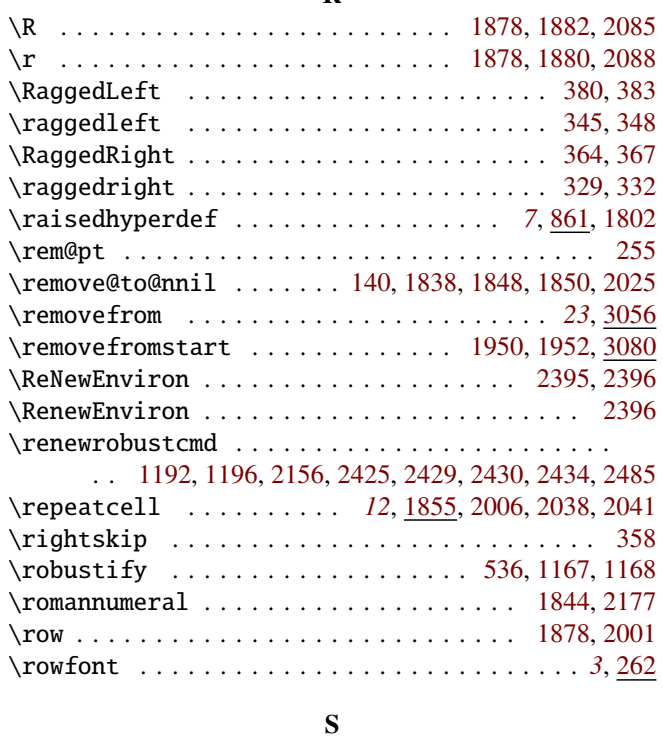

\S . . . . . . . . . . . . . . . . . . . . . . . . . . . . . . . . . . [184](#page-30-6)

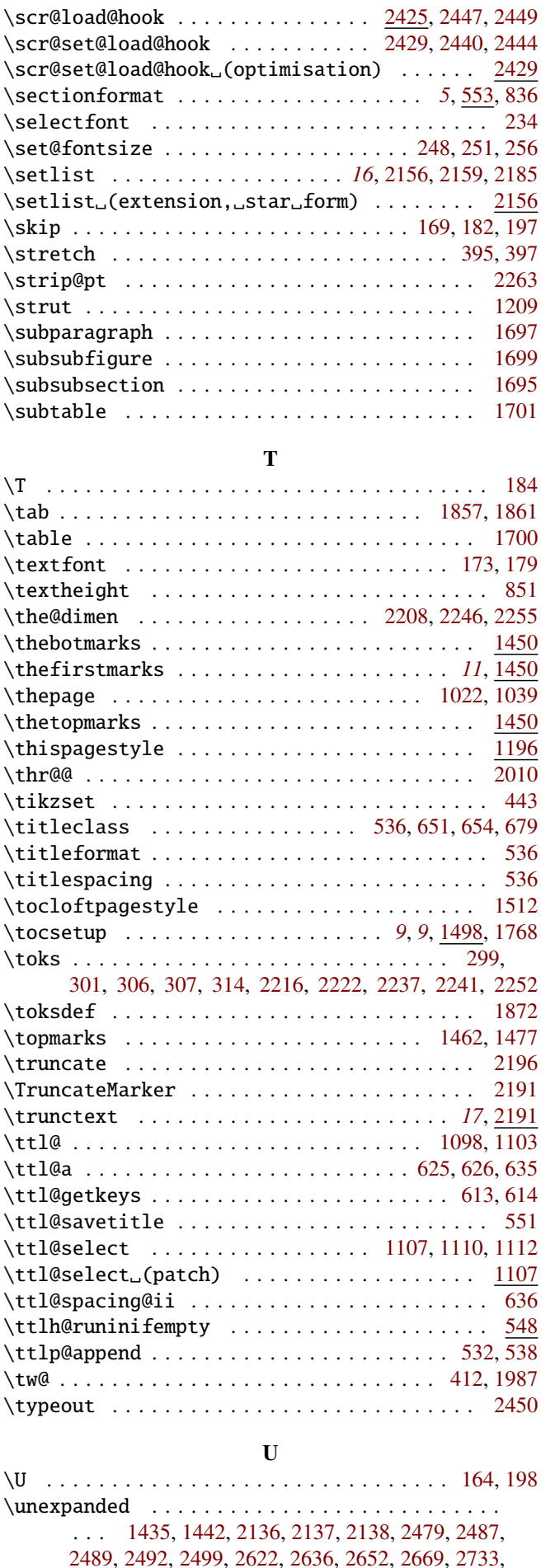

[2770,](#page-82-6) [2811,](#page-83-1) [2849,](#page-84-2) [2890,](#page-85-1) [2949,](#page-86-5) [3035,](#page-88-5) [3059,](#page-88-14) [3083](#page-89-8) \unkern . . . . . . . . . . . . . . . . . . . . . . . . . . . . . . [411](#page-35-39) \unskip . . . . . . . . . . . . . . . . . . [416,](#page-36-10) [2194,](#page-0-0) [2214,](#page-0-0) [2234](#page-0-0) \usepgfmodule . . . . . . . . . . . . . . . . . . . . . . [503,](#page-37-0) [521](#page-38-11)

<span id="page-98-0"></span>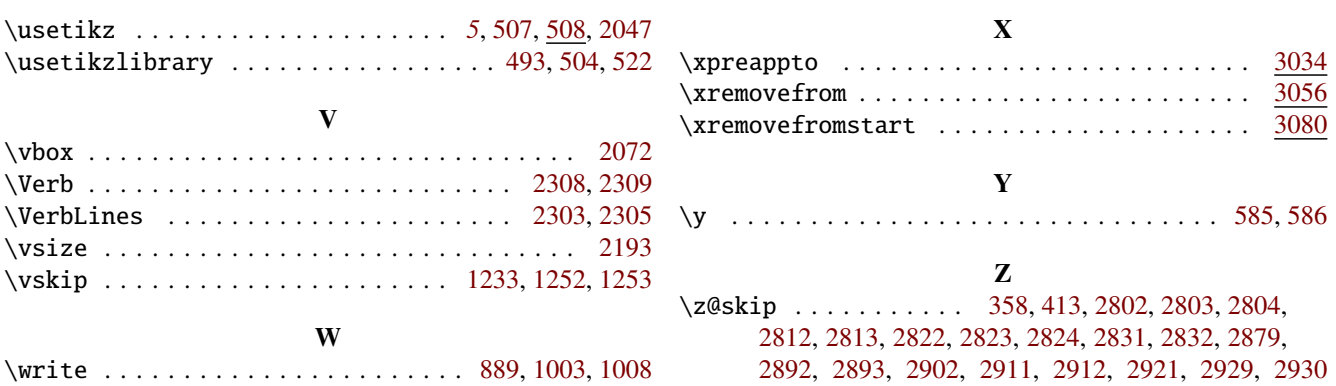